#### МУНИЦИПАЛЬНОЕ АВТОНОМНОЕ УЧРЕЖДЕНИЕ ДОПОЛНИТЕЛЬНОГО ОБРАЗОВАНИЯ «ГОЛЫШМАНОВСКИЙ МОЛОДЕЖНЫЙ ЦЕНТР»

Тюменская обл., р.п. Гольшманово ул. Садовая, 102, тел./факс 8(34546)25033 эл. noчma golcdt@yandex.ru

> «Утверждаю» Директор МАХ ДО «Гольпимановский МА Т.А.Селезнёва

### Дополнительная общеобразовательная общеразвивающая программа технической направленности «Техническое моделирование и конструирование»

форма обучения: очная возраст обучающихся: 10-16 лет срок освоения: 4 года

> Автор - составитель Кузьмин Владимир Александрович, педагог дополнительного образования

Принята на заседании педагогического совета or &5» abry of 2022 r. Протокол № 2

 $\ddot{\phantom{0}}$ 

р.п. Голышманово 2022г.

#### Рецензия

на дополнительную общеобразовательную общеразвивающую программу технической направленности

«Техническое моделирование и конструирование»

МАУ ДО «Голышмановский МЦ»

Составитель: педагог дополнительного образования Кузьмин Владимир Александрович

«Техническое моделирование и конструирование» - дополнительная общеобразовательная общеразвивающая программа технической направленности. Типовая модель - разноуровневая . реализуется по сетевому взаимодействию совместно с ООО « РАШФОР» (песоперерабатывающий завод). Программа предназначена для работы с детьми 10-16лет. предполагает проведение занятий по индивидуальному плану

Структура программы отвечает современным требования, предъявляемым к программам данного гнпа. Цели и задачи являются конкретными шагами по достижению предполагаемого конечного результата, соответствуют содержанию и методам деятельности.

Программа имеет техническую направленность и призвана решать проблему развития логического, алгоритмического и творческого мышления в области техническою модулирования и конструирования. Способствовать формирование раннего профессионального самоопределения детей и подрос) кок.

Материалы программы соответствуют специфике дополнительного образования: стимулируют познавательную деятельность ребенка; развивают коммуникативные навыки: способствуют творческому развитию ребенка; стимулируют к самостоятельной деятельности; самореализации, саморазвитию; помогают творчески использовать жизненный опыт ребенка.

Программа дополнительного образования «Техническое моделирование и конструирование» знакомит обучающихся с определенным кругом предметных знаний, обеспечивает формирование умений. В программе указаны механизмы контроля за промежуточными и конечными результатами, что позволяет педагогу оценить эффективность решения поставленных задач.

Построение данной программы имеет гибкую структуру и предусматривает возможность внесения необходимых изменений. В заключении автором предложен список литература, соответствующий содержанию программы.

Заключение: Дополнительная общеобразовательная общеразвивающая программа «Техническое моделирование и конструирование» соответствует современным требованиям, рекомендована для реализации в рамках дополнительного образования детей.

Рецензент:

Дьяченко Евгений Николаевич, педагог дополнительного образования высшей категории МАУ ДО « Голышмановский МЦ»

 $\overline{2}$ 

#### **Нормативные документы**

 Содержание дополнительной общеобразовательной программы разработано с учетом требований, в соответствии с положениями, статьями и пунктами:

- Федерального закона РФ «Об образовании в Российской Федерации» № 273-ФЗ;

 -распоряжение Правительства Российской Федерации от 31.03.2022 №678-р « Об утверждении Концепции развития дополнительного образования детей до 2030г»;

- приказа Министерства образования и науки РФ от 09 ноября 2018 г. N196 "Об утверждении Порядка организации и осуществления образовательной деятельности по дополнительным общеобразовательным программам" (сизменениямина30сентября2020года).;

письма Минобрнауки РФ от 11.12.2006 № 061844 «О Примерных требованиях к программам дополнительного образования детей».

 - методических рекомендаций по проектированию дополнительных общеразвивающих программ, направленных письмом Минобрнауки России от 18.11.2015 № 09-3242;

Санитарные правила СП 2.4.3648-20 «Санитарно-эпидемиологические требования к организациям воспитания и обучения, отдыха и оздоровления детей и молодежи», утвержденными 28.09.2020 г. № 28 (регистрационный номер 61573 от 18.12.2020 г.)

приказа Минобрнауки России от 23.08.2017 № 816 «Об утверждении Порядка применения организациями, осуществляющими образовательную деятельность, электронного

обучения, дистанционных образовательных технологий при реализации образовательных программ» (Зарегистрировано в Минюсте России 18.09.2017 N 48226);

- план работы по реализации Концепции развития дополнительного образования детей до 2030года I этап (2022- 2024годы) в Тюменской области, утвержденный приказом Департамента образования и науки Тюменской области, Департаментом физической культуры и спорта Тюменской области, Департаментом культуры Тюменской области, Департаментом социального развития Тюменской области , Департамента информатизации Тюменской области № 556/325/1285/315-п/151-од от 28.07.2022г.

устава МАУ ДО «Голышмановский МЦ

#### **Пояснительная записка**

Дополнительная общеобразовательная общеразвивающая программа «Техническое конструирование и моделирование» МАУДО «Голышмановский молодежный центр» составлена в соответствии с нормативно-правовой базой: Федеральный закон от 29.12.2012 № 273 «Об образовании в Российской Федерации»; СанПиН 2.4.4.3172-14 "Санитарно эпидемиологические требования к устройству, содержанию и организации режима работы образовательных организаций дополнительного образования детей"; Приказ № 196 от 09.11.2018 «Об утверждении Порядка организации и осуществления образовательной деятельности по дополнительным общеобразовательным программам»; Концепция развития дополнительного образования детей в РФ № 1726-р от 4 сентября 2014г.; нормативных правовых документов: МАУ ДО «Голышмановский молодежный центр » - Устав образовательного учреждения; - локальные нормативные акты.

Техническое моделирование и конструирование - это первые шаги детей к самостоятельной творческой деятельности по созданию макетов и моделей простейших технических объектов; это познавательный процесс формирования знаний, умений и навыков конструирования, программирования, моделирования.

Моделирование, конструирование помогает осознать значимость своего труда, воспитывает ответственность, повышает самооценку.

Процесс перехода на новые технологии и освоения нового оборудования в той или иной степени уже затронул многие предприятия - от частных небольших предприятий до

структурообразующих гигантов. В нашем современном мире понятие «Производство» неотъемлемо связанно с компьютерным моделированием процессов самого производства. В основе своей технология производственного процесса состоит из компьютерного моделирования, грамотной обработки файлов, составления управляющей программы (УП) и изготовления деталей с помощью станков с ЧПУ. Изменение подхода к обучению учащихся, а именно - внедрению в образовательный процесс новых форм обучения, таких как проектная деятельность и изучения посредством эксперимента.

Вопрос привлечения детей школьного возраста (особенно мальчиков) в объединения технического творчества актуален. Все блага цивилизации - это результат технического творчества. Начальное техническое моделирование и конструирование имеет большое значение в обучении детей, так как расширяет знания учащихся об окружающем мире, прививает любовь к труду, развивает мелкую моторику. В процессе технического моделирования дети создают различные по сложности конструкции, развивая тем самым свои технические способности.

**Направленность программы** - техническая.

**Актуальность программы** обусловлена тем, что приоритетным направлением в дополнительном образовании являются программы технической направленности. В нашем городском округе нет учреждений, которые могут предоставить образовательную услугу по программе «Технического конструирования и моделирования», а спрос и заинтересованность детей, особенно мальчишек, и родителей очень велика.

**Новизна программы** заключается в изменении подхода к обучению учащихся, а именно внедрению в образовательный процесс новых форм обучения, таких как проектная деятельность и изучения посредством эксперимента.

**Цель программы**: развитие творческих способностей и формирование раннего профессионального самоопределения детей и подростков в процессе конструирования и проектирования.

#### **Задачи:**

#### **образовательная**:

- познакомить с историей развития технического моделирования;
- познакомить с инструментами и научить применять их при изготовлении технических изделий и конструировании объемных макетов;
- дать понятие о контуре, силуэте технического объекта, первоначальное понятие о разметках и способах разметки;
- обучить техническим приемам работы с бумагой и картоном: способы применения шаблонов, способы объединения деталей;
- познакомить с правилами соединения деталей и сборки простейших макетов и моделей; - дать представление о схемах и чертежах моделей;

**воспитательная:** воспитывать коммуникативную культуру, умение аргументировано отстаивать свою точку зрения;

**развивающая:** развивать крупную и мелкую моторику; развивать умение находить нестандартный подход к решению задач;

#### **Ожидаемый результат**

В результате реализации программы ученик *Должен знать*:

- технику безопасности при работе с колющими и режущими инструментами;
- технику безопасности при работе с клеем, проволокой.
- виды бумаги, линии чертежа;
- способы соединения деталей клеем,
- технику вырезания картона, бумаги.
- правила безопасности при работе с различными видами конструктора;
- основные компоненты конструкторов;
- конструктивные особенности различных моделей, сооружений и механизмов;
- виды подвижных и неподвижных соединений в конструкторе;
- самостоятельно решать технические задачи в процессе конструирования роботов (планирование предстоящих действий, самоконтроль, применять полученные знания;
- приемы и опыт конструирования с использованием специальных элементов, и других объектов и т.д.);
- создавать модели при помощи специальных элементов по разработанной схеме, по собственному замыслу.
- компьютерные программы предназначенные для построения 3D моделей, управляющих программ для станков с ЧПУ;
- Процесс работы на станках с ЧПУ; Виды станков с ЧПУ.

В результате реализации программы ученик *Должен уметь:*

- изготовлять простейшие модели: объёмные, контурные;
- вырезать развёртки объёмных моделей;
- раскрашивать развёртки моделей, выделять окна и двери;
- декорировать модели;
- приклеивать дополнительные элементы от отслуживших игрушек;
- проводить сборку и склеивание моделей.
- работать с литературой, с журналами, с каталогами;
- самостоятельно решать технические задачи в процессе конструирования (планирование предстоящих действий, самоконтроль, применять полученные знания, приемы и опыт конструирования с использованием специальных элементов).

Правильно выбирать материал для изготовления того или иного изделия;

- самостоятельно составлять компьютерную модель выбранного изделия при помощи необходимой компьютерной программы;
- вводить УП в станок с ЧПУ;
- осуществлять поиск и хранение необходимой информации;

#### работать в Интернете,

использовать приобретенные знания и умения в практической деятельности и повседневной жизни;

Программа «Техническое моделирование и конструирование» является разноуровневой. Она позволяет учитывать разный уровень развития и разную степень освоения содержания программы детьми.

**Данная программа реализуется по сетевому взаимодействию совместно с ООО «РАШФОР» ( лесоперерабатывающий завод)** (Приложение 3) Отдельно взятые темы практической части будут осваиваться с помощью специалистов организаций на их базе.

**Новизна программы** заключается в использование станков с ЧПУ для работы с подростками. Личностное и профессиональное самоопределение учащихся в дисциплинах технической направленности, профориентация учащихся. А также программа предполагает участие обучающихся в конкурсах различного уровня.

**Программа предполагает проведение занятий по индивидуальному плану**

**Форма обучения** - очная.

#### **Формы организации деятельности**

Программой предусмотрены следующие формы организации деятельности обучающихся:

- групповые;
- индивидуальные;
- фронтальные.

#### **Возраст детей, участвующих в реализации программы**

Программа адресована детям 10-16 лет. В коллектив принимаются все желающие.

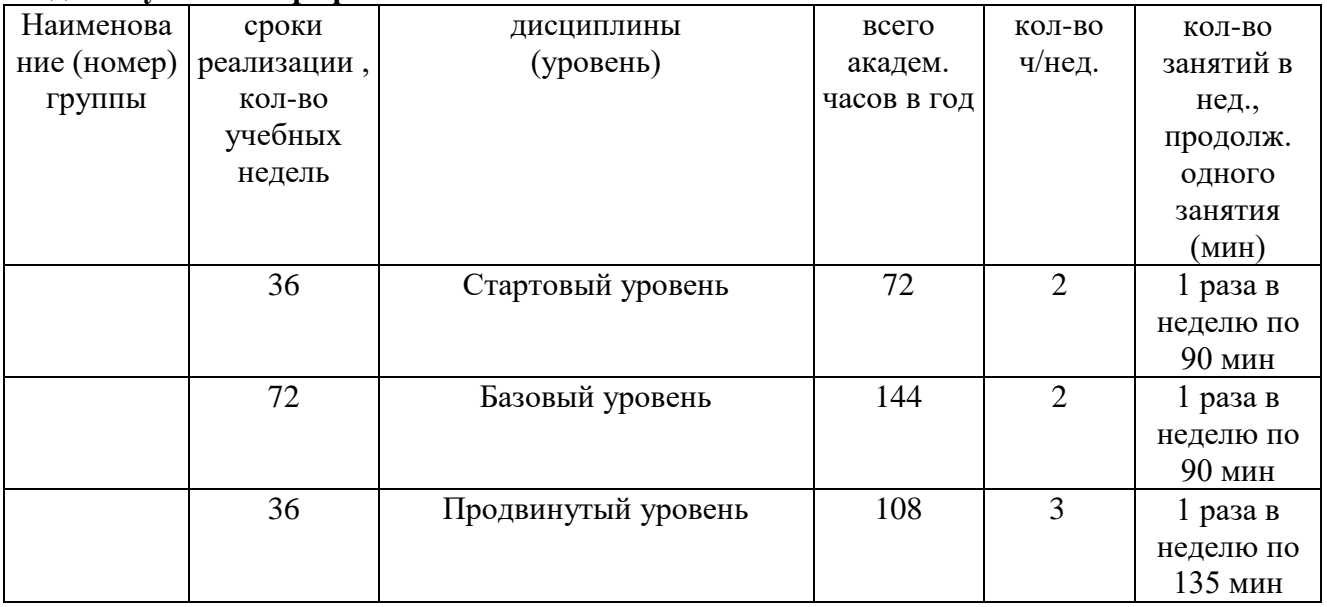

#### **Годовой учебный график**

**Стартовый уровень** - предполагает использование и реализацию общедоступных и универсальных форм организации материала, минимальную сложность предлагаемого для освоения содержания программы, формирование творческих способностей детей, удовлетворение их индивидуальных потребностей в интеллектуальном, нравственном и физическом совершенствовании, организация свободного времени; мотивацию личности к познанию, творчеству, труду.

Продолжительность стартового уровня объем -72часа. Режим занятий - 1 занятия в неделю по 2 часа.

Прогнозируемая результативность уровня:

- освоение образовательной программы;
- переход обучающихся на базовый уровень.

**Базовый уровень -** предполагает использование и реализацию таких форм организации материала, которые допускают освоение специализированных знаний; обеспечение прав ребёнка на развитие, личностное самоопределение и самореализацию; обеспечение адаптации к жизни в обществе, профессиональной ориентации; выявление и поддержка детей, проявивших выдающиеся способности; выявление и развитие у обучающихся способностей и интереса к научной, исследовательской деятельности.

Продолжительность базового объем - 144 часа. Режим занятий:1занятия в неделю по 2 часа, два

года

Прогнозируемая результативность уровня:

- освоение образовательной программы;

участие в городских и региональных мероприятиях не менее 50% обучающихся.

**Продвинутый уровень** предполагает работа с компьютерными программами 3д

моделирования, со станками ЧПУ . Продолжительность продвинутого уровня 1 год . Режим занятий: 1 занятие в неделю по 3 часа

Прогнозируемая результативность уровня:

- освоение образовательного уровня ;
- 70% практической работы.
- профессиональное самоопределение

**Основная цель курса***;* Программа имеет техническую направленность и призвана решать проблему логического, алгоритмического и творческого мышления, а также способствовать формированию у обучающихся потребности в получении дополнительных знаний в области технического модулирования и конструирования.

#### **Формы подведения итогов реализации программы:**

*1. ВхоДящая Диагностика* **-** наблюдение, тестированиеанкетирование обучающихся;

*2. Промежуточная аттестация* проводится ежегодно по итогам каждого полугодия. Формы проведения - педагогическое наблюдение, тестирование, защита проектов,организация выставок работ, фотовыставок, публикации материалов на сайте организации.

*3. Итоговая аттестация* проводится по завершении всего курса обучения по программе.

Формы проведения - учебно - исследовательские конференции,публикации материалов на сайте организации, выпуск листовок, стенгазет.

#### **Индивидуальная образовательная программа обучающегося.**

#### *Индивидуальный учебный план*

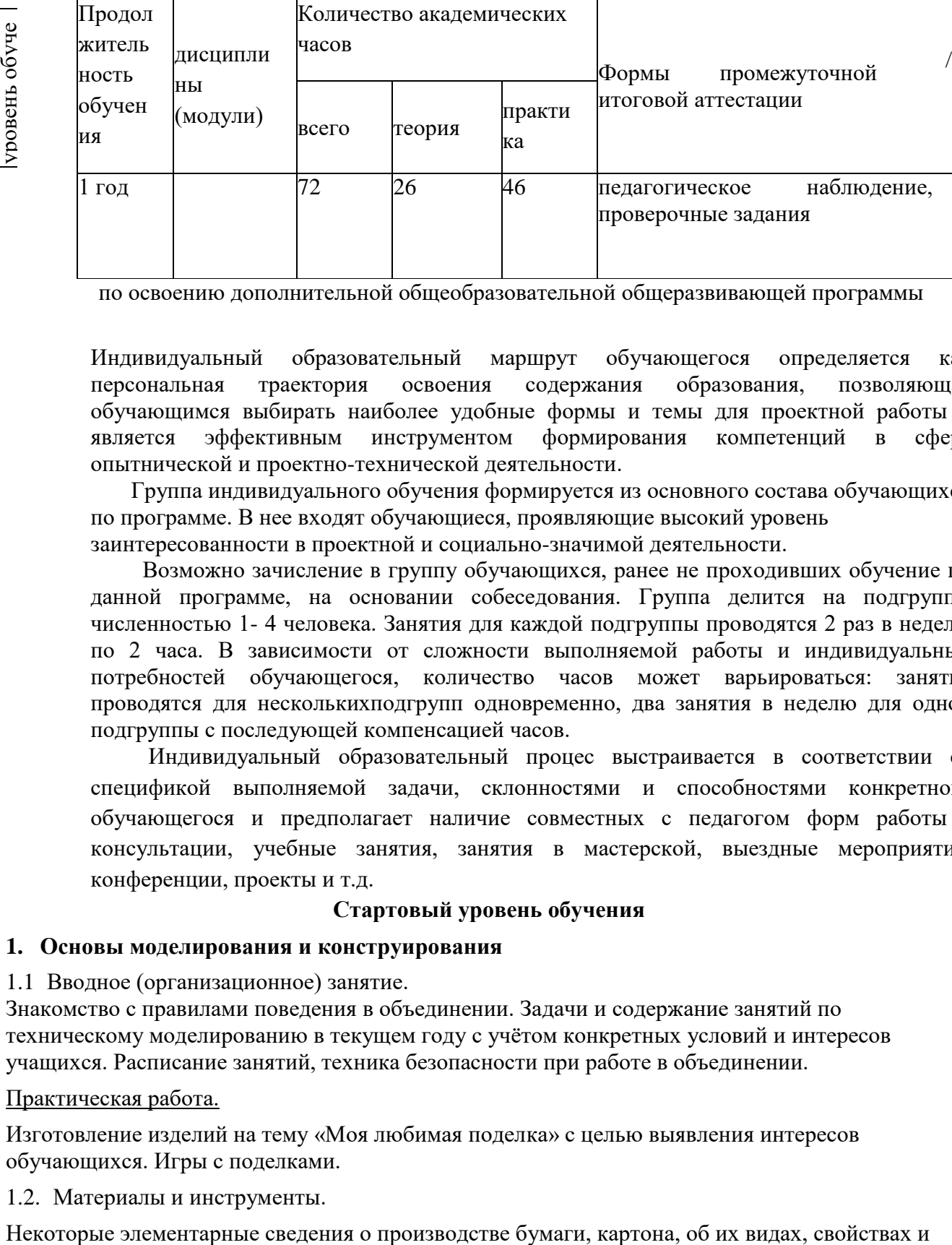

по освоению дополнительной общеобразовательной общеразвивающей программы

Индивидуальный образовательный маршрут обучающегося определяется как персональная траектория освоения содержания образования, позволяющая обучающимся выбирать наиболее удобные формы и темы для проектной работы и является эффективным инструментом формирования компетенций в сфере опытнической и проектно-технической деятельности.

Группа индивидуального обучения формируется из основного состава обучающихся по программе. В нее входят обучающиеся, проявляющие высокий уровень заинтересованности в проектной и социально-значимой деятельности.

Возможно зачисление в группу обучающихся, ранее не проходивших обучение по данной программе, на основании собеседования. Группа делится на подгруппы численностью 1- 4 человека. Занятия для каждой подгруппы проводятся 2 раз в неделю по 2 часа. В зависимости от сложности выполняемой работы и индивидуальных потребностей обучающегося, количество часов может варьироваться: занятия проводятся для несколькихподгрупп одновременно, два занятия в неделю для одной подгруппы с последующей компенсацией часов.

Индивидуальный образовательный процес выстраивается в соответствии со спецификой выполняемой задачи, склонностями и способностями конкретного обучающегося и предполагает наличие совместных с педагогом форм работы консультации, учебные занятия, занятия в мастерской, выездные мероприятия, конференции, проекты и т.д.

#### **Стартовый уровень обучения**

#### **1. Основы моделирования и конструирования**

1.1 Вводное (организационное) занятие.

Знакомство с правилами поведения в объединении. Задачи и содержание занятий по техническому моделированию в текущем году с учётом конкретных условий и интересов учащихся. Расписание занятий, техника безопасности при работе в объединении.

Практическая работа.

Изготовление изделий на тему «Моя любимая поделка» с целью выявления интересов обучающихся. Игры с поделками.

1.2. Материалы и инструменты.

примени. Простейшие опыты по испытанию различных образцов бумаги на прочность и водонепроницаемость.

Инструменты ручного труда и некоторые приспособления (нож, ножницы с круглыми концами, шило, игла, линейка, угольник, кисти и д.р.)

1.3. Знакомство с технической деятельностью человека.

Беседа о техническом конструировании и моделировании как о технической деятельности. Общие элементарные сведения о технологическом процессе, рабочих операциях. Просмотр журналов и фотографий, где обучающиеся могут познакомиться с технической деятельностью человека.

1.4. Знакомство с некоторыми условными обозначениями графических изображений. Условные обозначения на графических изображениях - обязательное правило для всех. Знакомство в процессе практической работы с условным обозначением линии видимого контура (сплошная толстая линия). Знакомство в процессе практической работы с условным изображением линии сгиба и обозначением места для клея.

#### Практическая работа.

Изготовление моделей различных самолётов из плотной бумаги (разметка по шаблону), где на выкройке модели присутствует линия сгиба, а по краю - линия видимого контура. Изготовление упрощённых моделей транспорта.

#### **2. Первые модели**

#### 2.1. Техника «Оригами»

Сгибание - одна из основных рабочих операций в процессе практической работы с бумагой. Определение места нахождения линии сгиба в изображениях на классной доске, на страницах книг и пособий. Правила сгибания и складывания.

#### Практическая работа.

Изготовление моделей путём сгибания бумаги: модели наземного и воздушного транспорта. Игры и соревнования.

2.2. Конструирование и моделирование макетов и моделей технических объектов и игрушек из плоских деталей.

Совершенствование способов и приёмов работы по шаблонам. Разметка и изготовление отдельных деталей по шаблонам и линейке. Деление квадрата, прямоугольника и круга на 2, 4 (и более) равные части путём сгибания и резания. Деление квадрата и прямоугольника по диагонали путём сгибания и резания. Соединение (сборка) плоских деталей между собой: а) при помощи клея; б) при помощи щелевидных соединений «в замок»; в) при помощи «заклёпок» из мягкой тонкой проволоки.

#### Практическая работа.

Конструирование из бумаги и тонкого картона моделей технических объектов - транспорт водный, воздушный, наземный. Окраска модели.

2.3. Конструирование и моделирование макетов и моделей технических объектов и игрушек из объёмных деталей.

Конструирование моделей и макетов технических объектов:

а) из готовых объёмных форм;

б) из объёмных форм с добавлением дополнительных деталей, необходимых для конкретного изделия;

в) из объёмных деталей, изготовленных на основе простейших развёрток .

### Практическая работа.

Изготовление упрощённой модели автомобиля. Окраска модели. Игры и соревнования с моделями.

2.4. Работа с наборами готовых деталей.

- Ознакомление с деталями набора. Название и назначение входящих в конструктор деталей. Способы и приёмы соединения деталей.

Практическая работа.

Выполнение соединений различных деталей конструктора.

- Сборка макетов и моделей по образцу.

Знакомство с последовательностью и технологией сборки предложенной модели.

#### Практическая работа.

Выполнение сборки макетов и моделей конструктора по предложенному образцу.

- Сборка макетов и моделей по рисунку- схеме.

Знакомство с основными принципами и технологией сборки макетов и моделей по рисункусхеме.

#### Практическая работа.

Выполнение сборки макетов и моделей конструктора по рисунку- схеме.

- Сборка макетов и моделей по собственному замыслу.

Знакомство с основными принципами и технологией сборки макетов и моделей по собственному замыслу.

#### Практическая работа.

Выполнение сборки макетов и моделей конструктора по собственному замыслу.

#### **3. Моделирование и конструирование из дерева**

3.1 Знакомство с породой древесины. Обработка древесины и изготовление деталей из древесины. Техника безопасности при работе инструментом для обработки дерева. Изготовление деревянной соломки.

#### Практическая работа.

- обработка деревянных деталей
- изготовление деревянной соломки
- соединение деталей

#### **4.Заключительное занятие**

Подведение итогов и анализ работы за год. Планы на следующий год обучения.

#### **Базовый уровень обучения**

**1-й год**

#### **1.Основы конструирования**

1.1. Вводное (организационное) занятие.

Знакомство с правилами поведения в объединении. Анализ работ выполненных летом. Знакомство с планом работы. Расписание занятий, техника безопасности при работе в объединении.

1.2. Первоначальные графические знания и умения. Умение пользоваться чертёжным инструментом.

Закрепление и расширение знаний о некоторых чертёжных инструментах и принадлежностях: линейка, угольник, циркуль, карандаш, чертёжная ученическая доска. Их назначение, правила пользования и правила безопасной работы. Способы и приёмы построения параллельных и перпендикулярных линий с помощью двух угольников и линейки. Приёмы работы с циркулем и измерителем. Условные обозначения на графическом изображении такие, как линия невидимого контура, осевая или центровая линия, сплошная тонкая, (вспомогательная, размерная) линия, диаметр, радиус. Расширение и закрепление знаний об осевой симметрии, симметричных фигурах и деталях плоской формы. Увеличение и уменьшение изображений плоских деталей при помощи клеток разной площади.

#### Практическая работа.

Изготовление из плотной бумаги и тонкого картона самолётов, кораблей, автомобилей с применением знаний об осевой симметрии, уменьшении увеличении выкройки по клеткам.

#### **2. Постройка моделей**

2.1.Конструирование и моделирование макетов и моделей технических объектов и игрушек из плоских деталей.

Технология работы изготовления модели из плоских деталей. Изготовление моделей: «Космонавт», «Грузовик», «Вертолёт».

Практическая работа.

Изготовление из плотной бумаги и тонкого картона самолётов, кораблей, автомобилей с применением знаний об осевой симметрии, уменьшении увеличении выкройки по клеткам.

2.2. Постройка простых объёмных моделей по шаблонам и готовым выкройкам. Знакомство с технологией изготовления моделей из бумаги и картона.

Изготовление сложных геометрических фигур из бумаги, построение выкроек деталей, сборка отдельных узлов и деталей в единое целое.

Изготовление и установка деталировки. Окраска и отделка деталей модели. Сборка модели.

Изготовление коллективной модели «Танковое сражение»

2.3. Постройка сложных объёмных моделей

Изготовление моделей из готовых геометрических форм. Постройка моделей наземного и воздушного транспорта. Изготовление моделей художественных образов.

# **3. Изготовление моделей из деталей конструктора.**

Беседа о возможностях и разнообразии конструкторов (метталический, деревянный, магнитный, конструктор из многоугольников, пластмассовый: «Лего», «Брики».)

Практическая работа.

- Сборка макетов и моделей по образцу.
- Сборка макетов и моделей по рисунку схеме.

- Сборка макетов и моделей наземного, воздушного и водного транспорта по собственному замыслу.

#### **4. Моделирование и конструирование из дерева**

4.1 Знакомство с породой древесины. Обработка древесины и изготовление деталей из древесины. Техника безопасности при работе инструментом для обработки дерева. Изготовление деревянной соломки.

Практическая работа.

- обработка деревянных деталей
- изготовление деревянной соломки
- правила сборки моделей
- правила соединения деталей друг с другом
- 4.2 Практическая работа.

Изготовление из деревянной соломки подставки под кружку или фоторамки.

#### 4.3 Практическая работа.

Конструирование простых архитектурных сооружений. Изготовление колодца

#### 4.4 Практическая работа.

Конструирование сложных архитектурных сооружений. Изготовление домика

4.5 Практическая работа.

Конструирование транспортных моделей: Изготовление саней, вертолета или самолета.

#### **5. Творческое конструирование**

выбор идей, выбор тематики, формирование творческих групп для выполнения коллективных или индивидуальных работ;

- выполнение работы;

#### **6. Творческие проекты**

-выбор идей, выбор тематики, формирование творческих групп для выполнения коллективных проектов и индивидуальное выполнение проектов;

- защита проекта**.**

Банк проектов:

- модель «Автобус»;
- модель «Грузовик»;
- модель автомобиль «Жигули»;
- модель «Танк»;
- модель «Ракета»;
- модель «Паровоз»;
- модель «Космический корабль»;
- модель «Гусеничный трактор"
- коллективный проект «Автопарк»;
- коллективный проект «Космическая станция»;
- коллективный проект « Виды спорта».

#### **б.Заключительное занятие**

Подготовка к выставкам. Составление композиций.

Подведение итогов и анализ работы за год. Планы на следующий год обучения.

#### **2-й год**

#### **1. Моделирование и конструирование из дерева**

- 1. Закрепление и расширение знаний о некоторых породах древесины. Организация рабочего место. Систематизация знаний об, использованных в работе, инструментах и правилах их использования.
- 2. Практическая работа. Подготовка и обработка древесины для изделий
- 3. Практическая работа. Изготовление деталей, из древесины, для сборки моделей.
- 4. Практическая работа.

Конструирование моделей людей. Изготовление деревянных солдатиков - воинов

- 5. Практическая работа. Конструирование простых архитектурных сооружений. Изготовление часовнишестигранника
- 6. Практическая работа. Конструирование моделей животных. Изготовление тигренка или собаки.
- 7. Практическая работа.

Конструирование простых архитектурных сооружений. Изготовление беседки

8. Практическая работа.

Конструирование сложных архитектурных сооружений. Изготовление зданий.

**2. Творческое конструирование**

- выбор идей, выбор тематики, формирование творческих групп для выполнения коллективных или

- индивидуальных работ;
- выполнение работы;

## **3. 3D - моделирование Технологический процесс изготовления моделей: Создание 3 D моделей**

*Графический, реДактор «K0MnAC-3D».*

1. Введение

Беседа по правилам поведения обучающихся в компьютерном классе. Инструктаж по технике безопасности работы с компьютерной техникой. Организация работы в компьютерном классе. Развитие новых технологий. Задачи и проблемы развития технологий в современной жизни.

2. Изучение основ технического черчения

Виды изделий и конструкторских документов. Общие определения. Правила оформления чертежей: штриховка в разрезах и сечениях, линии чертежа и их обводка, шрифты, размеры, буквенные обозначения на чертежах, масштабы, форматы чертежей, стандарты. Проекционное черчение: прямоугольные проекции, расположение видов (проекций) на чертежах, построение проекций геометрических тел, разрезы и сечения. Практическая

работа.

Тестовое задание - Чертеж от руки

3. Знакомство с программой «KOMHAC-3D»

Типы документов Компас 3D. Типы файлов. Основные компоненты программы. Интерфейс. Контекстные меню. Главное меню и панели инструментов. Общие приемы работы. Компактная панель. Панель свойств. Инструментальная панель. Практическая работа.

Тестовое задание - 2D эскиз

- 4. Документ Чертеж. 2D-моделирование Оформление чертежа. Параметры текущего чертежа. Использование видов. Получение изображения в разных масштабах. Практическая работа. Тестовое задание - 2D-чертеж по модели
- 5. Документ Деталь.3D-моделирование

Рабочее пространство. Дерево модели. Компактная панель. Панель свойств. Эскиз. Вспомогательная геометрия. Создание модели с помощью операции Выдавливание и вырезать Выдавливанием. Дополнительные элементы: фаски, скругления. Практическая работа.

Тестовое задание - 3D-объект по модели.

6. Построение трехмерной модели с использованием панели примитивов. Инструментальная панель примитивов. Виды примитивов. Булевые операции Практическая работа Построение 3D-объекта по образцу.

*Знакомство с программой FreeCAD*

Интерфейс. Основные компоненты программы. Виды документов. Общие приемы работы. Верстаки. Командные панели. Панели. Теория: инструментов. Дерево проекта. Редактор свойств. Файлы STL, BREP, FCSTD и их конвертирование. Верстак «Part» Практика: Тестовое задание приемы работы в программе FreeCAD

#### **4. 3D- печать.**

ЗЭ-принтер. Применение 3Э-принтеров в различных сферах человеческой деятельности. Техника безопасности при работе с 3Э-принтерами. Знакомство с моделью 3Э-принтера «Picaso». Программное обеспечение «Poligon 2,0».

Практика: Печать первой 3Э-модели с использованием ранее созданного в программе «FreeCAD» 3Э-объекта

Практическая работа.

Построение 3 D-модели, по собственному замыслу

#### **5.Заключительное занятие**

Подготовка к выставкам. Составление композиций.

Подведение итогов и анализ работы за год. Планы на следующий год обучения

#### **Продвинутый уровень обучения**

#### о **Моделирование и конструирование из дерева**

1. Закрепление и расширение знаний о некоторых породах древесины. Организация рабочего место. Систематизация знаний об, использованных в работе, инструментах и правилах их использования.

Практическая работа.

Подготовка и обработка древесины и изготовление деталей для изделий

2. Практическая работа.

Конструирование сложных архитектурных сооружений. Изготовление мельницы

3. Практическая работа.

Конструирование транспортных моделей. Изготовление корабля, машины или подъемного крана.

#### 4. Творческое конструирование

- выбор идей, выбор тематики, формирование творческих групп для выполнения коллективных или индивидуальных работ;
- выполнение работы;

5. Подготовка к выставкам (Город мастеров, Фестиваль народного творчества «Шарохинский фестиваль»)

#### **2. 3D моделирование**

1. Введение. Техника безопасности

Техника безопасности поведения в мастерской и при работе с лазерным комплексом. Инструктаж по санитарии.

2. Интерфейс программы CorelDRAW

Введение в компьютерную графику. Компактная панель и типы инструментальных кнопок. Создание пользовательских панелей инструментов. Простейшие построения. Практическая работа.

Настройка рабочего стола. Построение отрезков, окружностей, дуг и эллипсов.

#### 3. Полезные инструменты

#### Простейшие команды в **CorelDRAW Graphics Suite**. Практическая работа.

Сдвиг и поворот, масштабирование и симметрия, копирование и деформация объектов,

удаление участков.

**2.2 Подготовка векторов и чертежей для станков с ЧПУ** «Работа с векторным графическим редактором CorelDraw».

2. Перемещение объектов, вращение и изменение размеров объектов в CorelDRAW Перемещение при помощи мышки, горячие клавиши. Перемещение объектов при помощи стрелок, настройка приращения. Точные перемещения путем ввода числовых значений. Точные перемещения с использованием динамических направляющих. Вращение объектов. Изменение размеров объекта.

Практическая работа.

«Создание простейших рисунков в CorelDraw».

3. Копирование объектов, создание зеркальных копий

Дублирование. Клонирование. Зеркальная копия. Диспетчер видов. Выровнять и распределить. Соединить кривые.

#### Практическая работа.

«Работа с векторным графическим редактором CorelDraw».

4. Применение инструментов группы "Преобразование"

Выбор по заливке либо по абрису. Режимы выбора лассо. Горячие клавиши инструмента выбор. Выделение и редактирование объекта в группе. Создание групп выбора. Практическая работа.

"Трансформация созданных объектов в CorelDraw".

#### **2.3 . Материалы для лазерной резки и гравировки**

1. Технология лазерной резки и гравировки. Дерево

Массив дерева. Фанера. Технология гравировки по дереву. Технология векторной резки древесины.

Практическая работа.

"Резка и гравировка фанеры".

#### **2.4. Подготовка файлов в CorelDRAW для лазерной резки и гравировки на лазерном станке**

1. Создание макета для лазерной резки

Создание макетов для лазерной резки. Практическая работа.

Выполнить чертёж сувенира на CorelDraw, для резки.

- 2. Подготовка макета для загрузки в лазерный станок
- Как подготовить макет для загрузки.

Практическая работа.

Подготовка расходного материала для загрузки и резки металла.

- 3. Создание макета для лазерной гравировки
- Как создать макет для гравировки.

Практическая работа.

Практическая работа. Изменение формата изображения для лазерной гравировки.

4. Загрузки макета в лазерный станок

Как загрузить в лазерный станок макет.

Практическая работа.

Загрузка расходного материала на лазерный станок. Настройка лазерного станка. Экспортирование проекта для резки.

#### 2.5 **Программа «Ncstudio»**

Знакомство с программой «Ncstudio». Интерфейс программы. Практика: Ввод векторных слоев. Назначение режимов обработки материала. Составление управляющей программы (УП) для фрезерно-гравировального станка с ЧПУ. Передача УП на станок. Формы контроля: Практическое задание.

#### 2.6 **Фрезерно-гравировальный станок с чпу RJ 6090**

Инструктаж по технике безопасности и действиях при пожаре во время работы на станке. Знакомство со станком. Его технические характеристики. Интерфейс. Ноль станка, исходная точка детали. Применяемые инструменты и приспособления. Практика Настройка исходной точки. Настройка зазора между соплом и поверхностью детали. Пуск по УП. Окончание обработки. Формы контроля: Практическое задание.

## 2.7 **Создание изделий комплексным методом: совмещение технологий изготовления изделий на 3D-npuHTepe с последующей обработкой на ЧПУ станке**

6. Разработка самостоятельного творческого проекта: Выбор модели. Составление плана разбивки на слои векторного изображения. Практика: Самостоятельное выполнение учениками проектов: поиск предполагаемой модели в интернете, трассировка изображений в программе «ArtCamPro», составление управляющей программы (УП) для фрезерногравировального станка с ЧПУ, передача УП на станок, зачистка готовых деталей, покрытием

морилкой или лаком, сборка. Формы контроля: Выставка и презентация творческих работ, коллективный анализ.

**Итоговое занятие.** Подведение итогов полученных знаний в течение года обучения. Формы контроля: Коллективный анализ.

#### Учебно - тематический план Стартовый уровень обучения

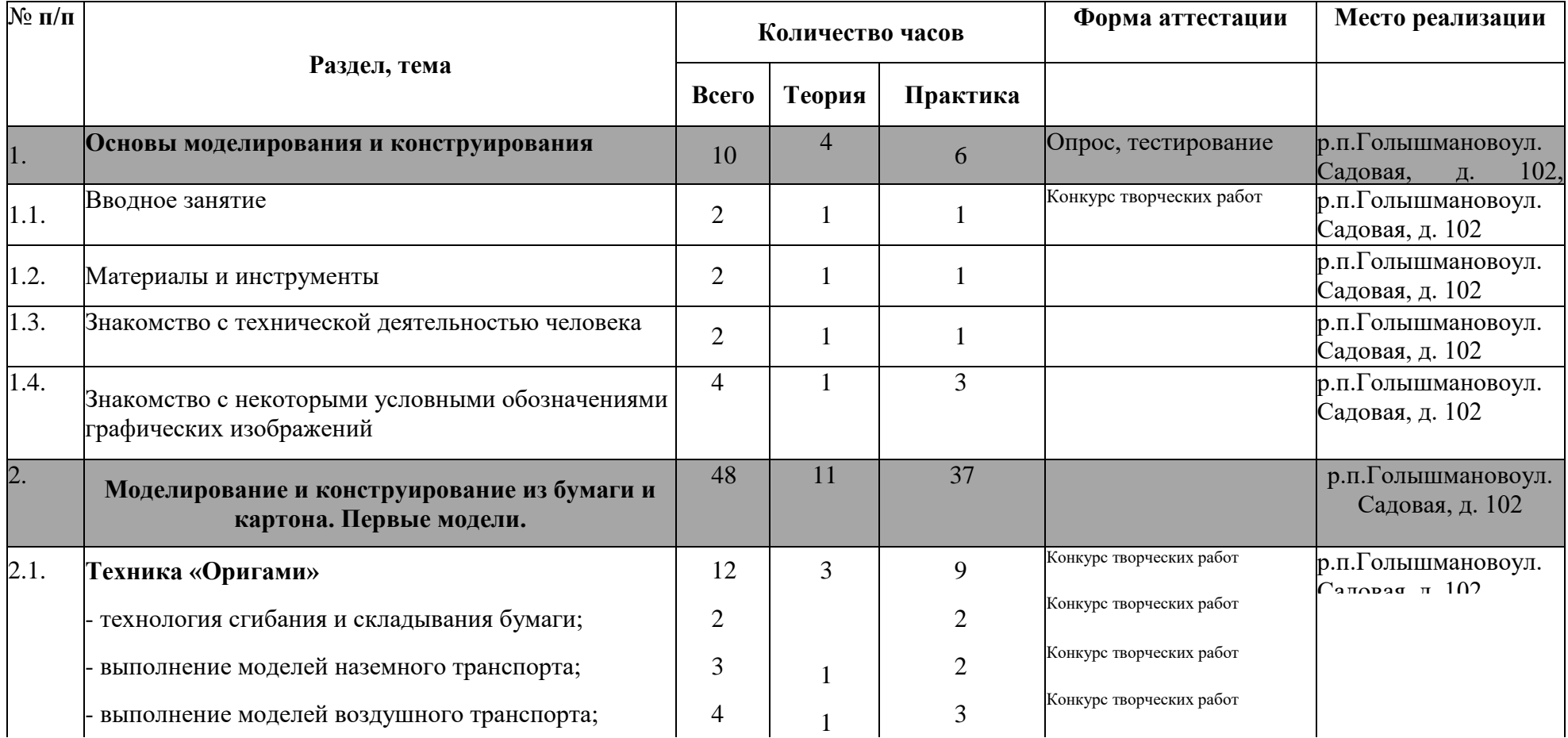

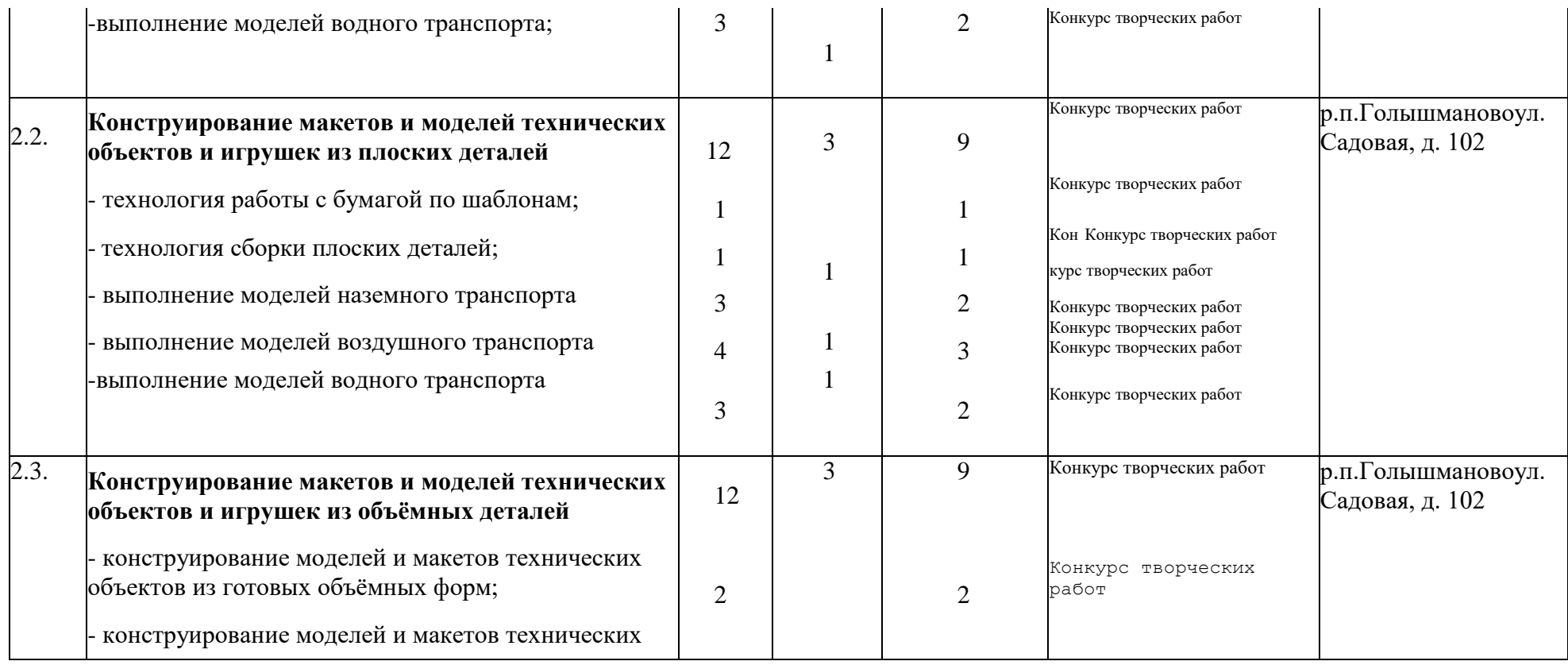

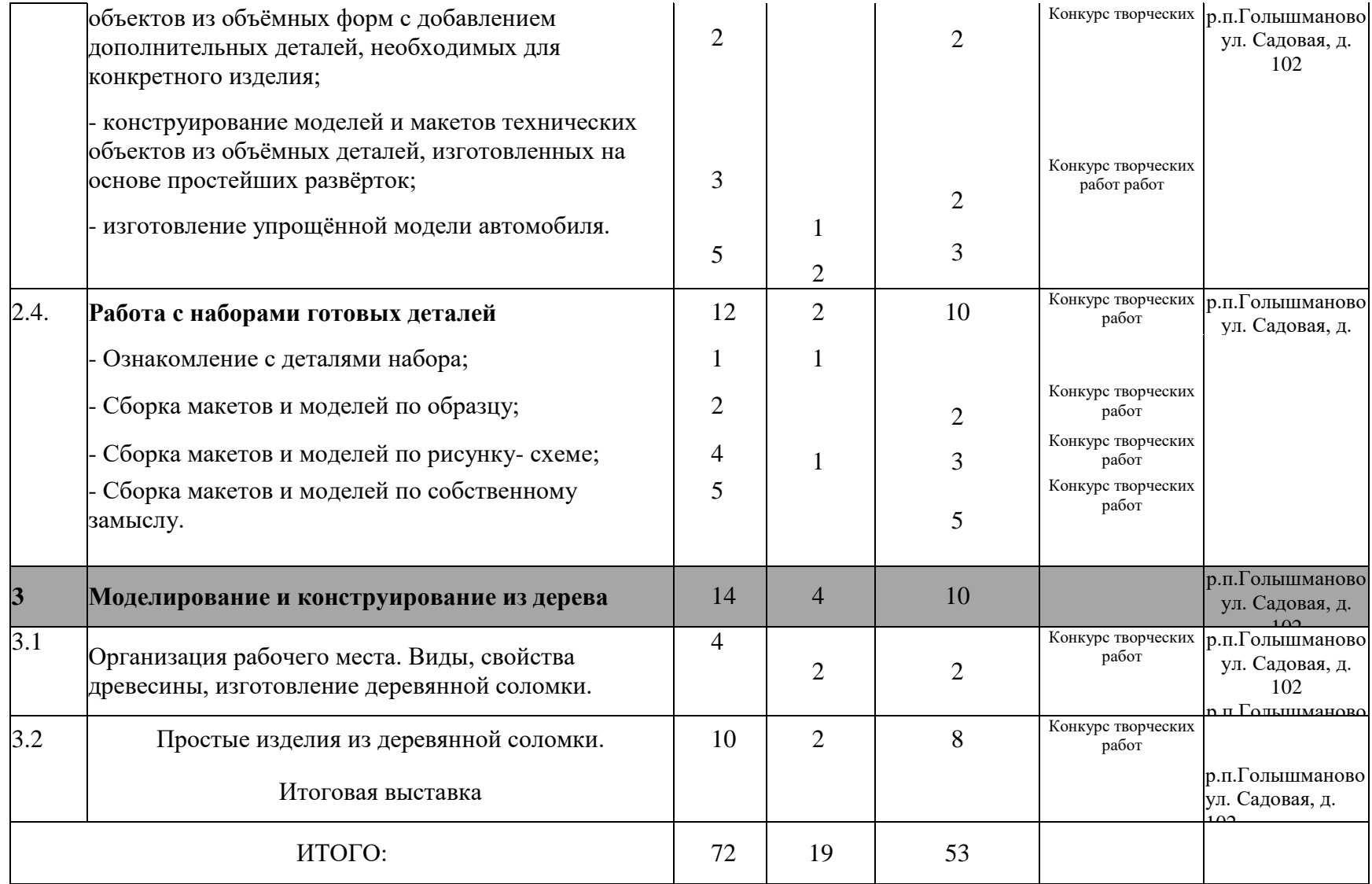

## Базовый уровень обучения

## 1 -й год

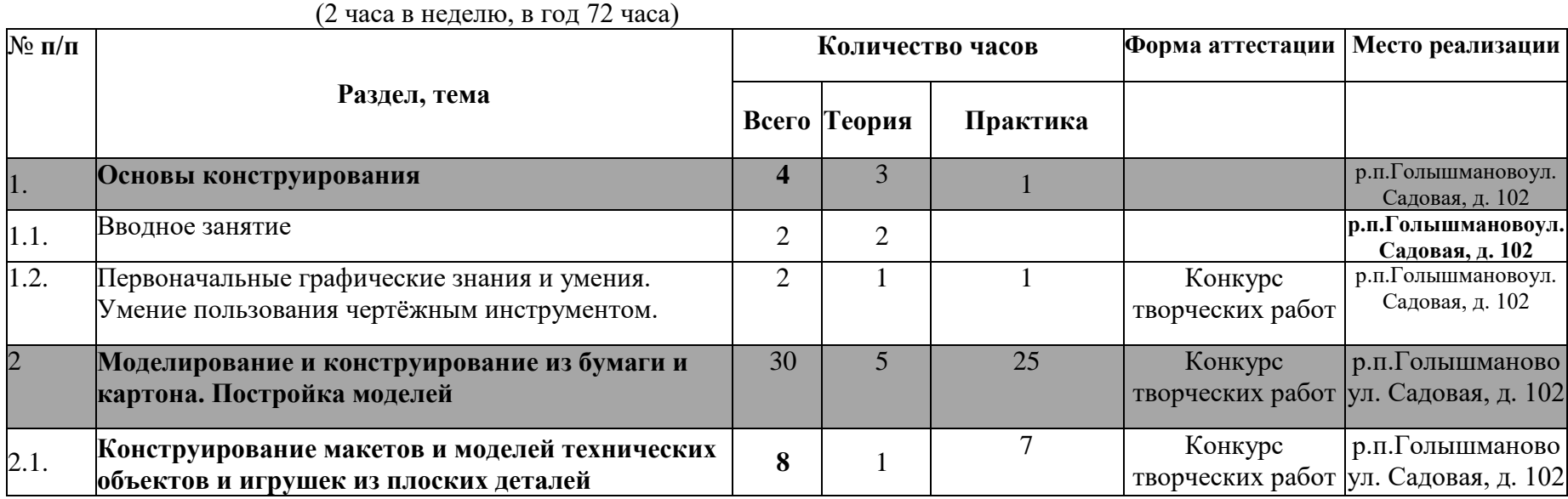

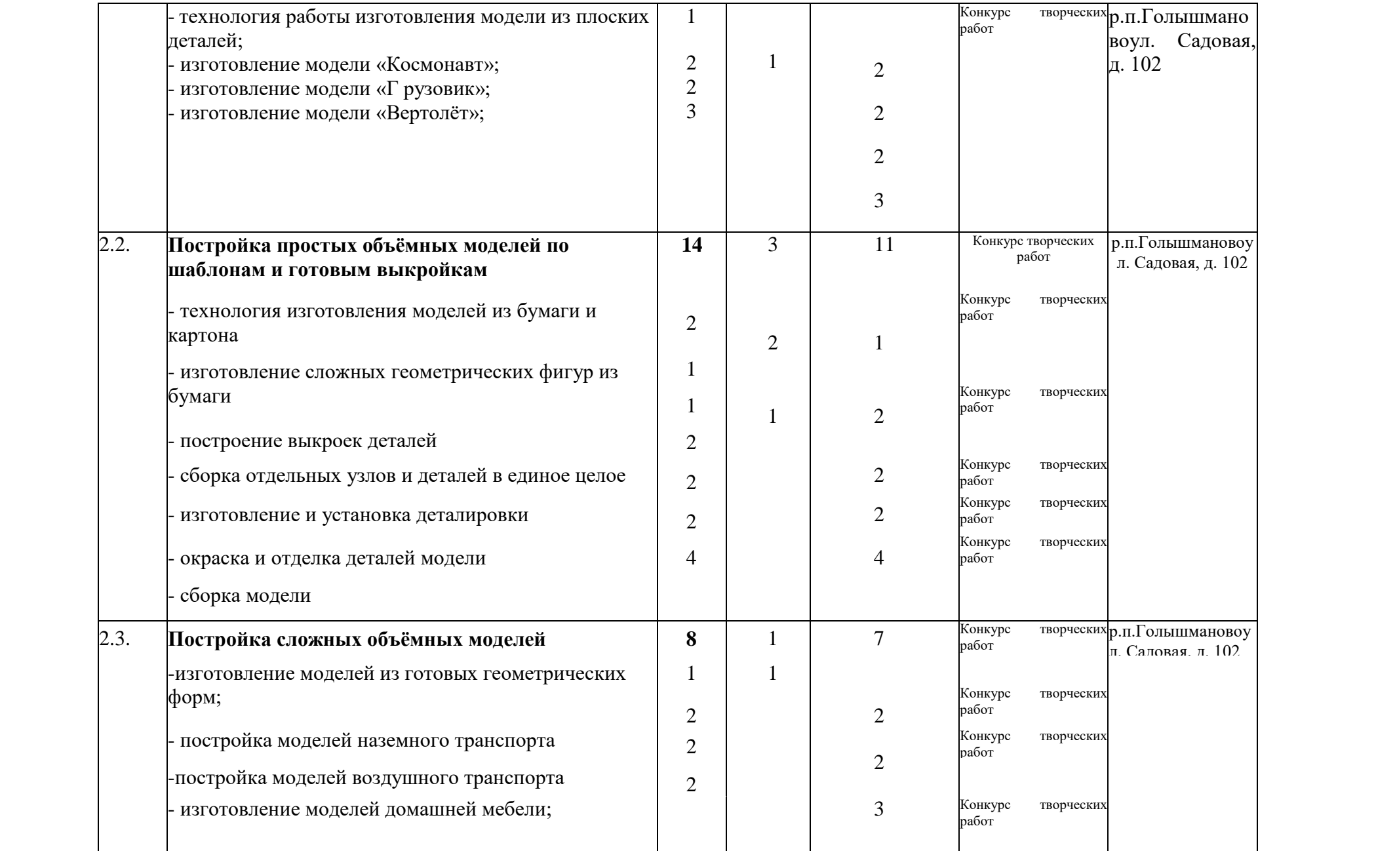

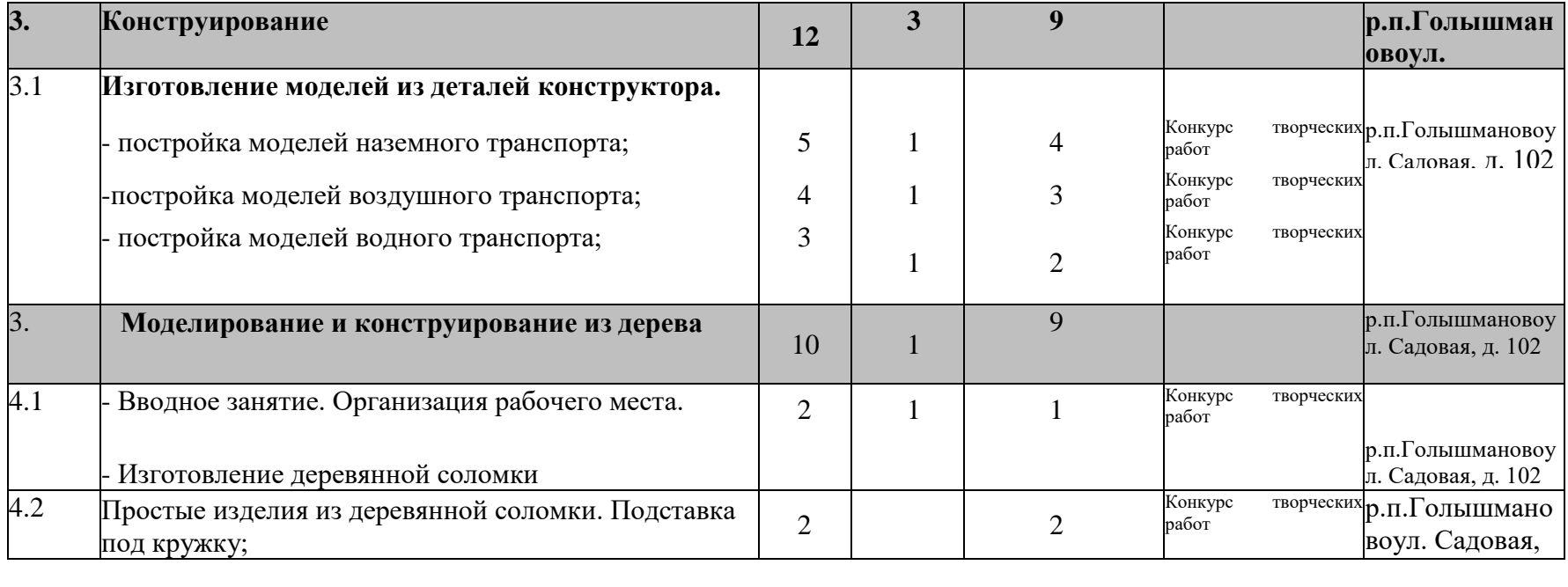

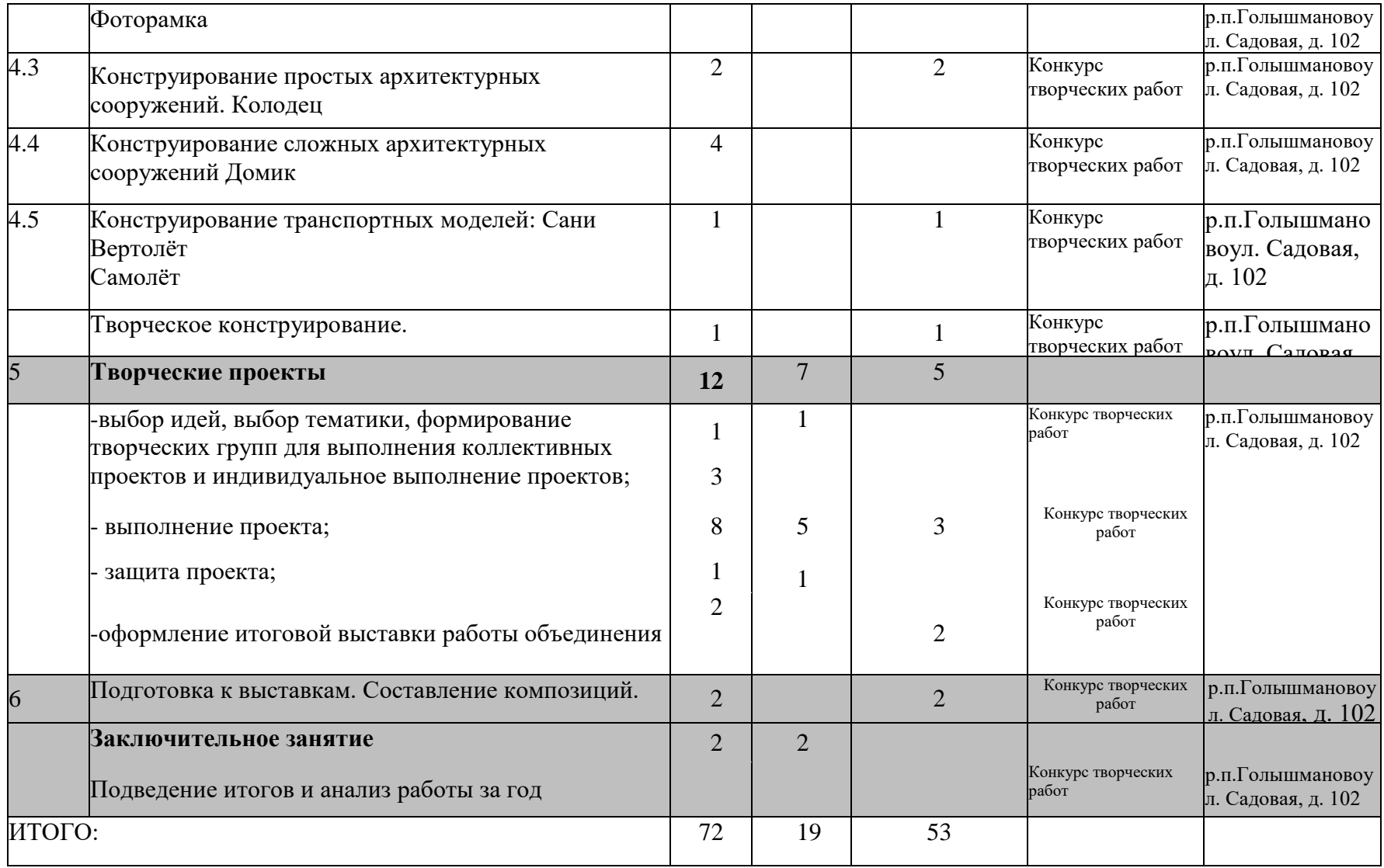

## **Формы и методы контроля**

#### **стартовый уровень**

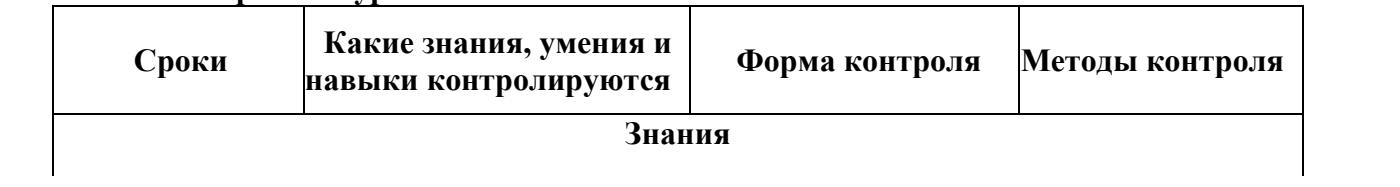

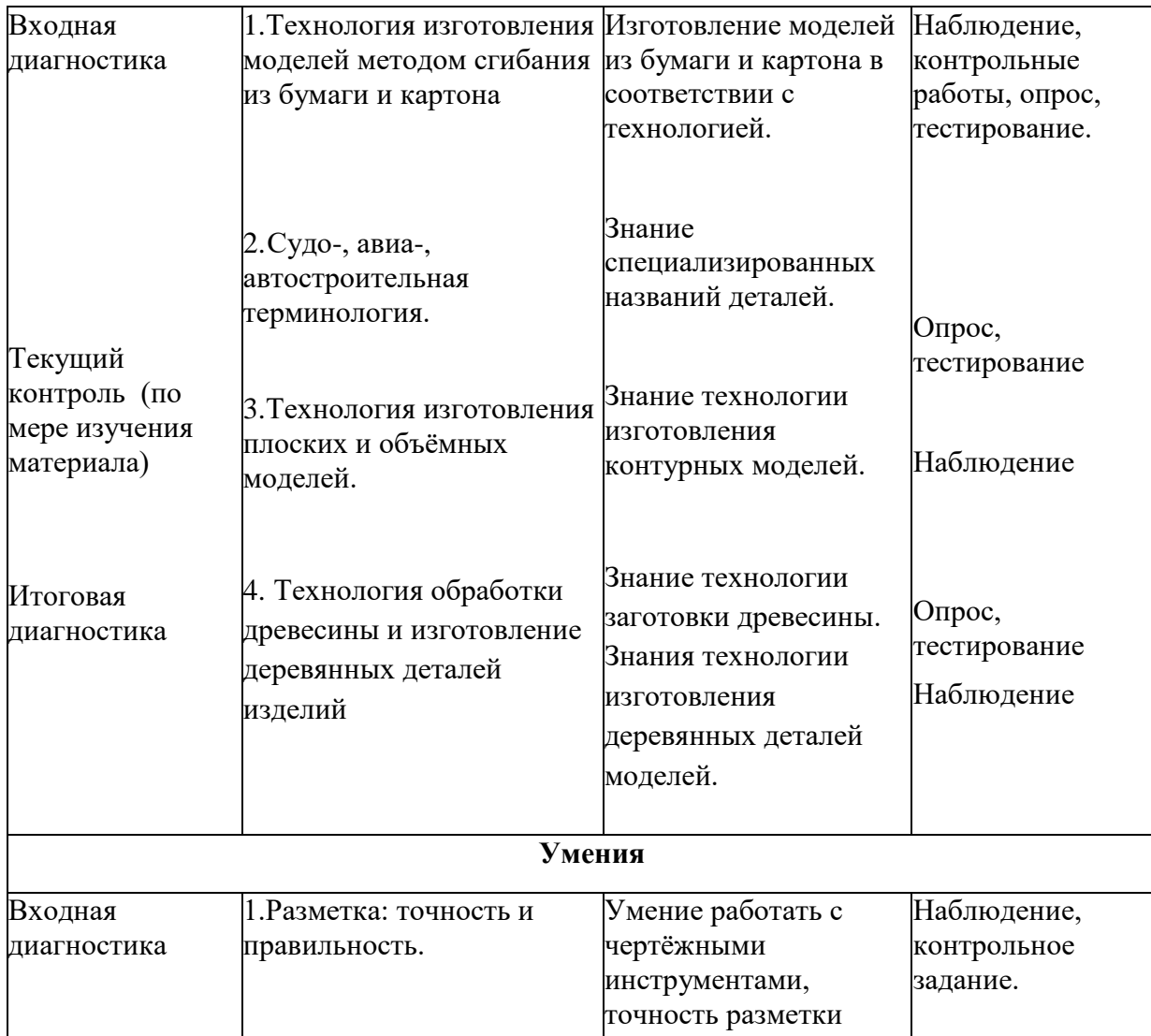

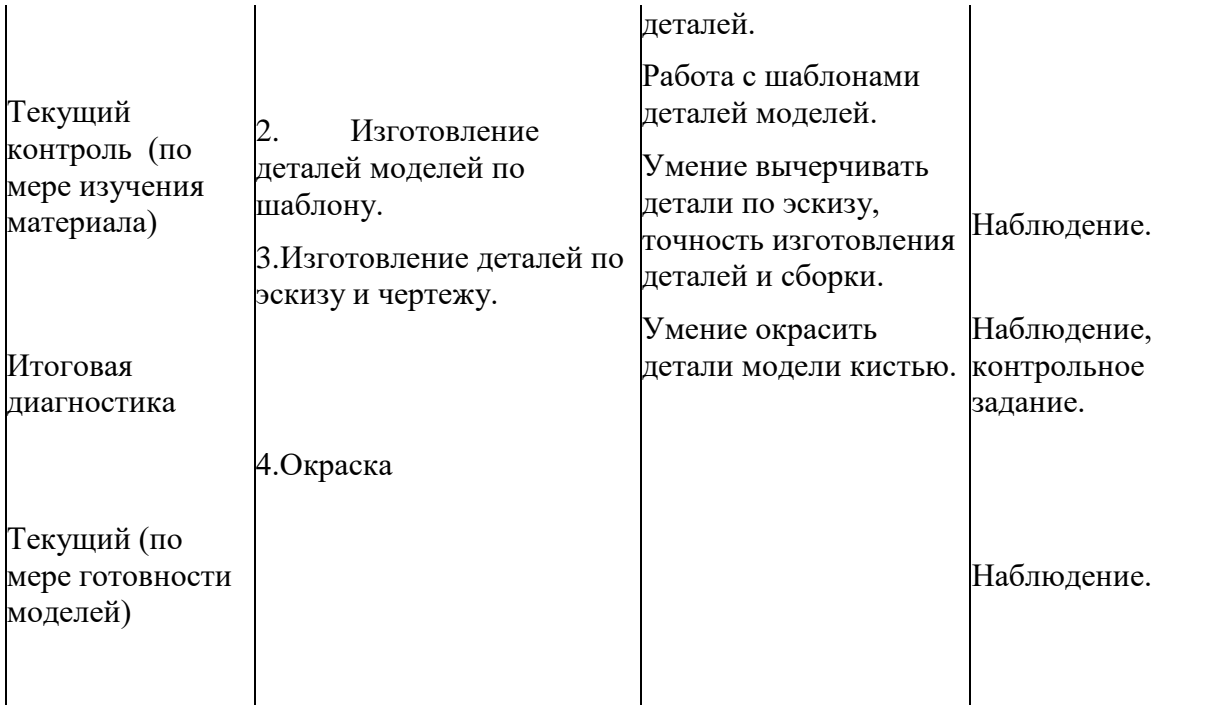

## **Навыки**

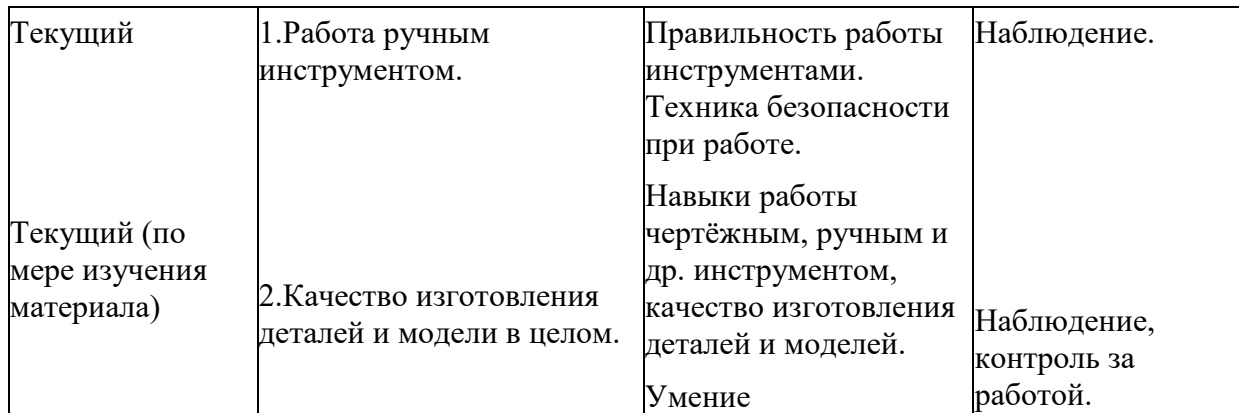

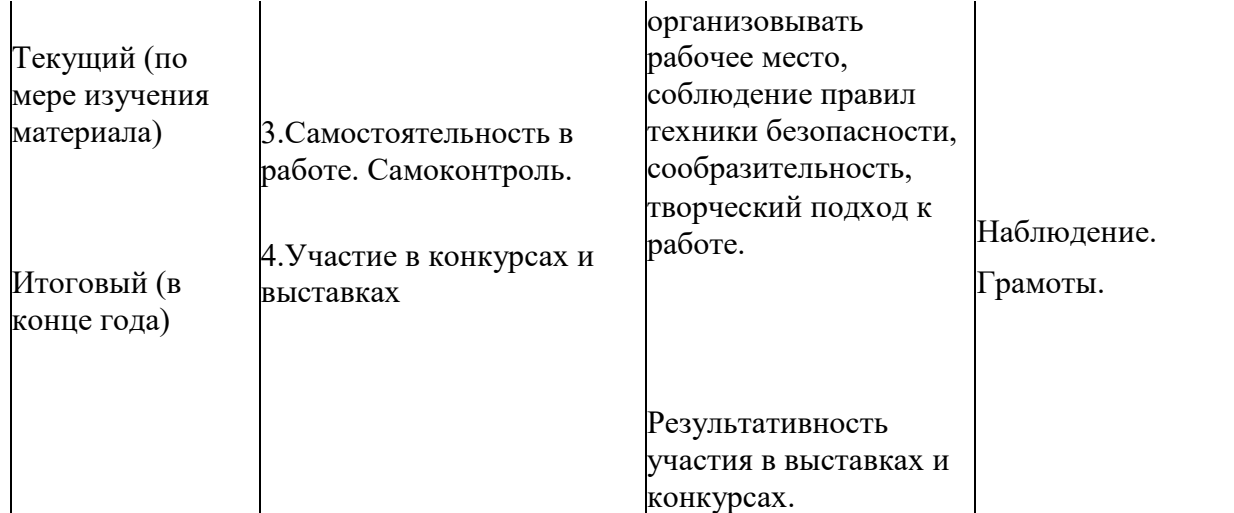

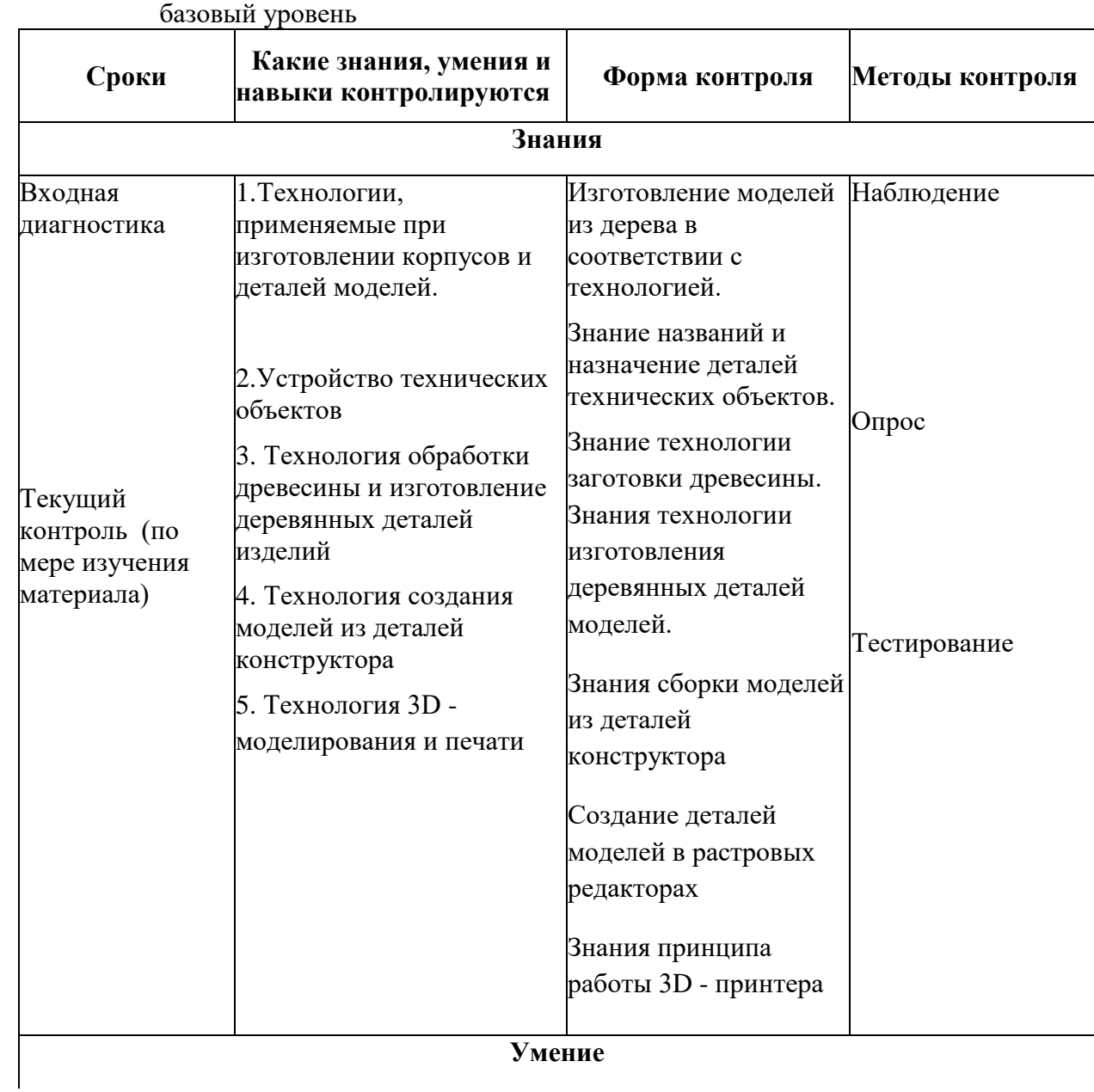

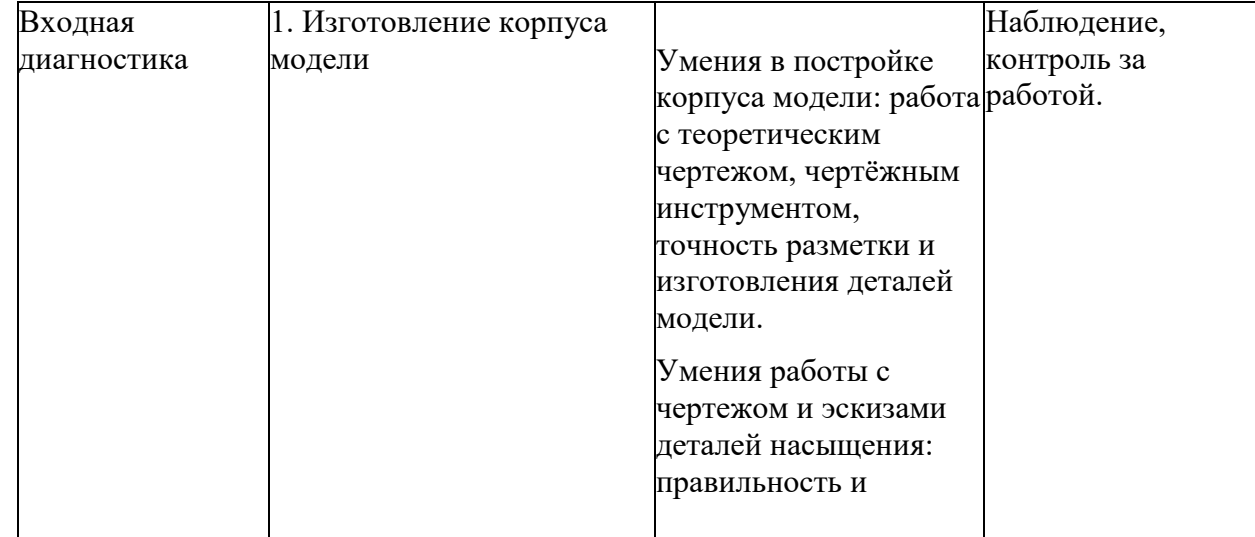

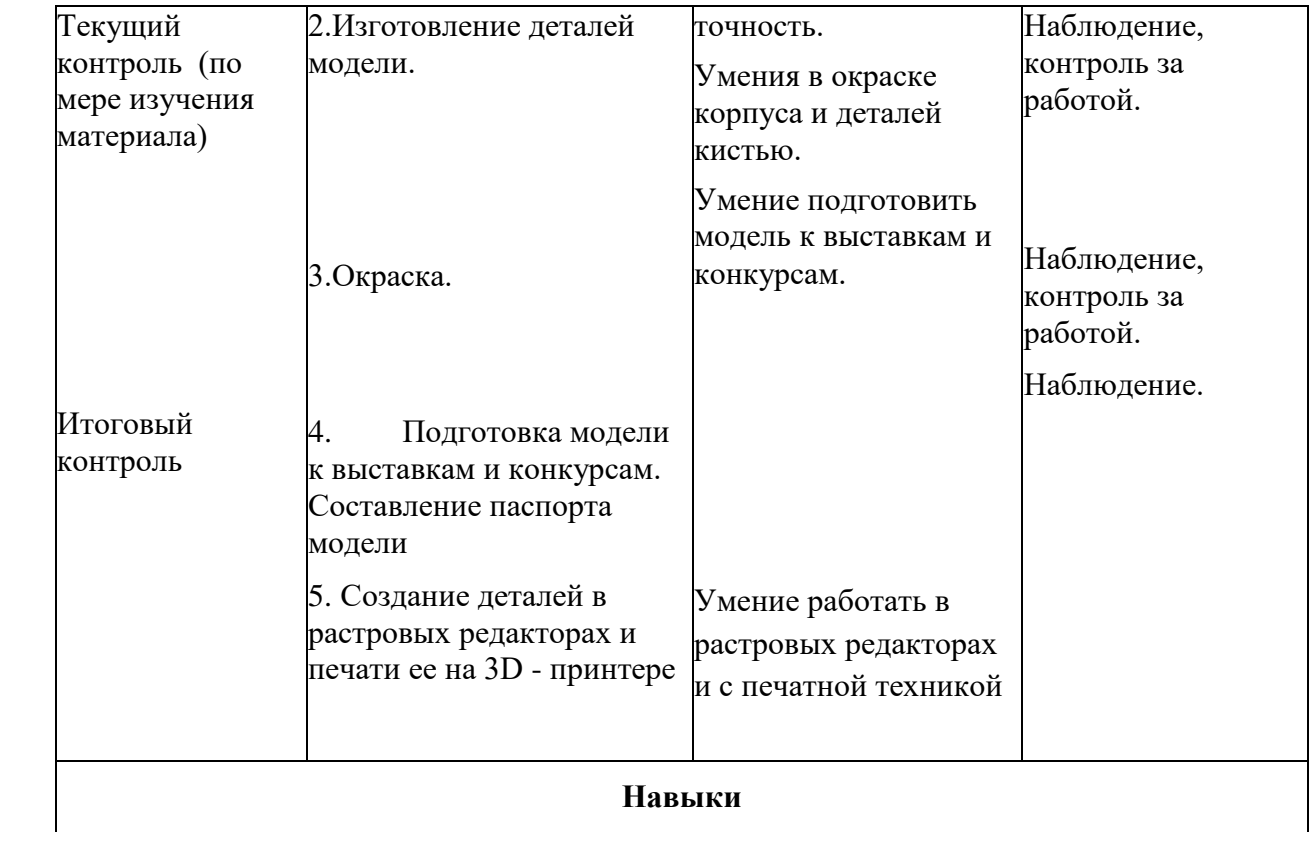

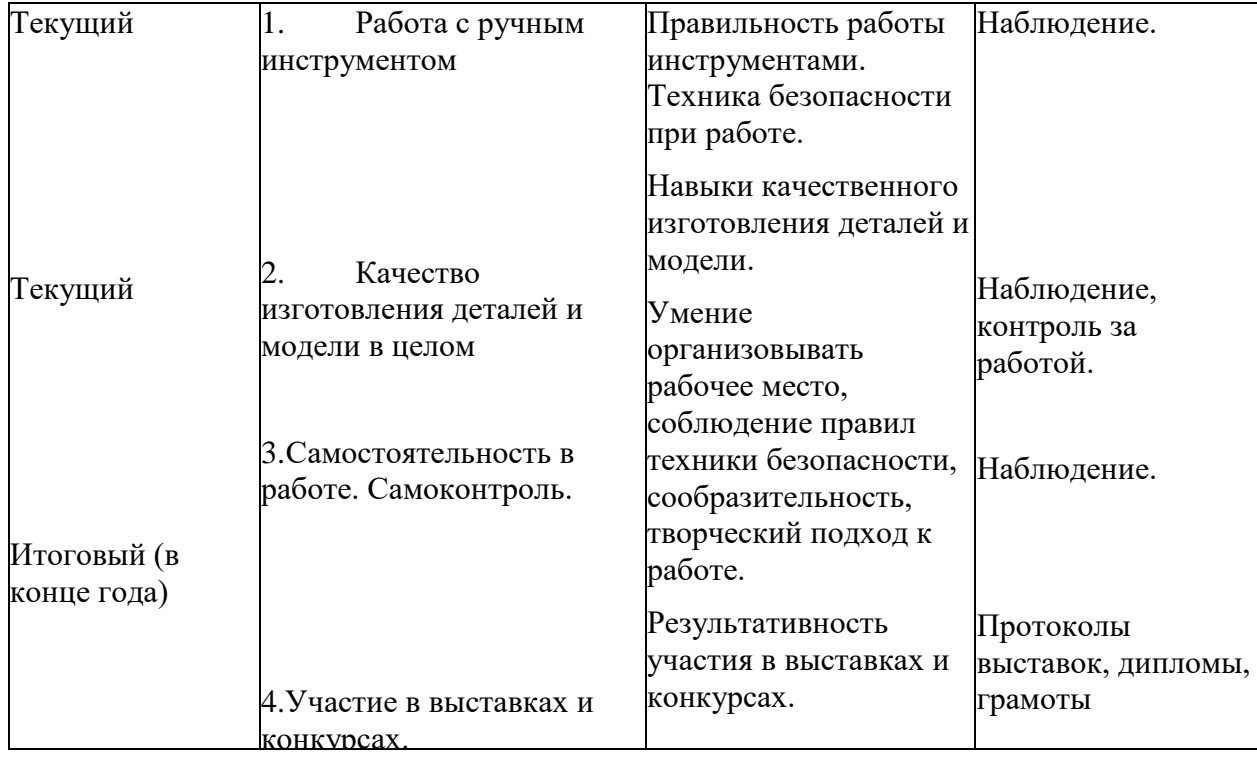

## **Продвинутый уровень**

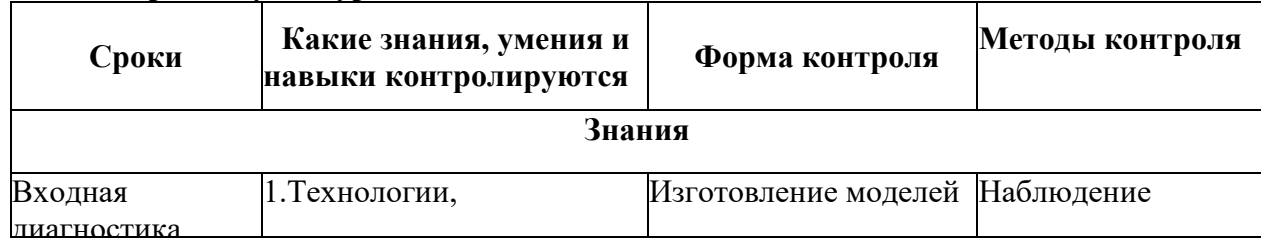

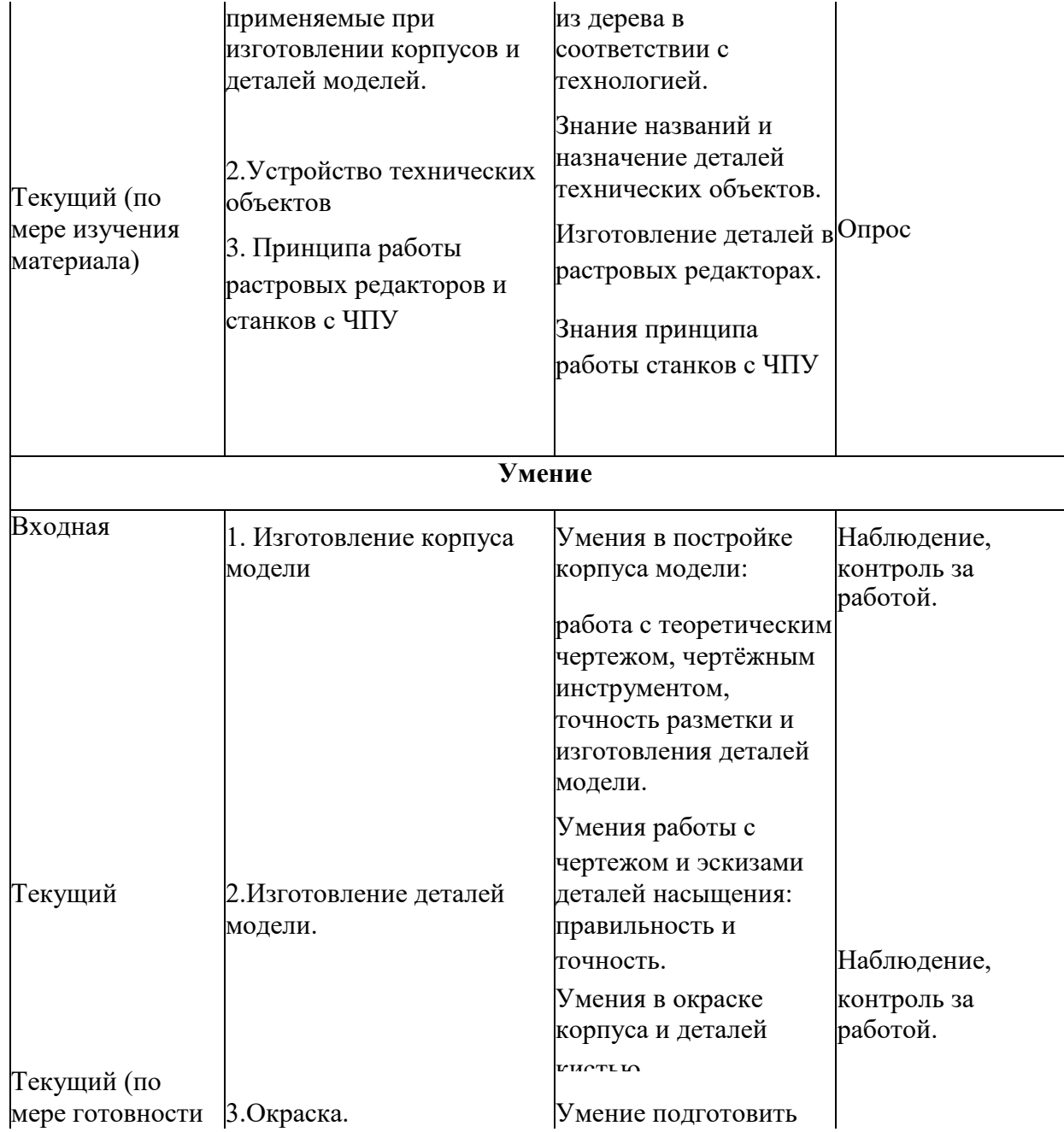

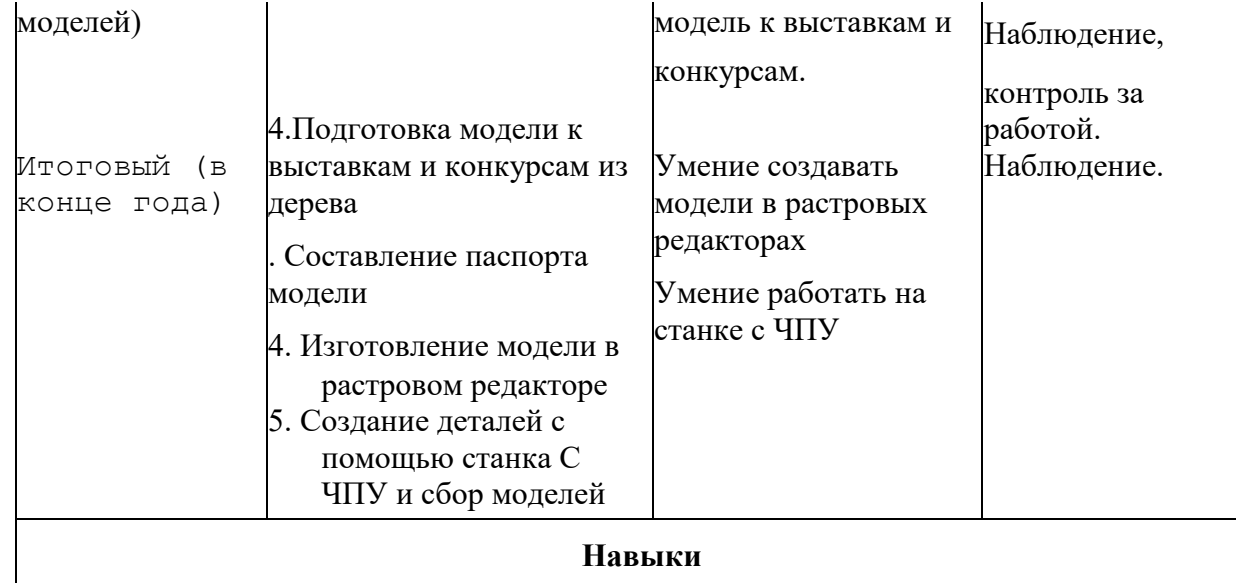

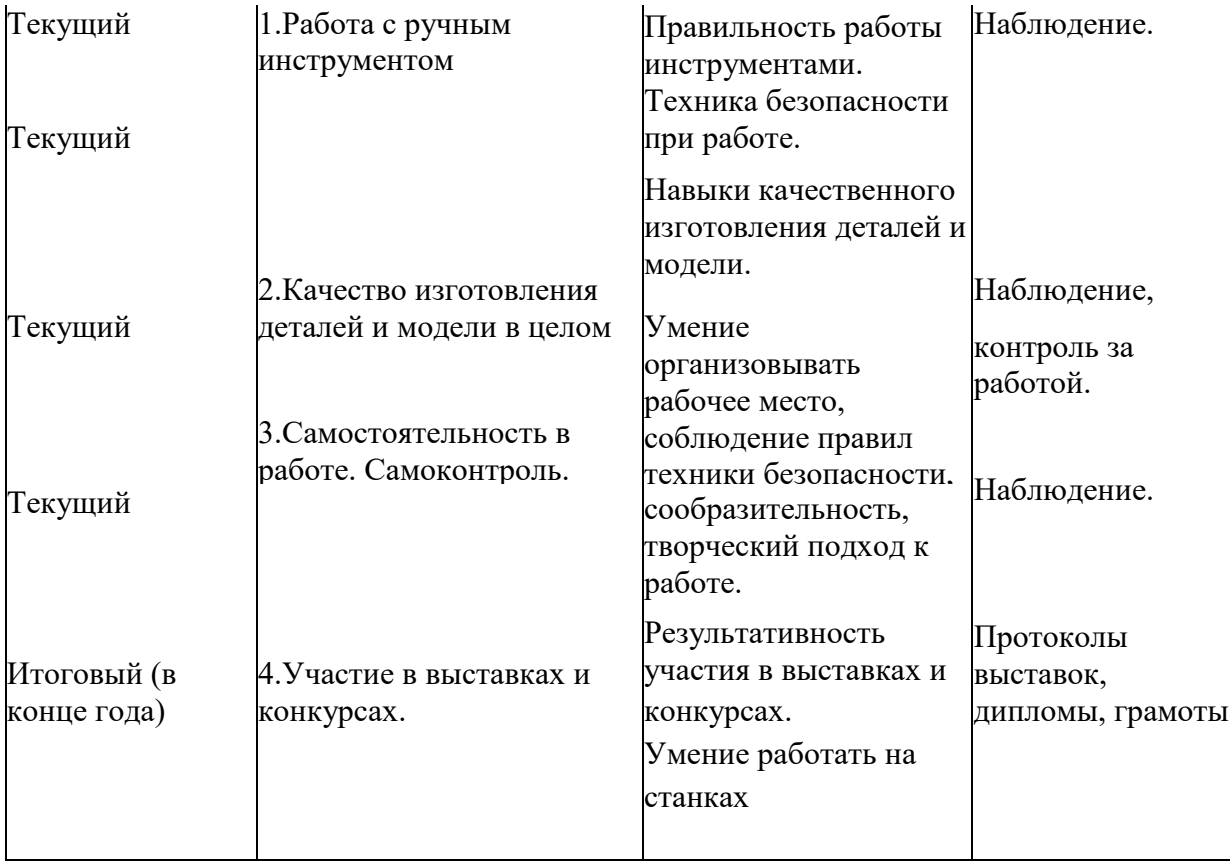

Для проведения контроля применять специально подготовленные задания, тесты, контрольные вопросы др.

Участие в выставках и конкурсах оцениваются:

- 1 место 10 баллов
- 2 место 9 баллов
- 3 место 8 баллов

4 и последующие места в зависимости от условий и результатов: 7 — 5 баллов.
# **Методическое обеспечение образовательной программы**

**стартовый уровень**

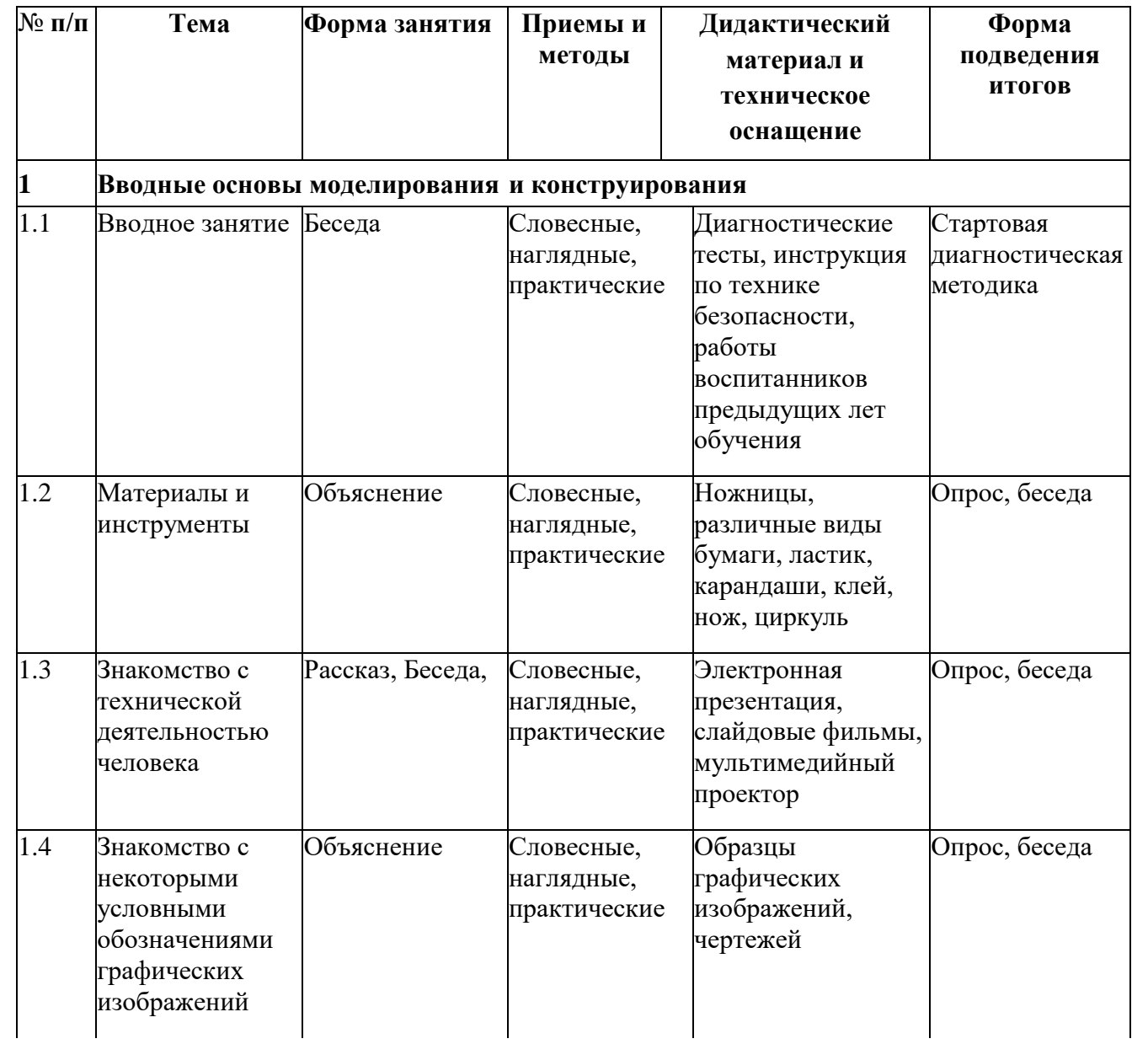

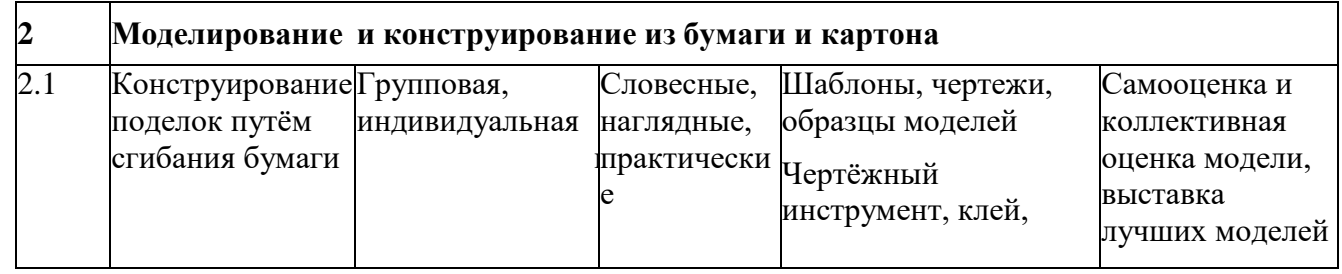

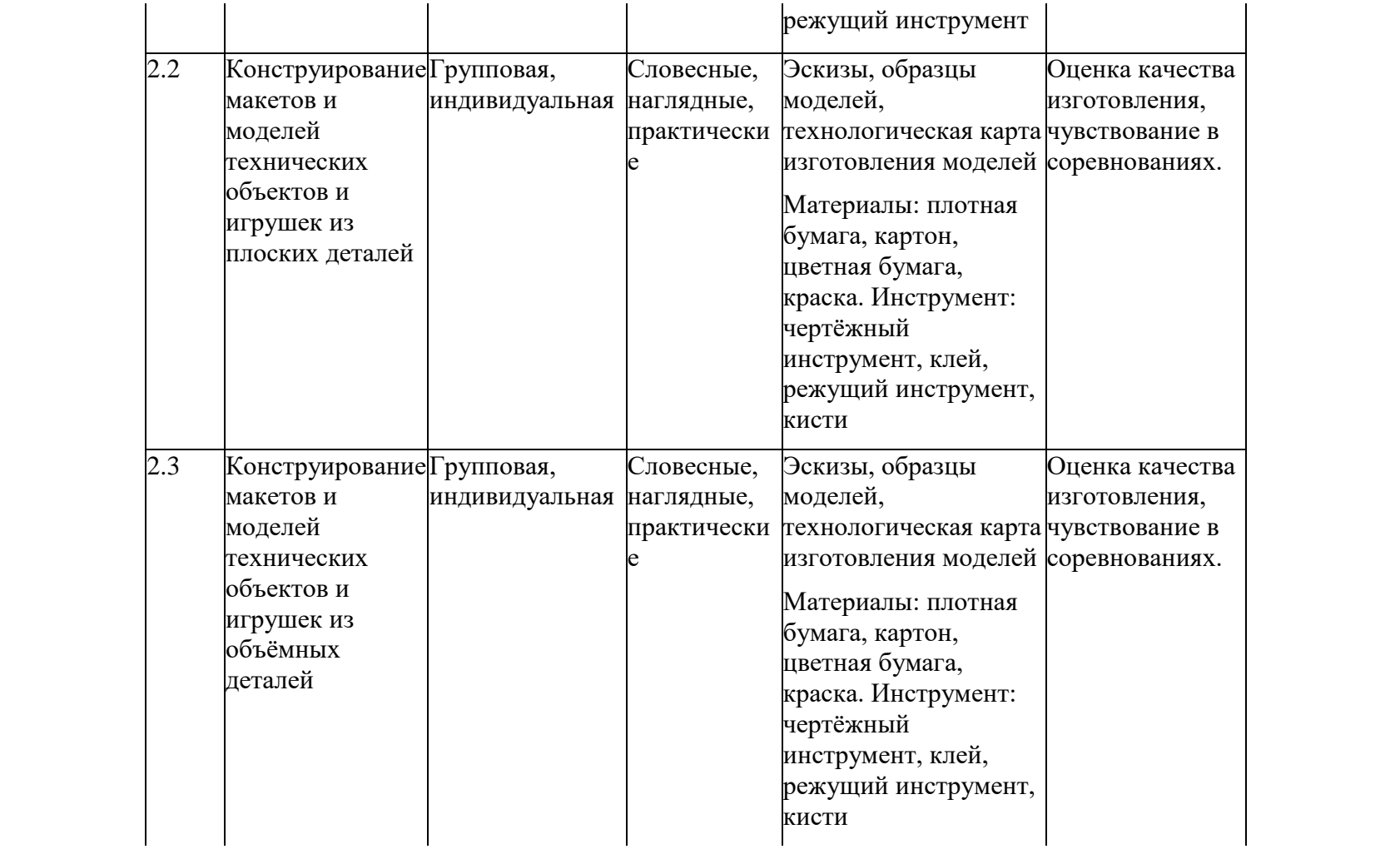

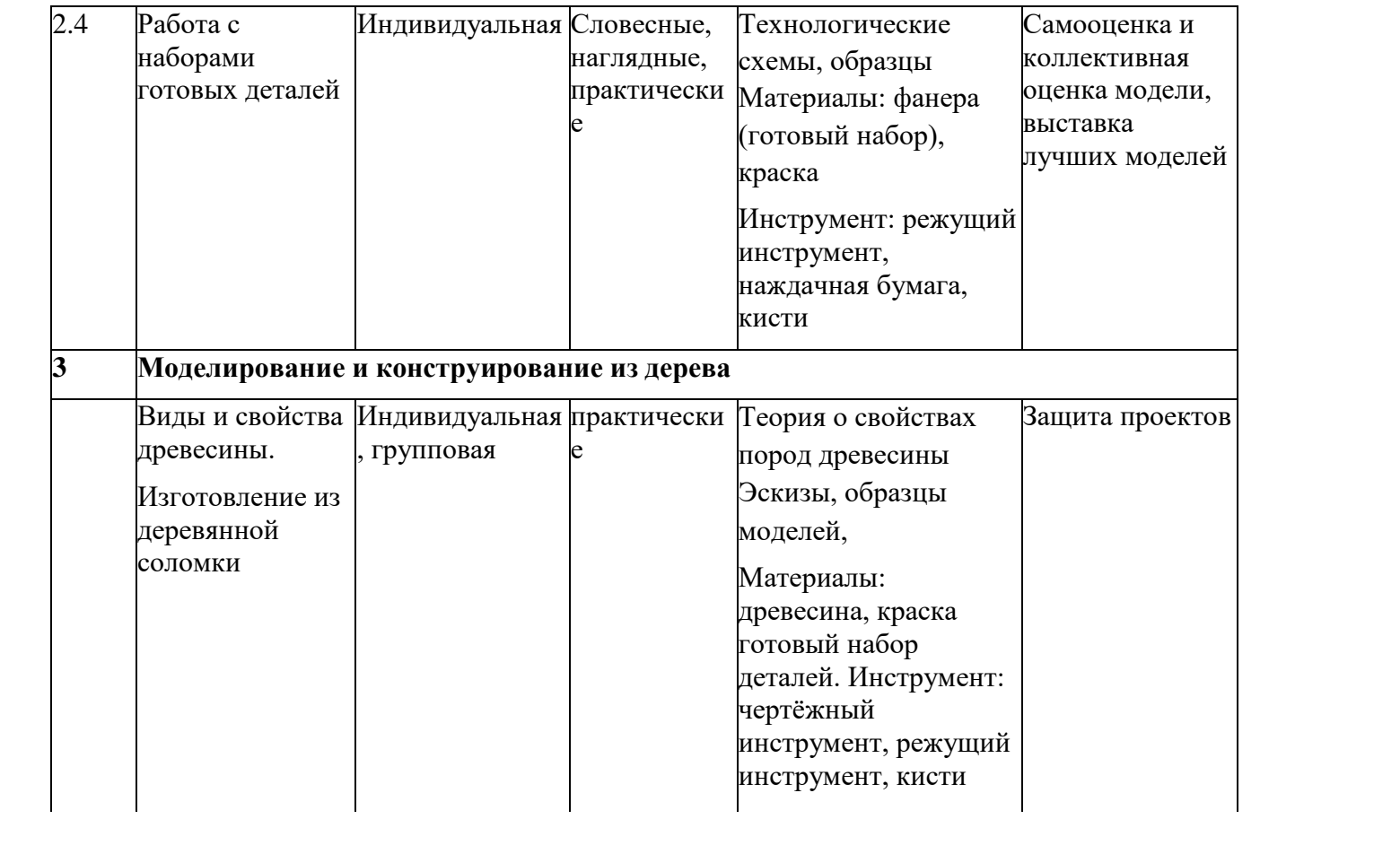

**Заключительное**Беседа **занятие.** Подведение итогов и анализ работы за год

Словесные, Диагностическая наглядные, методика практическиеТест

Итоговая диагностическая методика выставка лучших моделей

базовый уровень

# **1-й год обучения**

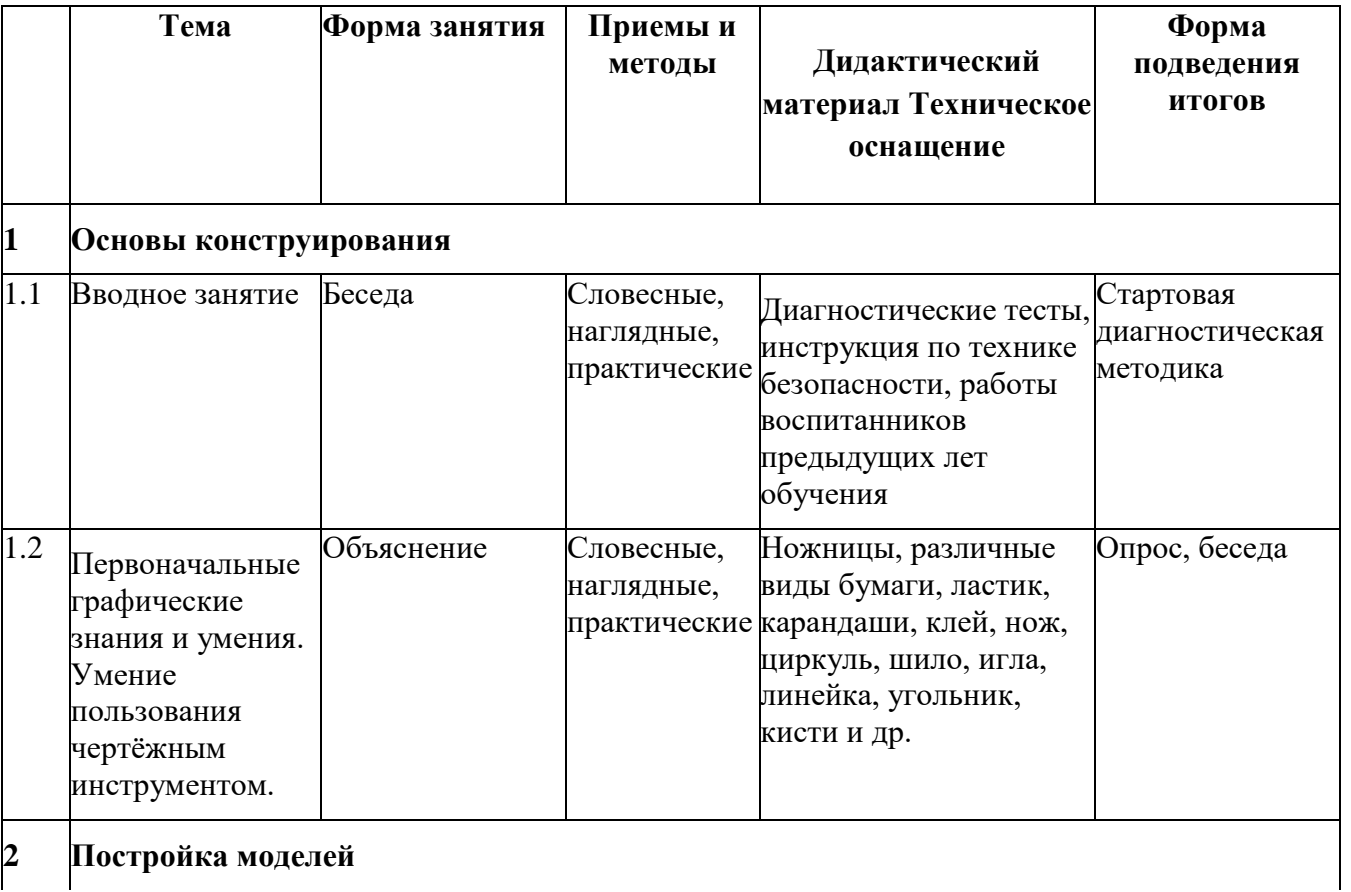

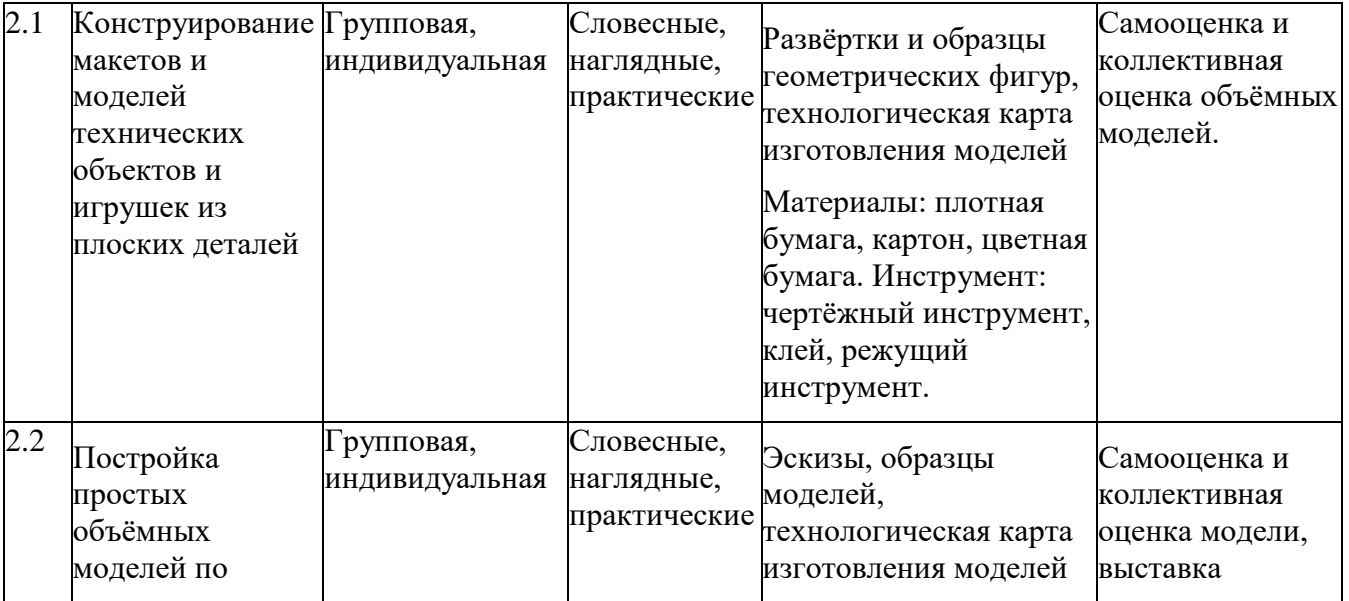

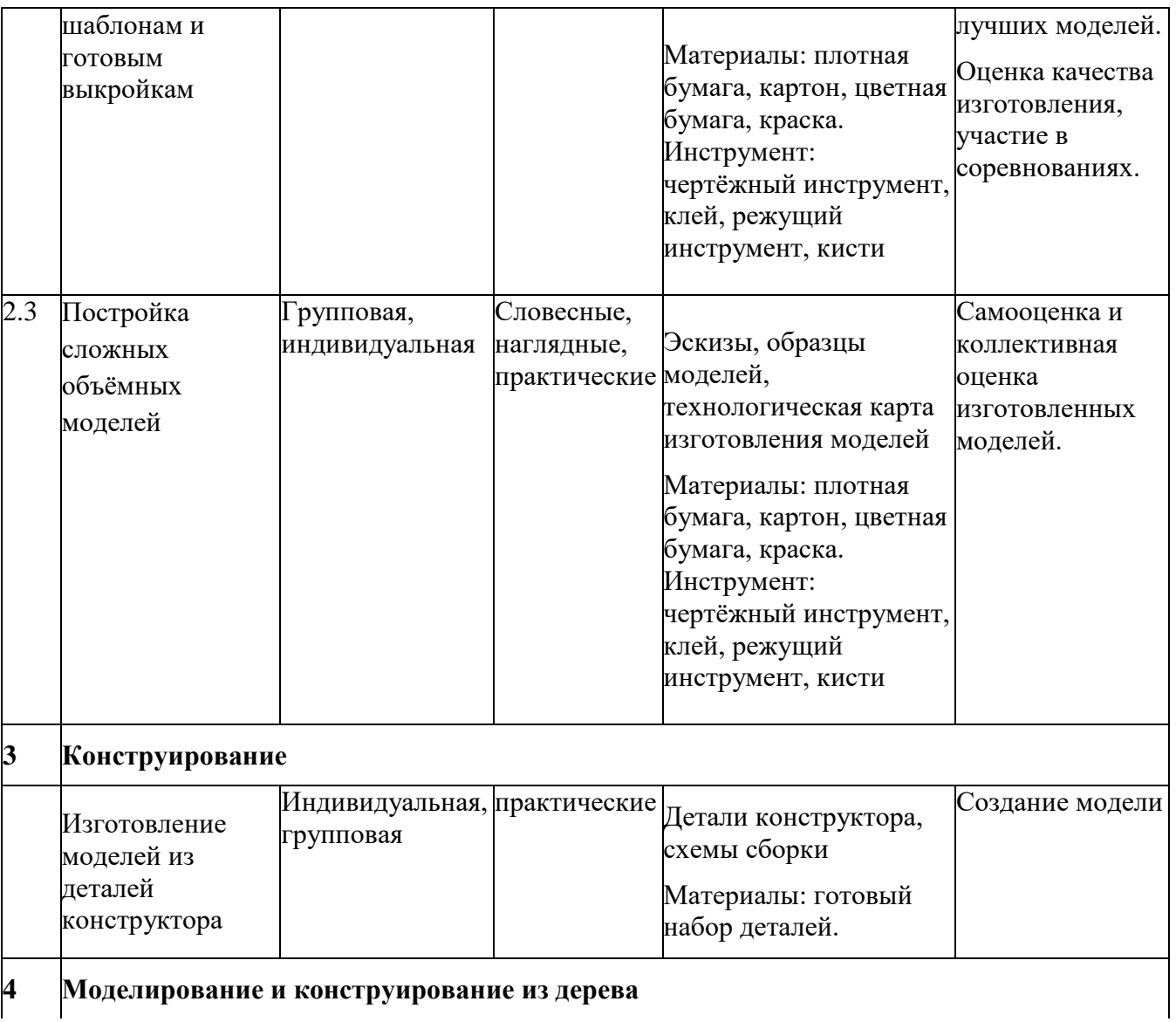

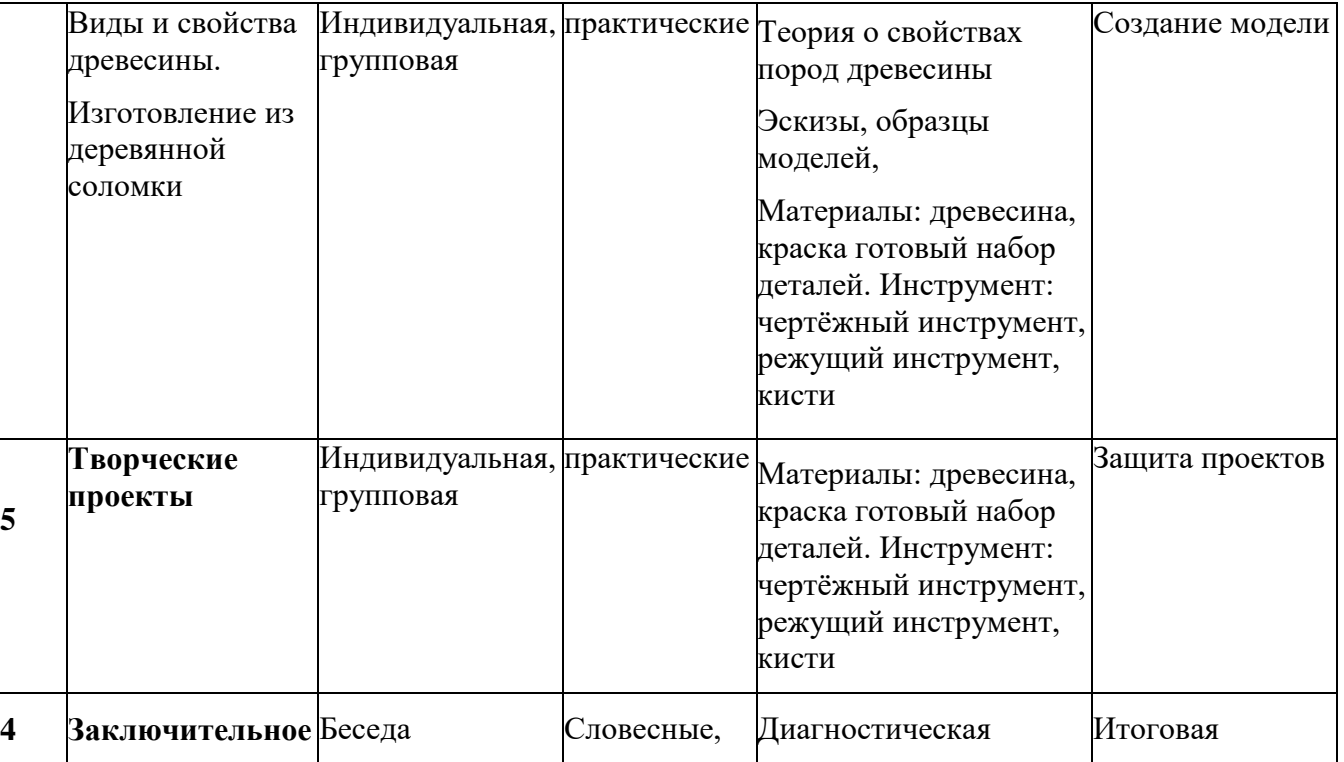

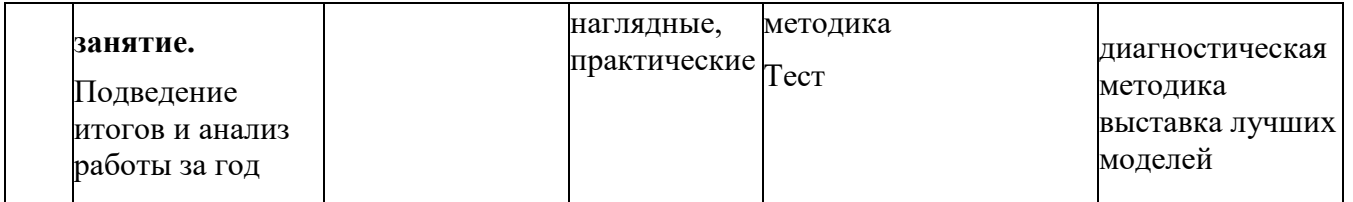

# **2-й год обучения**

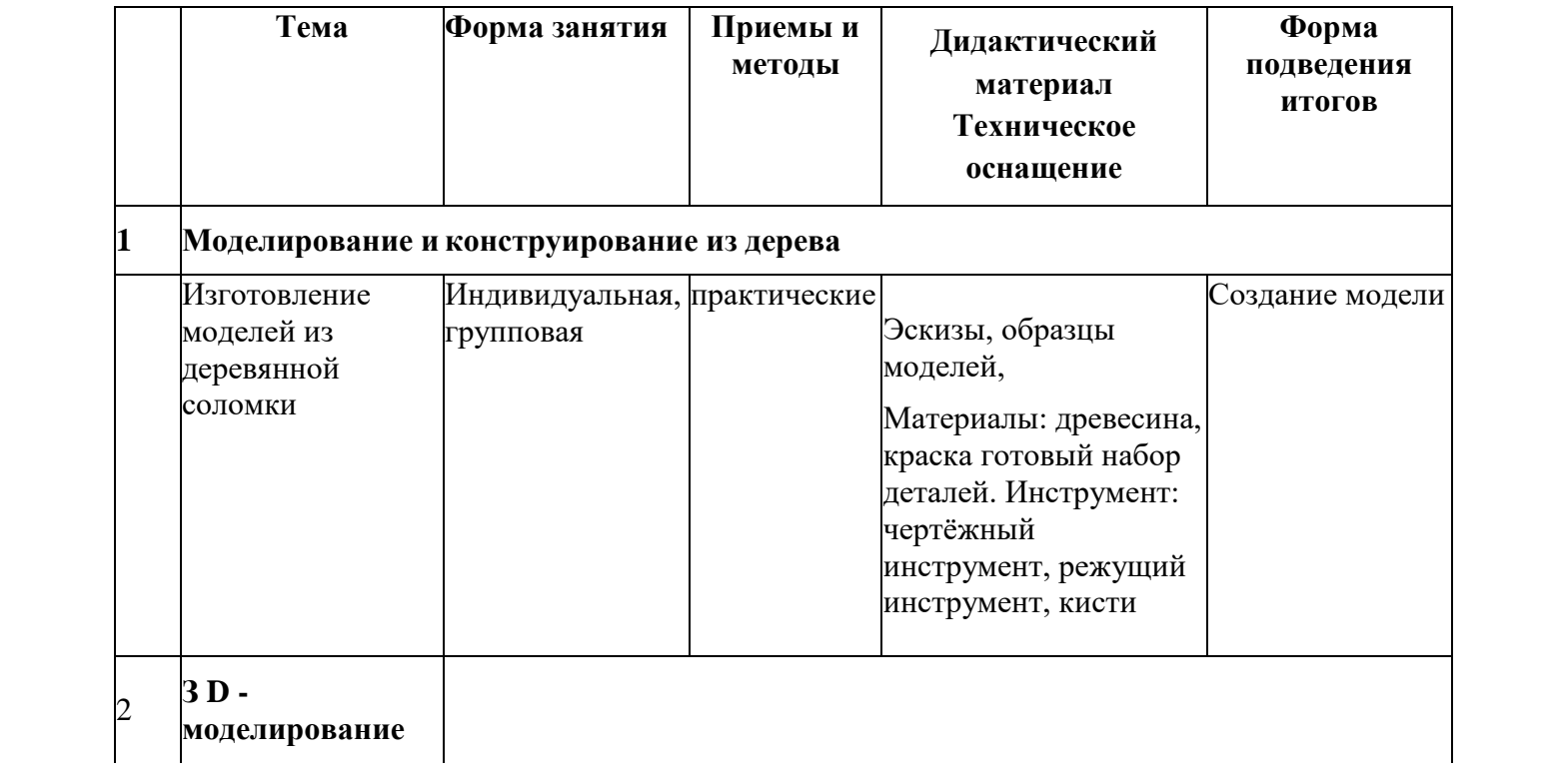

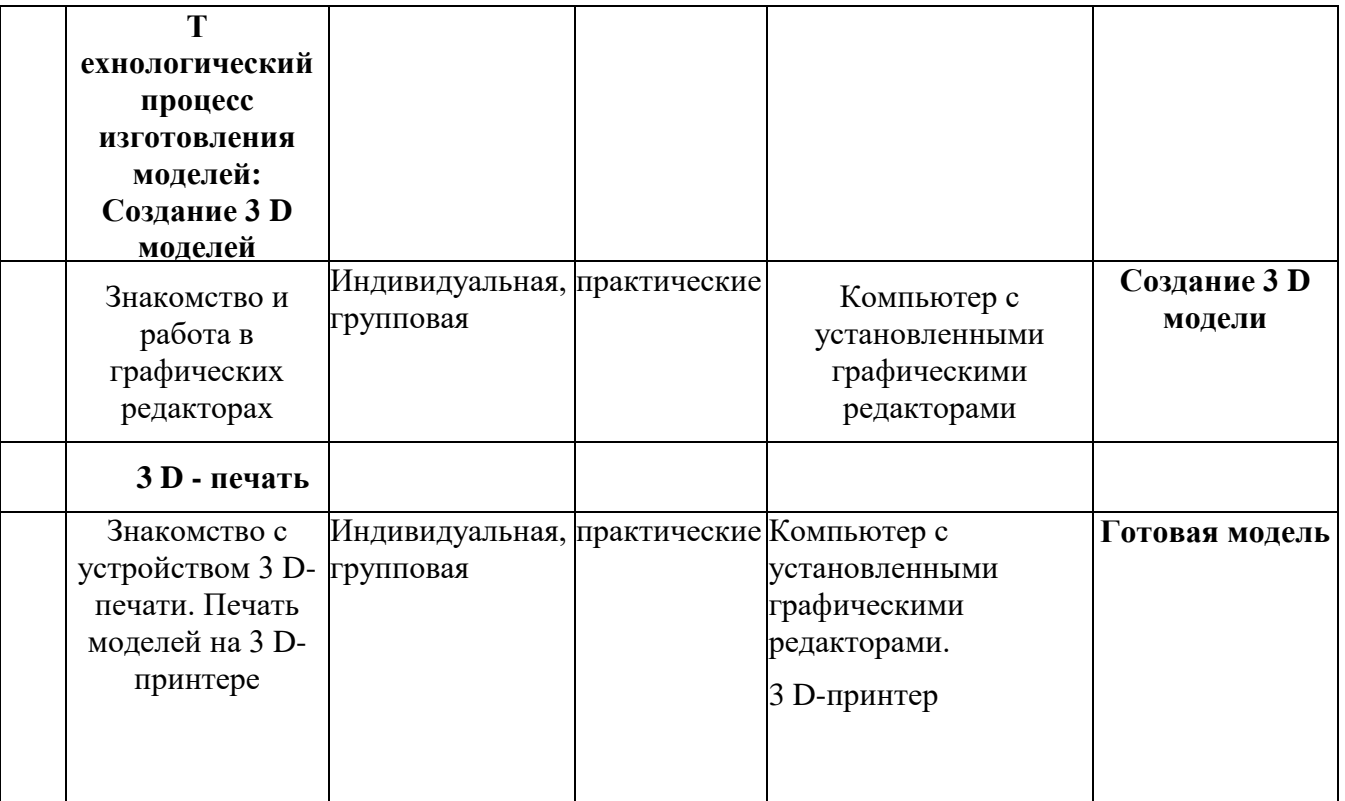

Продвинутый уровень

# **Основы конструирования**

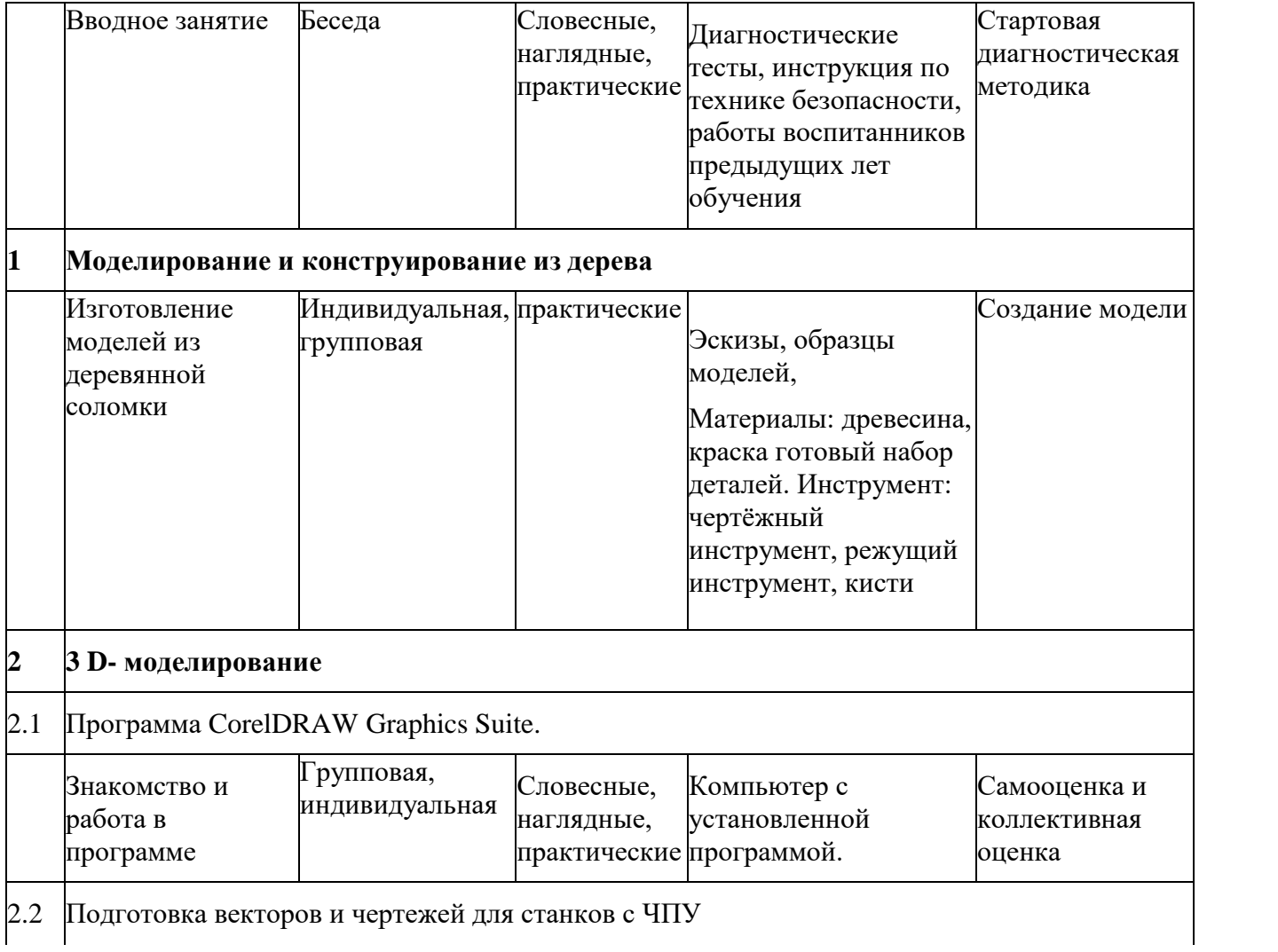

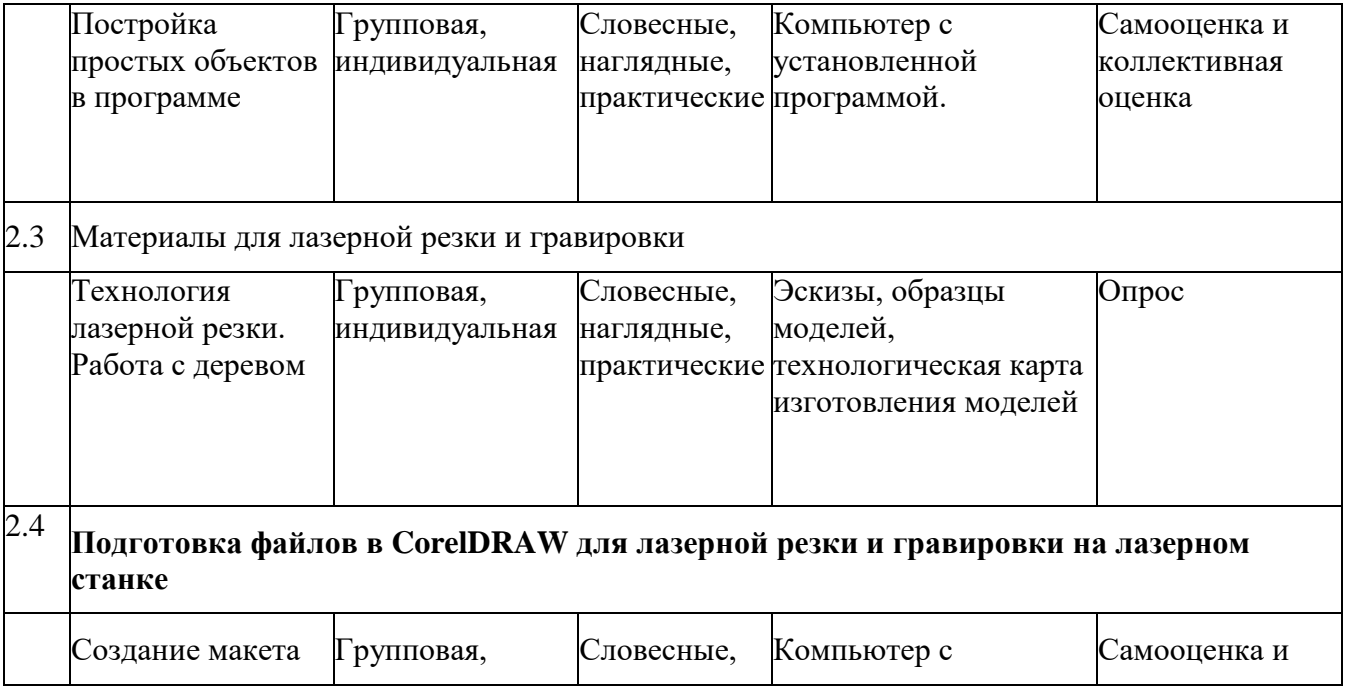

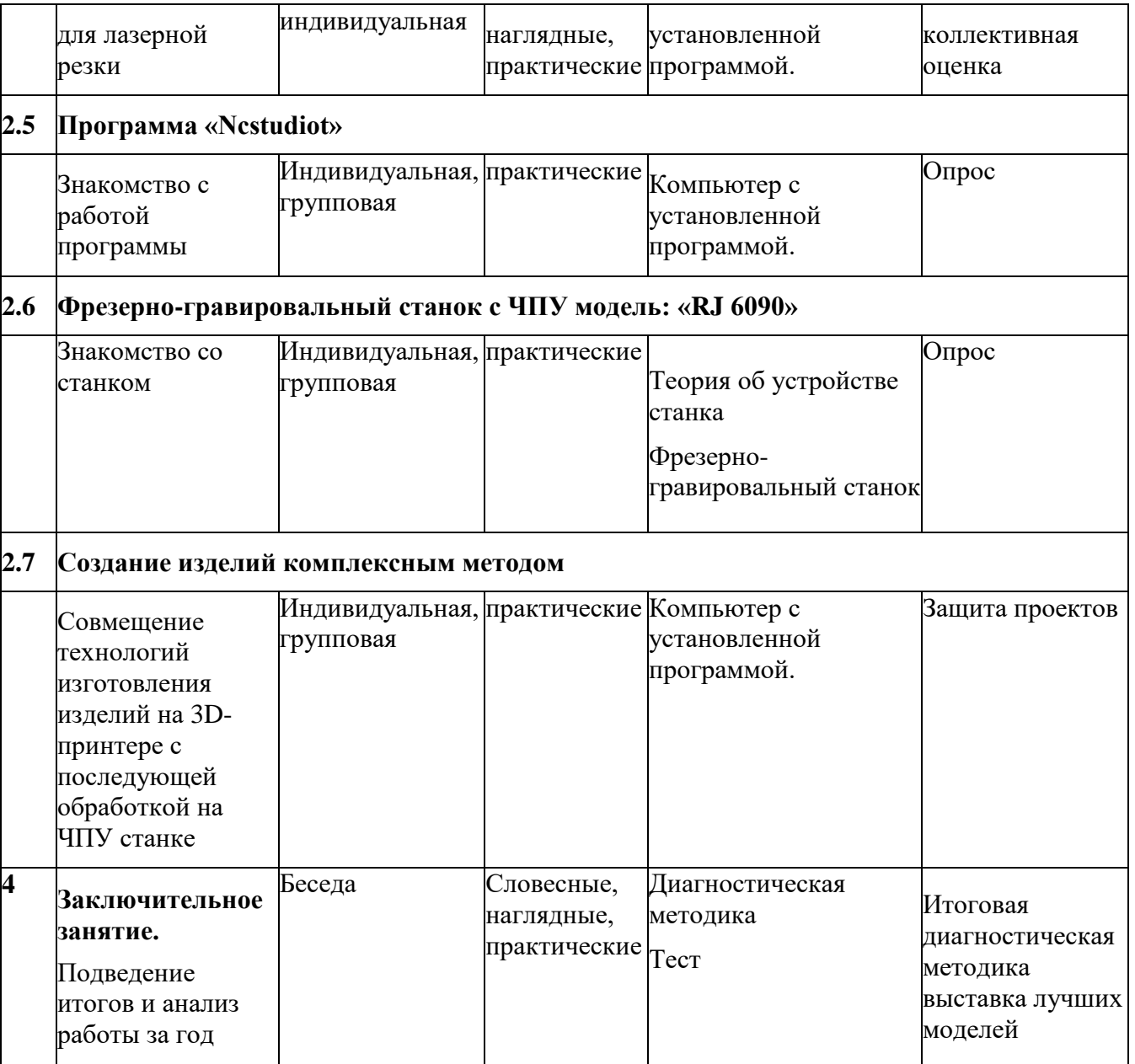

#### **Материально- техническое оснащение**

- Учебная аудитория;
- Компьютер;
- Различные виды конструктора;
- Картон и бумага;
- Инструменты для работы с картоном и бумагой;
- Материалы для декорирования изделий.

Программное обеспечение для компьютеров: «ArtCamPro», «NCstudio», «Компас»; Мастерская, в которой установлены: оборудование с ЧПУ, компьютер, столярные верстаки для работы;

- Фрезерно-гравировальный станок с ЧПУ модель: «RJ 6090»
- Сверлильный станок
- Токарный станок с чпу модель «RJ 1200»
- Электродрель, электролобзик

## **Мероприятия с обучающимися и их родителями за рамками учебного плана**

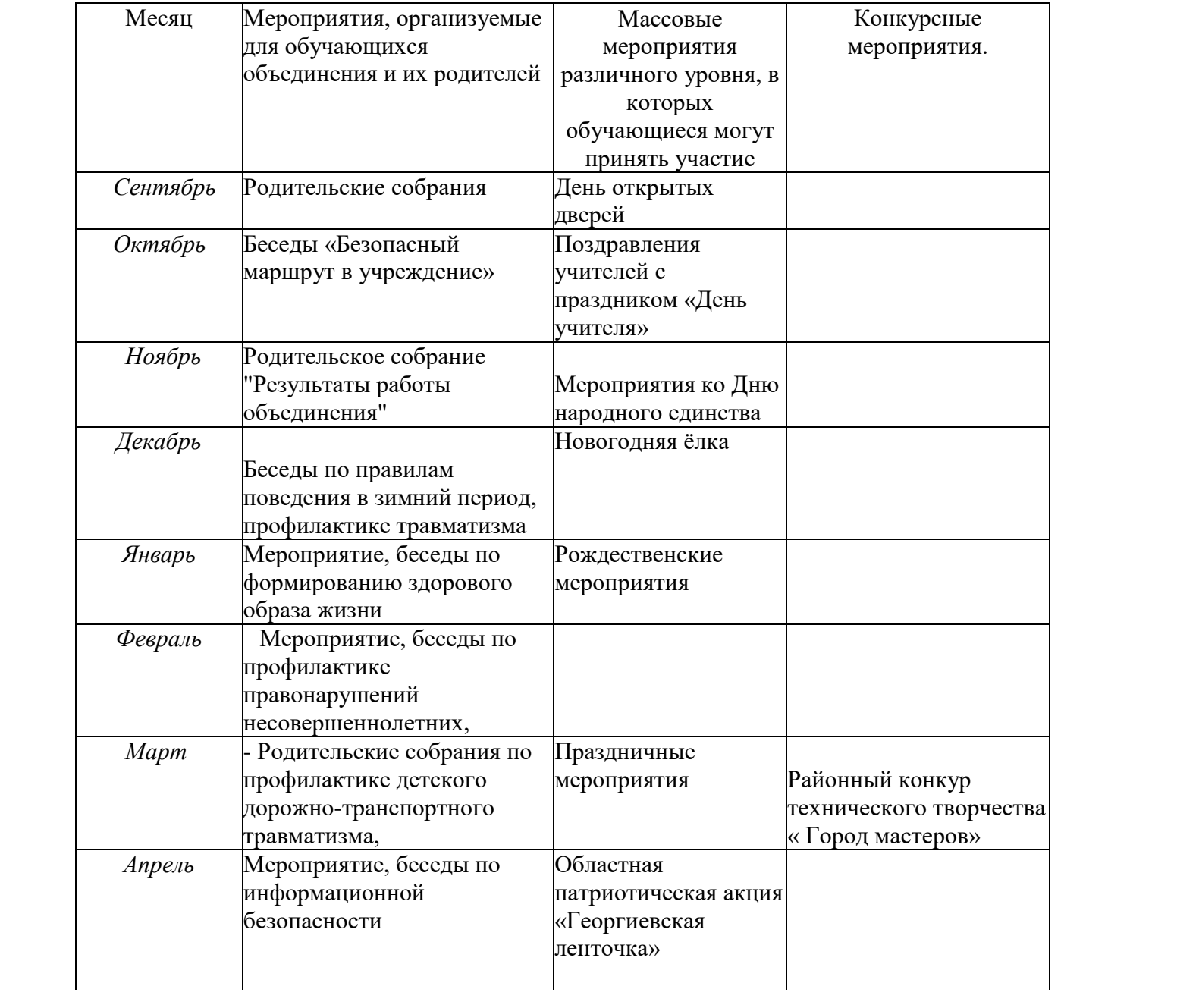

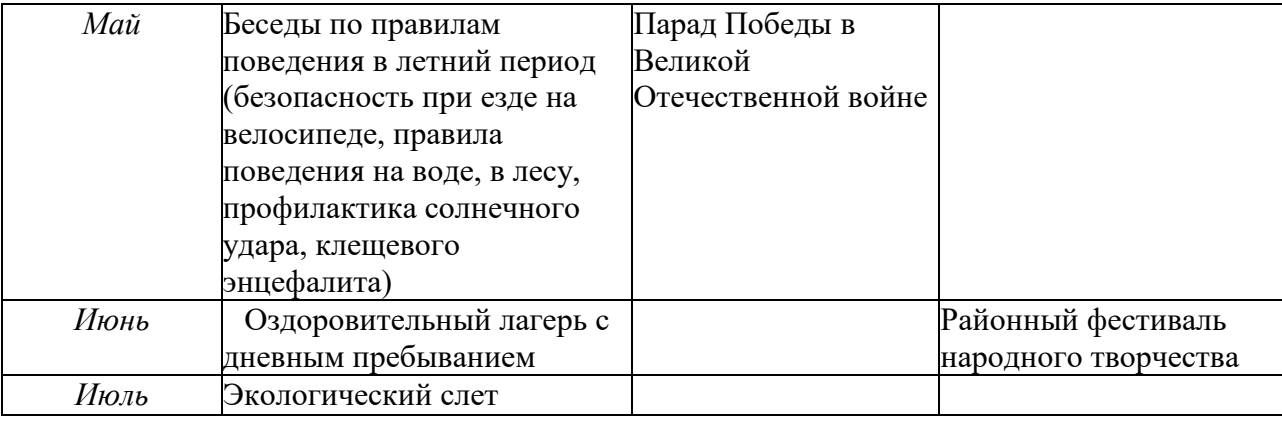

## **Литература**

Геронимус Т. 150 уроков труда. Москва «Просвещение» 1994

Горбачёв А.М. От поделки - к модели. - Н.Н.: ГИПП «Нижполиграф», 1997

Заворотов В.А. От идеи - до модели. - М.: Просвещение, 1988

Майорова Л. Подарки. М. Просвещение 1990

Марина З. Техническое моделирование. Санкт-Петербург «Кристалл» 1997

Техническое моделирование. Программа. Москва «Дрофа» 2001 Мудрак Т. Городок- коробок. Санкт-Петербург Кристалл. 1998 Мудрак Т. Игрушки в интерьере. Санкт - Петербург. 1998

Нагибин М.И. Из простой бумаги мастерим как маги. Н.Н.: ГИПП «Нижполиграф», 1998 Панфилова Т. Весёлые самоделки. Москва Просвещение 1995

Примерные программы начального образования.

Проекты примерных (базисных) учебных программ по предметам начальной школы.

Т. В. Безбородова «Первые шаги в геометрии», - М.:«Просвещение», 2009.

.Батышева С.Я Основы профессиональной педагогики и др. Издание- 2е.

Бронников Н.Л., Методика обучения технологии/ Симоненко В.Д.; под ред. Симоненко В. Д.- НМЦ «Технология», 2001.- 296 с.

Горшенин С.В. Элективный курс «Компьютерное моделирование и изготовление изделий на станках с ЧПУ» г. Южно-Сахалинск, 2012г.

Дидактика технологического образования: Книга для учителя. 1,2 часть. Под ред. П.Р. Атутова.- М.: ИОСО РАО, 1998.- 173 с.

Засядько Ю.П. Технология 7 класс (мальчики). - В.: «Учитель», 2006,- 157с.

Кругликов Г.И.: Методика преподавания технологии с практикумом. 2-е издание. М.: ACADEMIA, 2002.- 130 с.

Лейбович А.Н., Элективные курсы образовательной области «Технология», НФПКМосква. 2004 9 с. 15

Леонтьев А.В., Капустин В.С., Шайхелисманов Р.Ф. Опыт внедрения образовательной области «технология» в 5-11 классах, М.: «Школа и производство», 2007 211 с.

Марченко А.В Программы и учебно-методическая литература по «Технологии», М.: «Школа и производство», 2007 156 с.

Руководство пользователя «ArtCAMPro 2010».

Сериков Г.А. Современные технологии и материалы. - М.: Рипол Классик, 2009 246 с. Учебный курс поделкам «ArtCAMPro 2011» Литература ля детей и родителей Энциклопедический словарь юного техника. - М., «Педагогика», 2010.-463 с

# **Инструкция по технике безопасности для операторов станков с ЧПУ**

#### **Общие требования безопасности:**

1.1. На операторов станков с числовым программным управлением (ЧПУ) распространяются общие правила безопасности при работе на металлорежущих станках..

специальной и рабочей одежды, обуви, со средствами индивидуальной защиты на данном рабочем месте и других рабочих местах, входящих в технологию механообработки и подготовки производства.

1.2 К работе может быть допущен только после всестороннего ознакомления с правилами техники безопасности.

1.3 Результаты проведенного инструктажа регистрируются в специальном журнале, который подписывают: лицо, проводившее инструктаж, и получивший этот инструктаж.

#### **Требования безопасности до начала работы на станке с ЧПУ:**

2.1. Приведи в порядок рабочую одежду и обувь:

- работай в головном уборе, плотно облегающем голову, волосы должны быть надежно укрыты; - обувь должна надежно защищать ноги от попадания на них стружки, грязи и пыли.

(Работать на станках в легкой обуви - тапочках, сандалиях, сланцах, босоножках - не разрешается.) 2.2. Убедись в хорошем состоянии станка и рабочего места, убери с пути всё, что может вызвать падение.

2.3. Проверь наличие, исправность и прочность крепления:

- ограждений зубчатых колес, приводных ремней, валиков, приводов, шпинделя и т.д., а также токоведущих частей электроаппаратуры (пускателей, рубильников, трансформаторов);

- предохранительных устройств защиты от стружки и устройств подачи охлаждающих масел и смазочно-охлаждающих жидкостей (СОЖ).

2.4. При необходимости отрегулируй местное освещение станка так, чтобы рабочая зона была достаточно освещена и свет не попадал прямо в глаза. (Пользоваться местным освещением с напряжением более 36 вольт запрещается.)

2.5. Проверь наличие индивидуальных приданных станку подъемных устройств и чалочно- захватных приспособлений согласно специальной инструкции.

2.6. Проверь исправность станка на холостом ходу, в ручном и автоматическом режимах, при этом убедись в исправном действии:

- органов управления - электрических кнопочных устройств тормозов, подъемных и подающих устройств;

- систем смазки и охлаждения, обеспечивающих нормальную и бесперебойную смазку и подачу СОЖ;

- фиксации рычагов включения и переключения, обеспечивающих невозможность самопроизвольного переключения с холостого хода на рабочий;

- зажимных пневмопатронов, механизированных зажимных приспособлений.

2.7. Убедись в отсутствии заеданий или излишней слабины в движущихся частях станка (в особенности в шпинделе, в передней бабке, при продольных, поперечных или вертикальных ходах суппорта или стола).

2.8. В случае неисправности станка и оборудования немедленно сообщи об этом ответственному лицу и, до устранения неисправности, к работе не приступай. (Работать на неисправных и на не имеющих необходимых защитных ограждений станках запрещается.)

2.9. Приготовь крючок для удаления стружки, щетку-сметку, ключи и другой необходимый инструмент. 2.10. Уложи устойчиво на подкладках или стеллажах поданные на обработку детали, не загромождая

рабочего места и проходов. Высота штабелей для мелких деталей не должна превышать 0,5 м., для средних - 1,0 м., а для крупных - 1,5 м.

2.12. Перед обработкой металлов с отлетающей стружкой, при отсутствии специальных защитных

устройств надень очки или предохранительный щиток из прозрачного материала.

2.13. Деревянная решетка, находящаяся под ногами должна быть всегда исправна.

2.14. Проверь надежность срабатывания блокировок концевых выключателей, предохраняющих узлы станка от ударов и поломок.

2.15. Перед каждым включением станка предварительно убедись, что пуск станка никому не угрожает опасностью.

#### **Требования безопасности во время работы на станке с ЧПУ:**

3.1. Постоянно наблюдай за работой станка с ЧПУ в процессе работы:

- по сигнализации на панели управления электронного устройства;

- по контрольным точкам программ (возврат рабочих органов станка «в исходное состояние»,

«постоянство точки смены инструмента» в одной и той же позиции и др.);

- по характеру и величине линейных перемещений и вращательных движений рабочих органов станка и другого оборудования;

- по отклонениям характера и уровня шума различных механизмов;

- по четкости выполнения узлами оборудования с ЧПУ различных технологических команд.

3.2. Не допускай работу на станке с ЧПУ по изношенным или деформированным программным носителям (перфолента, магнитная лента, ППЗУ и др.).

3.4. Следи за чистотой и исправностью лентопротяжных устройств ввода программных носителей.

3.5. При переналадке с обработки детали одного наименования на другое обрати внимание на правильную расстановку упоров, определяющих точки «исходного состояния» рабочих органов для начала работы по программе. Помни, что неправильно установленные упоры могут привести к ударам подвижных органов оборудования о неподвижные и вращающиеся.

3.6. Для предотвращения ударов инструмента и рабочих органов оборудования о другие органы в случае сбоев и отказа, ограничивай величину перемещения подвижных органов от возможных ударов установкой такого положения концевых выключателей, которое автоматически исключает аварийную ситуацию.

3.7. Внимательно следи за состоянием режущего инструмента. Постоянно помни, что несвоевременная остановка станка при поломках инструмента может привести к тяжелым последствиям.

3.8. При замене изношенного программоносителя или использовании нового обязательно проверь его правильность при работе станка на холостом ходу без детали, а правильность отработки самой программы проверь в режиме «отработка программы без перемещений».

3.9. Будь особо внимателен и осторожен при обработке первой детали после переналадок или смены программоносителя. Не допускай при этом ввода в систему управления максимальных значений перемещений с корректирующего переключателя в сторону детали.

3.10. Поверь размеры и форму заготовок. В случае отклонения размеров и формы заготовки от чертежа заготовки (заложенных в программу обработки детали) немедленно сообщите об этом начальнику участка.

3.11. Всегда помни, что значительное превышение припусков на обработку относительно расчетных, при обработке на станке с ЧПУ может привести к недопустимо большим перегрузкам, вылету детали, поломкам инструмента и станка.

3.12. Обо всех замеченных недостатках в программах обработки немедленно сообщи начальнику участка.

3.13. Не допускай попадания СОЖ на клемники, разъемы, датчики и другое электрооборудование и элементы автоматики. В случае наличия этих недостатков прими меры к их устранению.

3.14. В случае возникновения каких-либо неисправностей в процессе работы, или отклонений от нормальной работы, немедленно заяви начальнику участка и в соответствующую службу обслуживания по характеру предполагаемой причины неисправности.

3.15. Требуй от обслуживающего персонала своевременного и качественного проведения плановопредупредительного (ППР), профилактического (ПР) или текущего (ТР) ремонта.

3.16. Периодически проверяй самостоятельно состояние узлов станков с ЧПУ с целью выявления отклонений от нормальной работы на более ранней стадии.

3.17. Обрати особое внимание на техническое состояние зажимных элементов пневмопатронов, следи за

их исправной работой и требуй систематической чистки. Помни, что нечеткая работа зажимных элементов может привести к вылету детали в процессе обработки.

3.18. При возникновении износа зажимных элементов восстанови их работоспособность. При этом строго соблюдай параметры выточек (диаметр, глубина, высота, ширина) в соответствии с программой обработки (технологией) конкретной детали. Невыполнение этих условий так же может привести к вылету детали, или же к врезанию в зажимные элементы.

3.19. Не оставляй включенное или работающее оборудование с ЧПУ без присмотра. В случае кратковременного отлучения от станка полностью выключи всё оборудование.

3.20. Не допускай опасных приемов и методов работы на станках с ЧПУ.

3.21. Все подготовительные работы на станках с ЧПУ проводи в их обесточенном состоянии или в режиме «Наладка»:

- по установке и замене инструмента, приспособлений, патронов, заготовок и деталей и т.д.;

- по установке упоров «исходного состояния» и концевых выключателей;

- по регулировке механических узлов и систем смазки.

3.22. Не работай без ограждения вращающихся частей в рабочей зоне станка.

3.23. Не вмешивайся в автоматический цикл работы станка с помощью переключателей, кнопок, других элементов на панелях управления станка, электронного устройства и другого оборудования кроме «Прекращения общего цикла».

3.24. При многостаночном обслуживании станков с ЧПУ требуй обеспечения безопасных условий работы:

- следи за тем, чтобы зона обслуживания станков не была загромождена заготовкой, обработанными деталями, инструментом, приспособлениями, стеллажами и тумбочками, прочими предметами;

- следи за обеспечением надежной защиты от сходящей и отлетающей от режущего инструмента стружки и окалины, а так же брызг и вытекания под ноги СОЖ;

- своевременно убирай зону обслуживания от стружки, не допускай нахождения её под ногами, периодически протирай арматуру и лампы местного освещения, следи за чистотой и порядком на рабочем месте.

3.25. В случае недостаточно отработанного технологического процесса обработки детали на станках с ЧПУ (частые поломки инструмента, колебания припусков на заготовках, трудности с настройкой, наладкой и настройкой станка и оборудования, выдерживания в процессе обработки операционных размеров и т.д.) заяви начальнику участка о невозможности многостаночного обслуживания.

#### **Требования безопасности в аварийных ситуациях при работе на станке с ЧПУ:**

4.1. Прими меры по вызову к месту аварии начальника участка и служб по принадлежности (пожарной, скорой, газовой, технической, и т.д.)..

4.2. При получении травмы во время аварии обратись к врачу или попроси вызвать скорую помощь по телефону «03».

#### **Требования безопасности по окончании работы на станке с ЧПУ:**

5.1. Полностью выключи станки и оборудование.

5.2. Приведи в порядок рабочее место:

- убери [станок с ЧПУ](http://ostankah.ru/dokumentaciya-na-stanki/51-dokumentaciya-chpu.html) от стружки, окалины и грязи;

- вытри станок и другое оборудование..

#### *ПРИЛОЖЕНИЕ 1*

#### *Требования техники безопасности в процессе реализации программы*

*Инструктаж по технике безопасности* обучающихся проводит руководитель объединения не реже двух раз в год - в сентябре (вводный) и в январе (повторный). Для обучающихся, пропустивших инструктаж по уважительной причине, - в день выхода на занятия; для обучающихся, поступивших в течение учебного года - в первый день их занятий. Этот инструктаж включает в себя: информацию о режиме занятий, правилах поведения обучающихся во время занятий, во время перерывов в помещениях, на территории

учреждения, инструктаж по пожарной безопасности, по электробезопасности, правила поведения в случае возникновения чрезвычайной ситуации, по правилам дорожнотранспортной безопасности, безопасному маршруту в учреждение и т.д. (Инструкция 1).

*Инструкция 1*

#### *Инструкция по технике безопасности Для обучающихся МАУДО«ГолышмановскиймолоДежный центр»*

Общие правила поведения для обучающихся устанавливают нормы поведения в здании и на территории учреждения.

Обучающиеся должны бережно относиться к имуществу, уважать честь и достоинство других обучающихся и работников учреждения и выполнять правила внутреннего распорядка:

- соблюдать расписание занятий, не опаздывать и не пропускать занятия без уважительной причины. В случае пропуска предупредить педагога;
- приходить в опрятной одежде, предназначенной для занятий, иметь сменную обувь;
- соблюдать чистоту в здании и на территории вокруг него;
- беречь здание, оборудование и имущество;
- экономно расходовать электроэнергию и воду;
- соблюдать порядок и чистоту в раздевалке, туалете и кабинетах;
- принимать участие в коллективных творческих делах;
- уделять должное внимание своему здоровью и здоровью окружающих. Всем

обучающимся, находящимся в здании молодежного центра, ЗАПРЕЩАЕТСЯ**:**

- использовать в речи нецензурную брань;
- наносить моральный и физический вред другим обучающимся;
- бегать вблизи оконных проемов и др. местах, не предназначенных для игр;
- играть в азартные игры (карты, лото и т.д.);
- приходить в нетрезвом состоянии, а также в состоянии наркотического или токсического опьянения. Курить, приносить и распивать спиртные напитки (в том числе пиво), употреблять наркотические вещества
- входить с большими сумками (предметами), с велосипедами, колясками, санками и т.п., а также в одежде, которая может испачкать одежду других посетителей, мебель и оборудование;
- приносить, колющие, режущие и легко бьющиеся предметы, отравляющие, токсичные, ядовитые вещества и жидкости, бытовые газовые баллоны;
- пользоваться открытым огнём, пиротехническими устройствами (фейерверками, бенгальским огнём, петардами и т.п.);
- самовольно проникать в служебные и производственные помещения;
- наносить ущерб помещениям и оборудованию.
- наносить любые надписи в зале туалетах и других помещениях;;

- выносить имущество, оборудование и другие материальные ценности из помещений;

- находиться в здании в выходные и праздничные дни (в случае отсутствия плановых мероприятий, занятий).

#### *Требования безопасности перед началом и во время занятий*

в Находиться в помещении только в присутствии педагога;

в соблюдать порядок и дисциплину во время занятий;

в не включать самостоятельно приборы и иные технические средства обучения;

в поддерживать чистоту и порядок на рабочем месте;

в при работе с острыми, режущими инструментами надо соблюдать инструкции по технике безопасности;

в размещать приборы, материалы, оборудование на своем рабочем месте таким образом, чтобы исключить их падение или опрокидывание;

в при обнаружении каких-либо неисправностей в состоянии используемой техники, прекратить работу и поставить в известность педагога.

# *Правила поведения во время перерыва между занятиями*

в Обучающиеся обязаны использовать время перерыва для отдыха.

в Во время перерывов (перемен) обучающимся запрещается шуметь, мешать отдыхать другим, бегать вблизи оконных проёмов и в других местах, не приспособленных для игр; - толкать друг друга, бросаться предметами и применять физическую силу для решения любого рода проблем; употреблять непристойные выражения и жесты в адрес любых лиц, запугивать, заниматься вымогательством. - производить любые действия, влекущие опасные последствия для окружающих в Во время перемен обучающимся не разрешается выходить из учреждения без разрешения педагога.

# *На территории образовательного учреждения*

в Запрещается курить и распивать спиртные напитки в здании и на его территории. в Запрещается пользоваться осветительными и нагревательными приборами с открытым пламенем и спиралью.

#### *Правила поведения для обучающихся во время массовых мероприятий.*

□ Во время проведения соревнований, конкурсов, экскурсий, походов и т.д. обучающийся должен находиться со своим педагогом и группой.

□ Обучающиеся должны строго выполнять все указания педагога при участии в массовых мероприятиях, избегать любых действий, которые могут быть опасны для собственной жизни и для жизни окружающихся.

□ Одежда и обувь должна соответствовать предполагаемому мероприятию (соревнованию, конкурсу, экскурсии, походам).

□ При возникновении чрезвычайной ситуации немедленно покинуть здание через ближайший выход.

# *Требования безопасности в аварийных ситуациях*

□ При возникновении аварийных ситуаций (пожар и т.д.), покинуть кабинет по указанию педагога в организованном порядке, без паники.

□ В случае травматизма обратиться к педагогу за помощью.

□ При плохом самочувствии или внезапном заболевании сообщить педагогу или другому работнику учреждения.

# *Правила поведения детей и подростков в случае возникновения пожара*

□ При возникновении пожара (вид открытого пламени, запах гари, задымление) немедленно сообщить педагогу.

□ При опасности пожара находиться возле педагога. Строго выполнять его распоряжения.

□ Не поддаваться панике. Действовать согласно указаниям работников учебного заведения.

□ По команде педагога эвакуироваться из здания в соответствии с определенным порядком. При этом не бежать, не мешать своим товарищам.

- □ При выходе из здания находиться в месте, указанном педагогом.
- □ Старшеклассники должны знать план и способы эвакуации (выхода из здания) на случай возникновения пожара, места расположения первичных средств пожаротушения и правила пользования ими.

□ Нельзя гасить загоревшиеся электроприборы водой.

*Внимание!* Без разрешения администрации и педагогических работников учреждения воспитанникам не разрешается участвовать в пожаротушении здания и эвакуации его имущества.

Обо всех причиненных травмах (раны, порезы, ушибы, ожоги и т.д.) обучающиеся обязаны немедленно сообщить работникам образовательного учреждения.

### *Правила поведения детей и подростков по электробезопасности*

□ Неукоснительно соблюдайте порядок включения электроприборов в сеть: шнур сначала подключайте к прибору, а затем к сети.

Отключение прибора производится в обратной последовательности. Не вставляйте вилку в штепсельную розетку мокрыми руками.

Перед включением проверьте исправность розетки сети, вилку и сетевой шнур на отсутствие нарушения изоляции.

□ Прежде чем включить аппарат внимательно ознакомьтесь с руководством по эксплуатации, и помните о мерах предосторожности:

□ Не загораживайте вентиляционные отверстия, они необходимы для предотвращения перегрева;

□ Во избежание несчастных случаев не включайте аппарат при снятом корпусе.

□ При прекращении подачи тока во время работы с электрооборудованием и ли в перерыве работы, отсоедините его от электросети.

□ Запрещается разбирать и производить самостоятельно ремонт самого оборудования, проводов, розеток и выключателей.

□ Не подходите к оголенному проводу и не дотрагивайтесь до него (может ударить током.)

□ Нельзя гасить загоревшиеся электроприборы водой. В случае возгорания электроприборов немедленно сообщите педагогу и покиньте помещение.

#### *Правила для детей и подростков по дорожно-транспортной безопасности*

Правила безопасности для обучающихся по пути движения

в молодежный центр и обратно

□ Когда идете по улицам, будьте осторожны, не торопитесь. Идите только по тротуару или обочине подальше от края дороги. Не выходите на проезжую часть улицы или дороги.

□ Переходите дорогу только в установленных местах, на регулируемых перекрестках на зеленый свет светофора. На нерегулируемых светофором установленных и обозначенных разметкой местах соблюдайте максимальную осторожность и внимательность. Даже при переходе на зеленый свет светофора, следите за дорогой и будьте бдительны - может ехать нарушитель ПДД.

□ Не выбегайте на проезжую часть из -за стоящего транспорта. Неожиданное появление человека перед быстро движущимся автомобилем не позволяет водителю избежать наезда на пешехода или может привести к иной аварии с тяжкими последствиями.

□ Переходите улицу только по пешеходным переходам. При переходе дороги сначала посмотрите налево, а после перехода половины ширины дороги на право.

□ Когда переходите улицу, следите за сигналом светофора: красный СТОП - все должны остановиться; желтый - ВНИМАНИЕ - ждите следующего сигнала; зеленый - ИДИТЕ - можно переходить улицу.

□ Если не успели закончить переход и загорелся красный свет светофора, остановитесь на островке безопасности.

□ Не перебегайте дорогу перед близко идущим транспортом - помните, что автомобиль мгновенно остановить невозможно, и вы рискуете попасть под

колеса.

#### *Действия при обнаружении предмета, похожего на взрывное устройство:*

Признаки, которые могут указать на наличие взрывного устройства: наличие на 1.

обнаруженном предмете проводов, веревок, изоленты; подозрительные звуки, щелчки, □

тиканье часов, издаваемые предметом; от предмета исходит характерный запах миндаля □

- или другой необычный запах. □
- Причины, служащие поводом для опасения: нахождение подозрительных лиц до 2.

обнаружения этого предмета. □

- Действия: 3.
- не трогать, не поднимать, не передвигать обнаруженный предмет! □
- не пытаться самостоятельно разминировать взрывные устройства или переносить их в другое место! □

□ воздержаться от использования средств радиосвязи, в том числе мобильных телефонов вблизи данного предмета;

□ немедленно сообщить об обнаруженном подозрительном предмете администрации учреждения;

□ зафиксировать время и место обнаружения подозрительного предмета;

□ по возможности обеспечить охрану подозрительного предмета, обеспечив

безопасность, находясь, по возможности, за предметами, обеспечивающими защиту (угол здания или коридора).

4. Действия администрации при получении сообщения об обнаруженном предмете похожего на взрывное устройство:

□ убедиться, что данный обнаруженный предмет по признакам указывает на взрывное устройство;

□ по возможности обеспечить охрану подозрительного предмета, обеспечив безопасность, находясь по возможности, за предметами, обеспечивающими защиту (угол здания или коридора);

□ немедленно сообщить об обнаружении подозрительного предмета в правоохранительные органы;

□ необходимо организовать эвакуацию постоянного состава и учащихся из здания и территории учреждения, минуя опасную зону, в безопасное место.

## **Техники безопасности при работе в столярной мастерской**

Место хранения инструмента.

Необходимо, чтобы у каждого инструмента было свое определенное место. Это может быть ящик, полка или специальный футляр.

Использование инструмента.

При работе с различными инструментами необходимо:

- Использовать инструмент строго по его назначению;
- Проверять целостность инструмента, надежность всех его креплений.

## **Работа с режущими инструментами.**

Во время столярных работе используется много различных режущих инструментов. При работе с ними необходимо придерживаться нескольких основных правил:

- Во время работы, рука придерживающая деталь должна располагаться позади режущего края.
- Все движения режущего инструмента необходимо направить от себя, чтобы случайно не нанести себе травму.
- Рукоятки режущих инструментов должны быть без трещин, сколов, расщепленных концов.

## **Работа ножовкой.**

- Начинать пиление надо легкими движениями, чтобы ножовка не соскочила.
- Нельзя распиливать деталь на коленке. Как бы ни смешно звучал данный совет, но часто бывает так, что начинающий столяр, не имея дома полноценного верстака, производит пиление как ему удобно, особо не задумываясь о возможных последствиях.
- Зажатое полотно пилы может сломаться, а отлетевшие части могут поранить вашу кожу или глаза. Для освобождения полотно нужно тянуть, а не толкать.

# **Работа электроинструментами**.

Часто, при столярных работах приходится пользоваться электрическими инструментами, такими как электродрель, электролобзик. Во избежание короткого замыкания, порчи инструмента и личного травмирования при работе с электроинструментами необходимо:

- Первым делом ознакомится с инструкциями по эксплуатации.
- Проверить целостность изоляции электрошнура.
- Исправность выключателей и розеток.
- Не допускать повышенной влажности в помещении.

# **Инструкция по технике безопасности для операторов станков с ЧПУ**

# **Общие требования безопасности:**

• 1.1. На операторов станков с числовым программным управлением (ЧПУ) распространяются общие правила безопасности при работе на металлорежущих станках.. 1.3. При индивидуальном инструктаже инструктор знакомит работника с правилами обращения с оборудованием и транспортными средствами, с правилами содержания

рабочего места и ношения специальной и рабочей одежды, обуви, со средствами индивидуальной защиты на данном рабочем месте и других рабочих местах, входящих в технологию механообработки и подготовки производства.

1.4. Работник может быть допущен к работе только после всестороннего ознакомления с правилами техники безопасности.

1.5. Результаты проведенного инструктажа регистрируются в специальном журнале, который подписывают: лицо, проводившее инструктаж, и работник, получивший этот инструктаж.

- Требования безопасности до начала работы на станке с ЧПУ:
- 2.1. Приведи в порядок рабочую одежду и обувь:

- застегни или перетяни резинкой обшлага рукавов, заправь одежду так, чтобы не было развевающихся концов;

- работай в головном уборе, плотно облегающем голову, волосы должны быть надежно укрыты;

- обувь должна надежно защищать ноги от попадания на них стружки, грязи и пыли. (Работать на станках в легкой обуви - тапочках, сандалиях, сланцах, босоножках - не разрешается.)

2.2. Убедись в хорошем состоянии станка и рабочего места, убери с пути всё, что может вызвать падение.

2.3. Обеспечь достаточную смазку станка, проверь уровень масла в предназначенных для него резервуарах.

2.4. Проверь наличие, исправность и прочность крепления:

- ограждений зубчатых колес, приводных ремней, валиков, приводов, шпинделя и т.д., а также токоведущих частей электроаппаратуры (пускателей, рубильников, трансформаторов);

- предохранительных устройств защиты от стружки и устройств подачи охлаждающих масел и смазочно-охлаждающих жидкостей (СОЖ).

2.5. При необходимости отрегулируй местное освещение станка так, чтобы рабочая зона была достаточно освещена и свет не попадал прямо в глаза. (Пользоваться местным освещением с напряжением более 36 вольт запрещается.)

2.6. Проверь наличие индивидуальных приданных станку подъемных устройств и чалочнозахватных приспособлений согласно специальной инструкции.

2.7. Проверь исправность станка на холостом ходу, в ручном и автоматическом режимах, при этом убедись в исправном действии:

- органов управления - электрических кнопочных устройств тормозов, подъемных и подающих устройств;

- систем смазки и охлаждения, обеспечивающих нормальную и бесперебойную смазку и подачу СОЖ;

- фиксации рычагов включения и переключения, обеспечивающих невозможность самопроизвольного переключения с холостого хода на рабочий;

- зажимных пневмопатронов, механизированных зажимных приспособлений.

2.8. Убедись в отсутствии заеданий или излишней слабины в движущихся частях станка (в особенности в шпинделе, в передней бабке, при продольных, поперечных или вертикальных ходах суппорта или стола).

2.9. В случае неисправности станка и оборудования немедленно сообщи об этом ответственному лицу и, до устранения неисправности, к работе не приступай. (Работать на неисправных и на не имеющих необходимых защитных ограждений станках запрещается.) 2.10. Приготовь крючок для удаления стружки, щетку-сметку, ключи и другой необходимый инструмент.

2.11. Уложи устойчиво на подкладках или стеллажах поданные на обработку детали, не загромождая рабочего места и проходов. Высота штабелей для мелких деталей не должна превышать 0,5 м., для средних - 1,0 м., а для крупных - 1,5 м.

2.12. Перед обработкой металлов с отлетающей стружкой, при отсутствии специальных

защитных устройств надень очки или предохранительный щиток из прозрачного материала. 2.13. Деревянная решетка, находящаяся под ногами должна быть всегда исправна.

2.14. Проверь надежность срабатывания блокировок концевых выключателей, предохраняющих узлы станка от ударов и поломок.

2.15. Перед каждым включением станка предварительно убедись, что пуск станка никому не угрожает опасностью.

• Требования безопасности во время работы на станке с ЧПУ:

•

- 3.1. Постоянно наблюдай за работой станка с ЧПУ в процессе работы:
	- по сигнализации на панели управления электронного устройства;
	- по контрольным точкам программ (возврат рабочих органов станка «в исходное
	- состояние», «постоянство точки смены инструмента» в одной и той же позиции и др.);

- по характеру и величине линейных перемещений и вращательных движений рабочих органов станка и другого оборудования;

- по отклонениям характера и уровня шума различных механизмов;
- по четкости выполнения узлами оборудования с ЧПУ различных технологических команд. 3.2. Не допускай работу на станке с ЧПУ по изношенным или деформированным

программным носителям (перфолента, магнитная лента, ППЗУ и др.).

3.4. Следи за чистотой и исправностью лентопротяжных устройств ввода программных носителей.

3.5. При переналадке с обработки детали одного наименования на другое обрати внимание на правильную расстановку упоров, определяющих точки «исходного состояния» рабочих органов для начала работы по программе. Помни, что неправильно установленные упоры могут привести к ударам подвижных органов оборудования о неподвижные и вращающиеся. 3.6. Для предотвращения ударов инструмента и рабочих органов оборудования о другие органы в случае сбоев и отказа, ограничивай величину перемещения подвижных органов от возможных ударов установкой такого положения концевых выключателей, которое автоматически исключает аварийную ситуацию.

3.7. Внимательно следи за состоянием режущего инструмента. Постоянно помни, что несвоевременная остановка станка при поломках инструмента может привести к тяжелым последствиям.

3.8. При замене изношенного программоносителя или использовании нового обязательно проверь его правильность при работе станка на холостом ходу без детали, а правильность отработки самой программы проверь в режиме «отработка программы без перемещений».

3.9. Будь особо внимателен и осторожен при обработке первой детали после переналадок или смены программоносителя. Не допускай при этом ввода в систему управления максимальных значений перемещений с корректирующего переключателя в сторону детали.

3.10. Поверь размеры и форму заготовок. В случае отклонения размеров и формы заготовки от чертежа заготовки (заложенных в программу обработки детали) немедленно сообщите об этом начальнику участка.

3.11. Всегда помни, что значительное превышение припусков на обработку относительно расчетных, при обработке на станке с ЧПУ может привести к недопустимо большим перегрузкам, вылету детали, поломкам инструмента и станка.

3.12. Обо всех замеченных недостатках в программах обработки немедленно сообщи начальнику участка.

3.13. Не допускай попадания СОЖ на клемники, разъемы, датчики и другое электрооборудование и элементы автоматики. В случае наличия этих недостатков прими меры к их устранению.

3.14. В случае возникновения каких-либо неисправностей в процессе работы, или отклонений от нормальной работы, немедленно заяви начальнику участка и в соответствующую службу обслуживания по характеру предполагаемой причины неисправности.

3.15. Требуй от обслуживающего персонала своевременного и качественного проведения планово-предупредительного (ППР), профилактического (ПР) или текущего (ТР) ремонта. 3.16. Периодически проверяй самостоятельно состояние узлов станков с ЧПУ с целью выявления отклонений от нормальной работы на более ранней стадии.

3.17. Обрати особое внимание на техническое состояние зажимных элементов пневмопатронов, следи за их исправной работой и требуй систематической чистки. Помни, что нечеткая работа зажимных элементов может привести к вылету детали в процессе обработки.

3.18. При возникновении износа зажимных элементов восстанови их работоспособность. При этом строго соблюдай параметры выточек (диаметр, глубина, высота, ширина) в соответствии с программой обработки (технологией) конкретной детали. Невыполнение этих условий так же может привести к вылету детали, или же к врезанию в зажимные элементы.

3.19. Не оставляй включенное или работающее оборудование с ЧПУ без присмотра. В случае кратковременного отлучения от станка полностью выключи всё оборудование. 3.20. Не допускай опасных приемов и методов работы на станках с ЧПУ.

3.21. Все подготовительные работы на станках с ЧПУ проводи в их обесточенном состоянии или в режиме «Наладка»:

- по установке и замене инструмента, приспособлений, патронов, заготовок и деталей и т.д.;
- по установке упоров «исходного состояния» и концевых выключателей;
- по регулировке механических узлов и систем смазки.

3.22. Не работай без ограждения вращающихся частей в рабочей зоне станка.

3.23. Не вмешивайся в автоматический цикл работы станка с помощью переключателей, кнопок, других элементов на панелях управления станка, электронного устройства и другого оборудования кроме «Прекращения общего цикла».

3.24. При многостаночном обслуживании станков с ЧПУ требуй обеспечения безопасных условий работы:

- следи за тем, чтобы зона обслуживания станков не была загромождена заготовкой, обработанными деталями, инструментом, приспособлениями, стеллажами и тумбочками, прочими предметами;

- следи за обеспечением надежной защиты от сходящей и отлетающей от режущего инструмента стружки и окалины, а так же брызг и вытекания под ноги СОЖ;

- своевременно убирай зону обслуживания от стружки, не допускай нахождения её под ногами, периодически протирай арматуру и лампы местного освещения, следи за чистотой и порядком на рабочем месте.

3.25. В случае недостаточно отработанного технологического процесса обработки детали на станках с ЧПУ (частые поломки инструмента, колебания припусков на заготовках, трудности с настройкой, наладкой и настройкой станка и оборудования, выдерживания в процессе обработки операционных размеров и т.д.) заяви начальнику участка о невозможности многостаночного обслуживания.

3.26. Внимательно относись к сигналам, подаваемым с грузоподъемных устройств и движущегося транспорта, не находись под поднятым и движущимся грузом.

- Требования безопасности в аварийных ситуациях при работе на станке с ЧПУ:
- 4.1. Прими меры по вызову к месту аварии начальника участка и служб по принадлежности (пожарной, скорой, газовой, технической, и т.д.). 4.2. В случае урагана, землетрясения и других стихийных бедствий прекрати все работы,

выключи оборудование, покинь рабочее место и прими меры по собственному спасению. 4.3. При получении травмы во время аварии обратись к врачу или попроси вызвать скорую помощь по телефону «03».

•

• Требования безопасности по окончании работы на станке с ЧПУ:

- 5.1. Полностью выключи станки и оборудование.
	- 5.2. Приведи в порядок рабочее место:
	- убери [станок с ЧПУ о](http://ostankah.ru/dokumentaciya-na-stanki/51-dokumentaciya-chpu.html)т стружки, окалины и грязи;
	- вытри станок и другое оборудование.

5.3. Смажь все движущиеся части и механические узлы станка маслом. Обрати особое внимание на состояние направляющих, ходовых винтов, узлов смены инструмента, постоянно поддерживай их в чистоте.

5.4. Предупреди сменщика (при многосменном режиме работы) обо всех, даже малейших и незначительных, неисправностях станка и оборудования.

5.5. Сними рабочую одежду и обувь, убери их в специально отведенное для них место, переоденься и переобуйся в чистую одежду и обувь.

5.6. Выполни индивидуальные требования по личной гигиене тела.

Контроль за выполнением настоящей инструкции возлагается на начальника участка и на лица, ответственные за обеспечение техники безопасности на данном предприятии.

#### **Договор**

#### **о сетевой форме реализации образовательной программы**

р.п. Голышманово « 03» сентября 2018 г.

МАУ ДО «Голышмановский молодежный центр» в лице директора, Селезневой Татьяны Александровны, действующего на основании Устава, осуществляющее образовательную деятельность на основании лицензии от «08» февраля 2018 г. № 009 серия 72 Л01 № 0002031, выданной Департаментом образования и науки Тюменской области, именуемое в дальнейшем «Организация № 1» и генеральным директором ООО «РАШФОР» Игнатовым Сергеем Григорьевичем, а вместе в дальнейшем именуемые «Стороны», заключили настоящий Договор о нижеследующем:

#### **1. Предмет договора**

Организация № 1 реализует часть дополнительной общеобразовательной программы (далее Образовательная программа) для детей 10-16 лет техническойнаправленности «Техническое моделирование и конструирование», в объеме 4 часов с использованием в сетевой форме ресурсов Организации N 2. Образовательная программа разрабатывается и утверждается Организацией № 1 (совместно Сторонами).

#### **2. Статус обучающихся.**

2.1.Стороны реализуют образовательную программу в отношении обучающихся, принятых в установленном законодательством порядке на обучение по ней в Организацию N 1. В Организации N 2 обучающиеся являются слушателями. В Организации N 1 обучающиеся являются учащимися.

2.2. Перечень обучающихся согласуется Сторонами путем оформления приложений к настоящему договору не позднее, чем за 10 рабочих дней до начала реализации образовательной программы. Общее количество обучающихся по Образовательной программе составляет человек **(Приложение 1).**

#### **3. Ответственность сторон**

3.1. Организация 2:

3.1.1. предоставляет Организации №1 в качестве ресурсов: лабораторию, цех по переработки древесины по адресу р.п. Голышманово, ул. Садовая, 185А, для реализации образовательных программ на основании учебного плана и расписания **(Приложение 2).**

3.1.2. обеспечивает должный уровень качества учебного процесса: разрабатывает совместно с Организацией №1 Образовательные программы, оказывают методическую поддержку педагогам Организации № 1;

3.1.3. осуществляет иные действия, не противоречащие целям заключения настоящего договора.

3.2. Организация №1:

3.2.1. разрабатывает образовательную программу (совместно с Организацией № 2);

3.2.2. обеспечивает сопровождение обучающихся на занятия педагогом дополнительного образования технической направленности Кузьмин Владимир Александрович;

3.2.3. информирует Организацию №2 об изменении состава обучающихся в течение срока действия соглашения;

3.3. Стороны совместно:

3.3.1. разрабатывает образовательную программу;

3.3.2. утверждают расписание занятий.

3.3.3. реализуют часть образовательной программы, указанной в настоящем Договоре, самостоятельно;

3.3.4. обеспечивают доступ обучающихся к основным сведениям об организациях: уставы, лицензиям на осуществление образовательной деятельности, свидетельствам о государственной аккредитации, другим документами, регламентирующими организацию и осуществление образовательной деятельности, права и обязанности обучающихся при реализации образовательной программы.

3.3.5. создают обучающимся необходимые условия для освоения образовательной программы;

3.3.6. проявляют уважение к личности обучающихся, не допускать физического и психологического насилия;

3.3.7. во время реализации образовательной программы несут ответственность за жизнь и здоровье обучающихся.

#### **4. Финансовое обеспечение реализации образовательной программы**

4.1. Заключение настоящего Договора не влечет возникновение финансовых обязательств Сторон; обязательства имущественного характера, связанные с реализацией настоящего Договора, принимаются и реализуются Сторонами в порядке, установленном законодательством Российской Федерации.

#### **5. Условия и порядок осуществления образовательной деятельности при реализации образовательной программы**

5.1. Организацией N 1 при реализации образовательной программы используются ресурсы Организации N 2, указанные в пункте 3.1.1. настоящего договора.

5.2. При реализации образовательной программы предусмотренные пунктом 3.1.1 настоящего Договора ресурсы используются для обеспечения качества оказываемой образовательной услуги, соответствующего требованиям, установленным федеральными государственными образовательными стандартами.

5.3. Организация N 2 по результатам использования ресурсов, выдают обучающимся

свидетельство об освоении образовательной программы.

#### **6. Срок действия Договора**

6.1. Договор вступает в силу с момента его подписания.

6.2. Реализация образовательной программы по настоящему Договору начинается с момента заключения настоящего договора.

6.3. Завершение действия договора наступает после завершения реализации образовательной программы «31» мая 2019 года, исполнения сторонами обязательств по настоящему договору и подписания Сторонами актов о выполнении настоящего договора.

#### **7. Ответственность Сторон**

7.1. В случае неисполнения или ненадлежащего исполнения обязательств Стороны несут ответственность в соответствии с законодательством Российской Федерации.

7.2.Стороны освобождаются от ответственности за частичное или полное неисполнение обязательств по Договору, если такое неисполнение является следствием обстоятельств непреодолимой силы (форс-мажорных обстоятельств): стихийных природных явлений (землетрясения, наводнения), войн, революций, ограничительных и запретительных актов государственных органов, непосредственно относящихся к выполнению настоящего Договора. Указанные обстоятельства должны возникнуть после заключения Договора, носить чрезвычайный, непредвиденный и непредотвратимый характер и не зависеть от воли Сторон.

7.3. О наступлении и прекращении вышеуказанных обстоятельств Сторона, для которой создалась невозможность исполнения обязательств по настоящему Договору, должна немедленно известить другую Сторону в письменной форме, приложив соответствующие подтверждающие документы.

7.4. В случае наступления форс-мажорных обстоятельств срок исполнения обязательств по Договору отодвигается соразмерно времени, в течение которого будут действовать такие обстоятельства и их последствия.

#### **8. Порядок изменения и прекращения договора**

8.1. Условия, на которых заключен настоящий Договор, могут быть изменены по соглашению Сторон или в судебном порядке по основаниям, предусмотренным законодательством Российской Федерации.

8.2. В случае изменения адресов и платежных реквизитов Стороны обязуются уведомить об этом друг друга в течение 5 дней.

8.3. Настоящий Договор может быть прекращен по соглашению Сторон или в судебном порядке по основаниям, предусмотренным законодательством Российской Федерации.

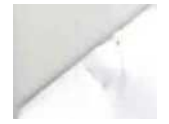

**9. Реквизиты и подписи Сторон Организация Ns 1 МУНИЦИПАЛЬНОЕ АВТОНОМНОЕ УЧРЕЖДЕ11ИЕ ДОПОЛНИТЕЛЬНОГО ГОЛЫШМАНОВСКИЙ МОЛОДЕЖНЫЙ ЦЕНТР" Организация Ns 2 Общество с ограниченной ответственностью «РАШФОР» Адрес:**

> **627302, Тюменская область, р.п! Голышманово, ул. Садовая, 1.85 \ (34546)2-85-97**

Адрес: 627300, Россия, Тюменская **hfor 2016@mail.ru** Голышмановский р-н, Голышманово рп, Садовая ул. д. 102. **Телефон** 8(34546)2-50-33 **E-mail** [Kolcdt@yandex.ru](mailto:Kolcdt@yandex.ru)

Официальный сайт cdtgol

Генеральный **директор** √Игнатов С 1 Диретрор Селезнева Т.А./ **МОЛОДЕЖНЫМ**<br>МОЛОДЕЖНЫМ<br>ЦЕНТР

Составитель

Владимир Александрович Кузьмин

# **СДЕЛАЙ САМ**

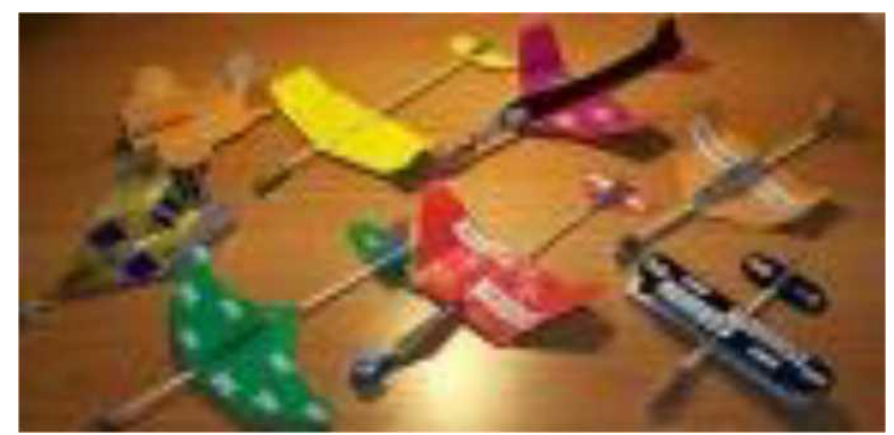

р.п. Голышманово 2018

Методическое пособие «СДЕЛАЙ САМ» является приложением к программе творческого объединения «Начальное конструирование и моделирование». Пособие поможет педагогу в организации самостоятельной работы обучающихся на занятиях объединения, а также расширит представления детей о возможностях использования древесины в конструкторской деятельности.

Составитель: В.А. Кузьмин, педагог дополнительного образования МАУ ДО «Голышмановский МЦ».

#### **СОДЕРЖАНИЕ**

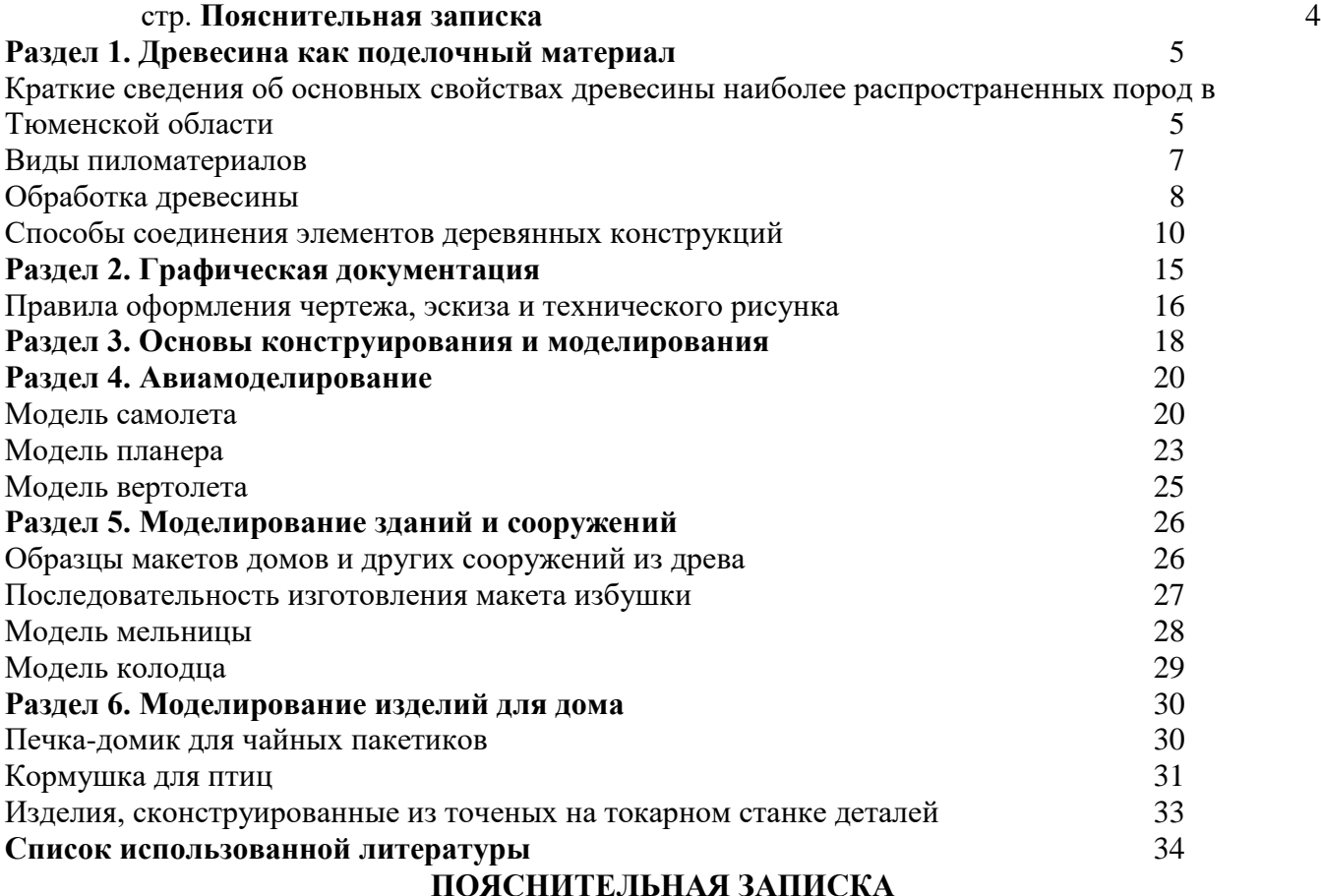

Методическое пособие «СДЕЛАЙ САМ» является первым опытом обобщения технических заданий на занятиях по техническому моделированию и конструированию из древесины. Пособие адресовано педагогам дополнительного образования для организации и проведения занятий, а также обучающимся в возрасте от 10 до 16 лет, которые проявляют интерес к моделированию и конструированию из древесины.

**Цель методического пособия**: расширить представления детей о возможностях моделирования и конструирования из древесного материала, способствовать формированию конструкторских умений обучающихся через самостоятельное прочтение схем, рисунков, чертежей, инструкционных карт.

В пособии представлены эскизы работ соответствующих разделов: авиамоделирование, моделирование зданий и сооружений, моделирование изделий для дома. Эскизы работ, схемы, чертежи, инструкционные карты являются необходимой учебной документацией при организации практической деятельности обучающихся на занятиях по моделированию и творческому конструированию. Дополнительные сведения о видах и свойствах древесины, инструментах, способах обработки дерева могут быть использованы для проведения бесед с обучающимися.

Методическое пособие является сборником «творческих идей» самого педагога и подборкой готовых изделий, которые соответствуют программному материалу и возрастным особенностям детей.

Мир техники велик, и занятия моделированием позволяют лучше познать его, развивают конструкторские способности, техническое мышление и являются одним из важных способов познания окружающей действительности.

На занятиях обучающиеся получают первоначальные сведения о моделях, машинах знакомятся с технической терминологией, производством, рабочими профессиями.

**Модель** - слово многозначное, используется в различных отраслях знаний, производстве, технике. Под моделью в широком смысле подразумевают устройство, которое воспроизводит действительный объект (в большинстве случаев в уменьшенном виде) в научных или практических целях.

**Моделирование** - построение моделей, процесс познания действительных объектов, метод изучения технических сооружений, мыслительный и практический вид деятельности, непосредственно создание моделей.
**Техническое моделирование** не следует понимать как простое воспроизведение готовых чертежей, копирование графических и наглядных изображений, хотя на начальных этапах обучения именно такой метод широко применяется в практике и является ведущим в работе.

**Техническое конструирование** - создание различных технических объектов. Мыслительная и практическая деятельность здесь направлена на то, чтобы сделать вещь, предмет, которые несут в себе элемент новизны, не повторяют и не дублируют, в отличие от моделирования, действительные объекты.

В современном информационном потоке, постоянной смене и модернизации машин и механизмов усвоить весь материал практически невозможно, поэтому важно, чтобы обучающиеся поняли главное, основное, умели логически мыслить, самостоятельно ставить и решать задачи, применять полученные знания на практике.

### **РАЗДЕЛ 1. ДРЕВИСИНА КАК ПОДЕЛОЧНЫЙ МАТЕРИАЛ**

Только труд дает право на наслаждение жизнью. *Н. А. Добролюбов*

Дерево - один из самых распространенных строительных и поделочных материалов, любимый и широко применяемый человеком на протяжении многих веков. Из дерева возводились целые поселения, изготавливались орудия труда, средства передвижения (телеги, сани, лодки), предметы быта (мебель, посуда), музыкальные инструменты, игрушки, сувениры и другие поделки.

Многие народы до сих пор бережно хранят традиции обработки дерева, чтобы потом передать их своим потомкам. Со временем, благодаря появлению новых инструментов и техники, стали возникать новые, современные способы обработки и моделирования изделий. Они идеально сплелись с многовековыми традициями, подарив миру множество прекрасных и тонких изделий из древесины.

Древесина — это материал, получаемый из срубленного и очищенного от коры и ветвей ствола дерева. Следует отметить, что этот материал является наиболее широко применяемым в строительных работах. Деревья разных пород в основном делятся на лиственные и хвойные. Свойства древесины определяются породой дерева, ее строением и тем, к какой части ствола она относится. Для плотничных и столярных работ лучше всего применять древесину хвойных пород: она хорошо строгается, прочно склеивается, красится, не коробится и не рассыхается.

К числу важных свойств древесины относится плотность. Она определяет многие другие ее свойства, в первую очередь прочность. Чем больше плотность, тем древесина прочнее, тяжелее и тверже, но тем сложнее ее обработка.

Древесина любой породы имеет свойство коробиться и набухать под влиянием тепла и влажного воздуха, что важно учитывать при ее обработке.

## **Краткие сведения об основных свойствах древесины наиболее распространенных пород деревьев в Тюменской области**

## **Липа**

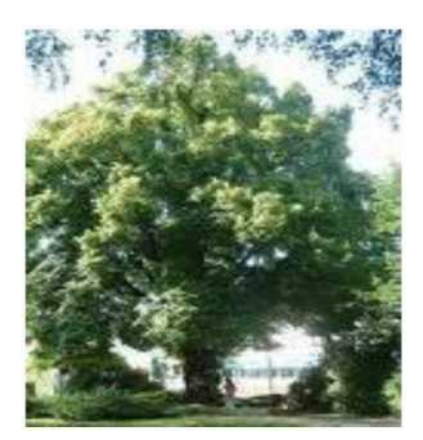

Древесина белого цвета с легким розоватым или красноватым оттенком. Порода безъядровая из группы рассеяннопоро-вых пород. Годичные слои различаются на всех срезах довольно слабо. Сосуды мелкие, незаметные. Сердцевинные лучи узкие, но различаются невооруженным глазом: на поперечном срезе они заметны как очень тонкие блестящие линии, а на радиальном как тусклые полоски и пятна, окрашенные несколько темнее окружающей древесины

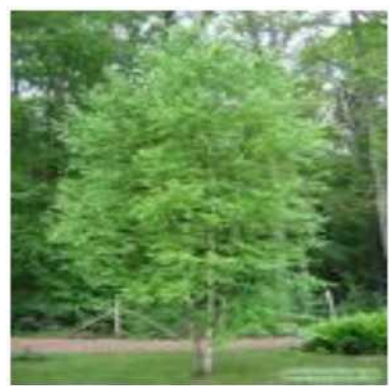

#### **Берёза**

Древесина березы безъядровая. Годичные слои заметны плохо. Сердцевинные лучи видны лишь на строго радиальных разрезах (расколах). Очень редко можно встретить древесину березы, у которой не наблюдается никаких дефектов отличается высокой прочностью, однородным строением и цветом, средней плотностью и твердостью. Древесина ее неустойчива против гниения.

Клен имеет плотную серо-розового цвета древесину с нежным рисунком. Особенно красив радиальный распил. Клен легко

полируется и принимает протравы, им можно имитировать большинство редких пород древесины с ровной структурой. Древесина клена

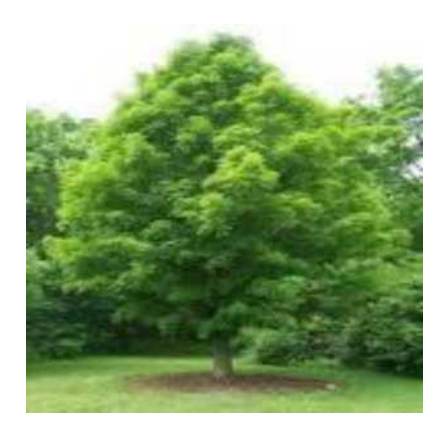

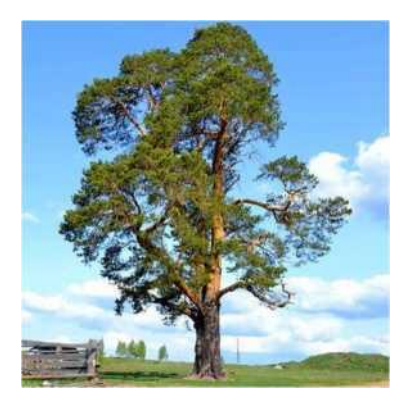

профилировкой, резьбой, инкрустацией...

Древесина сосны имеет среднюю плотность, весьма высокую прочность и стойкость против загнивания; сравнительно долговечна, умеренно гибка и упруга; раскалываемость умеренная. Сравнительно легко обрабатывается, это один из лучших поделочных материалов; может применяться как для внутренних, так и для внешних конструкций; особенно часто используется

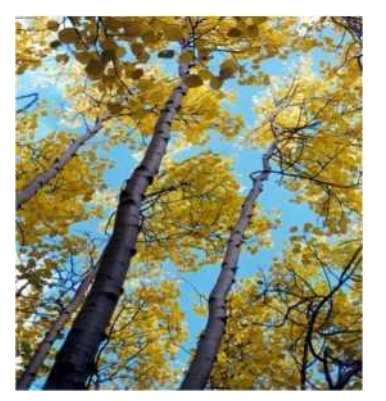

**Сосна.**

для изготовления деревянных сооружений, полов и мебели.

Осина известна еще под названием «русский тополь», а в ботанике — «тополь дрожащий». В стародавние времена осину ценили как хороший поделочный и строительный материал. Ведь она обладает прекрасными физическими свойствами — легка и мягка, умеренно усыхает, мало растрескивается и хорошо колется. Издавна из осины делают легкую и прочную посуду. Она легко обтачивается на токарном станке и прекрасно режется ножом.

#### **Осина.**

#### **Виды пиломатериалов**

Пиломатериалы. Ствол можно распилить на брусья, бруски, доски, обаполы, пластины и четвертины. Пиломатериалы с опиленными кромками называются обрезными, с неопиленными — необрезными (рис.1)

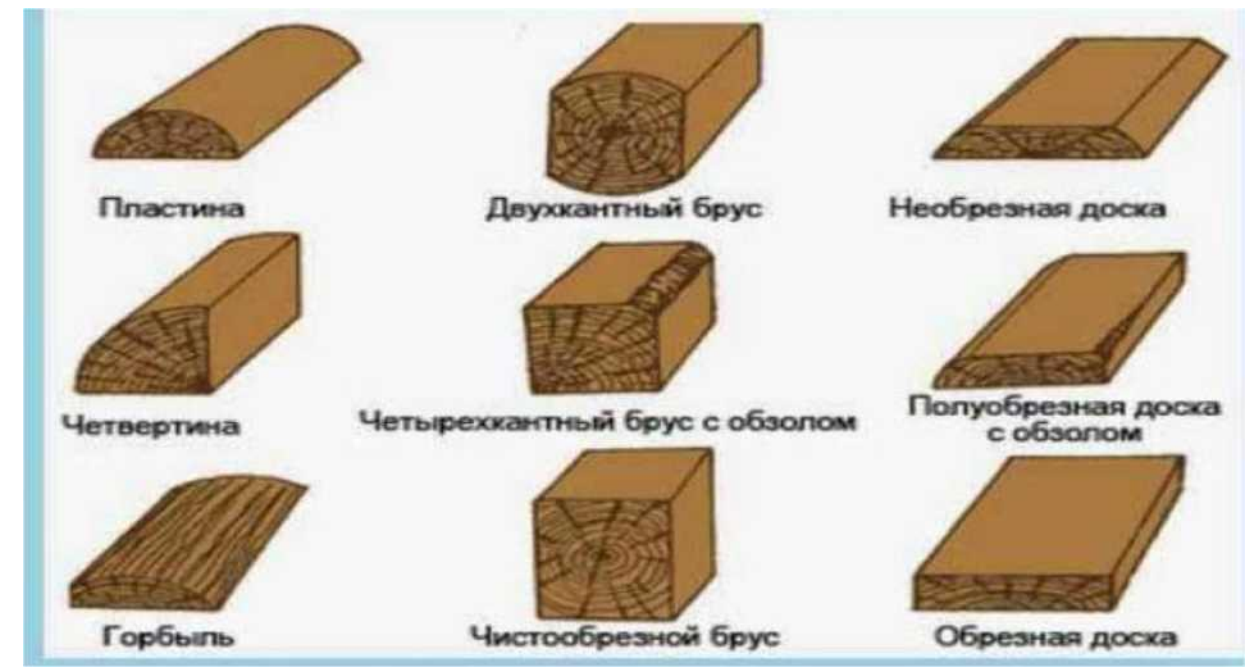

**Рисунок 1. Виды пиломатериалов.**

# **Обработка древесины**

Основным способом механической обработки древесины является резание. Оно включает в себя следующие операции: пиление, строгание, сверление, долбление, а также отделочные процессы - циклевание и шлифование (рис. 2).

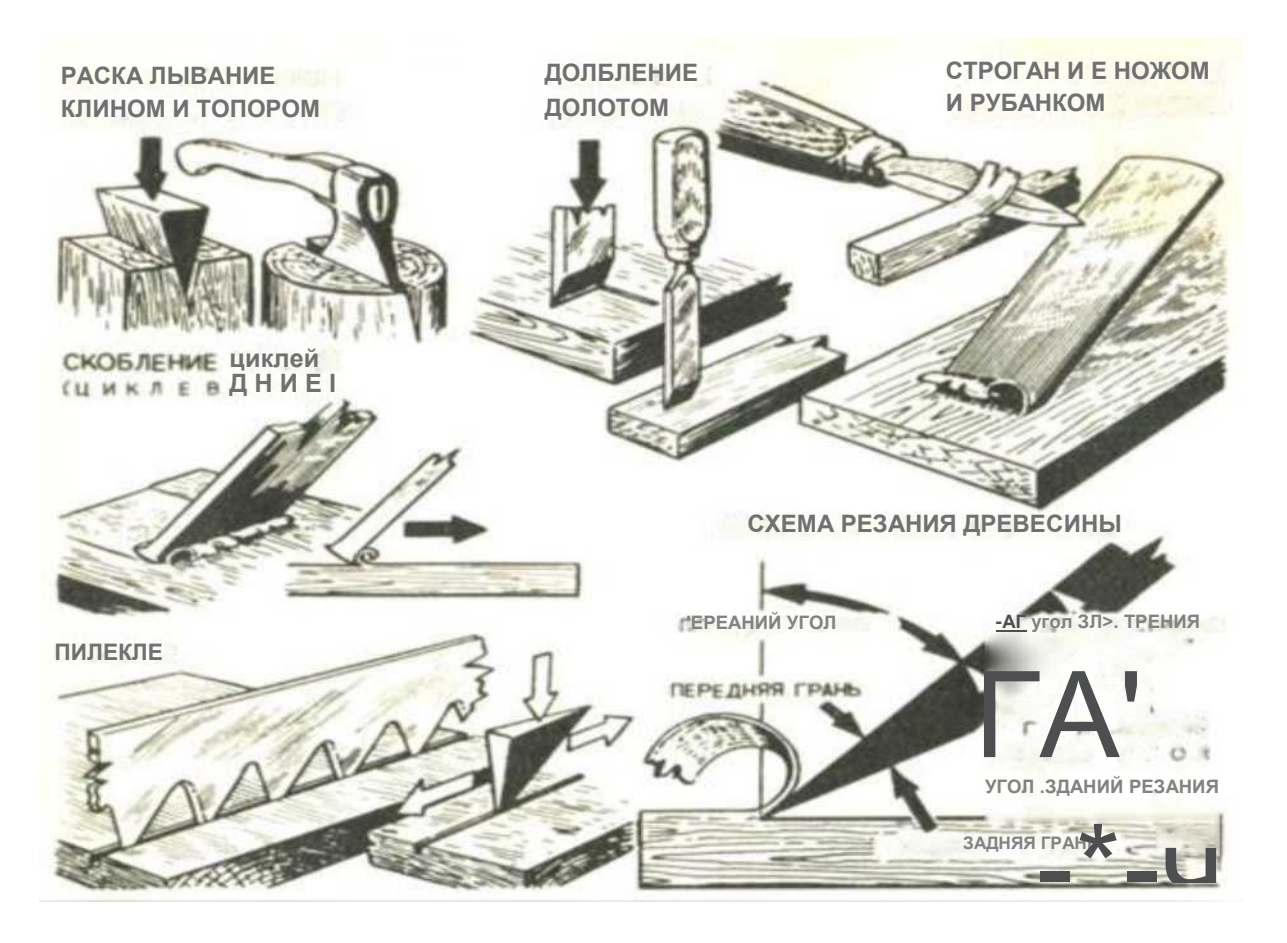

## **Рисунок 2. Способы механической обработки древесины.**

**Пиление.** Распиливают древесину ручными или механическими пилами. Ручные пилы бывают поперечные двуручные, ножевые (ножовки) и лучковые (рис.3). Качество отпиленных заготовок зависит только от точности разметки и аккуратности работы. Риски разметки пропилов наносят так, чтобы пропил был рядом с риской в сторону отхода. Если нужно распилить заготовку на две детали, то делают две риски на расстоянии пропила одна от другой.

## **Внимание! Запомни!**

**Во время пиления надо внимательно смотреть на линию разметки и не отклонятся от неё. Работать можно только исправным инструментом.**

**Нельзя во время пиления держать руку у зубьев полотна пилы. Не допускается оставлять ее в пропиле.**

**Для выпиливания отверстий применяют лобзики - ручной инструмент с тонкой и узкой пластинчатой пилкой.**

**Строгание** - процесс срезания слоя древесины необходимой толщины для устранения на поверхностях заготовки неровностей, шероховатостей и других дефектов. Кроме того при строгании заготовке придают нужную форму. Строгают древесину ручным режущим инструментом - рубанком. Он состоит из деревянной или металлической колодки, в которую вставлен нож, закрепляемый клином на определенный вылет от подошвы рубанка. Чем меньше выдвинуто лезвие, тем тоньше стружка, снимаемая с обрабатываемой поверхности. Стружка удаляется во время работы через отверстие - леток.

### **Внимание! Запомни!**

**Перед работой инструмент необходимо наладить: заточить нож, чтобы он не имел заусенцев и других дефектов, прочно закрепить его в колодке и выпустить лезвие ровно, без перекосов.**

**Сверление** - образование вращающимися сверлами в древесных материалах сквозных и несквозных цилиндрических и конических отверстий. Сверло вращают с помощью коловорота, дрели или сверлильного станка. Сверление выполняют по разметке или шаблону, центр отверстия накалывая шилом.

## **Внимание! Запомни!**

Сверло должно входить в деталь строго вертикально.

Сверло должно быть хорошо заточено и прочно закреплено в патроне коловорота. Затачивают сверла напильниками с мелкой заточкой или на специальном станке.

**Долбление -** образование отверстий или углублений в древесных материалах с помощью долот и стамесок. Долота применяют для выборки проушин, гнезд, пазов, прорубки сквозных и глубоких отверстий, а также для зачистки поверхностей.

Стамесками выравнивают и окончательно подчищают отверстия, доводя их до требуемых размеров, выдалбливают неглубокие гнезда и отверстия. У стамесок и долот много общего. Но стержень стамески шире и тоньше, чем у долот.

## **Внимание! Запомни!**

При долблении нельзя ставить лезвие долота вдоль волокон древесины, а также забивать его глубоко. Лишний материал надо своевременно удалять.

Во избежание травматизма при работе стамеской нельзя резать в направлении на себя, на весу, с упором детали в грудь, положив деталь на колени.

При резании стамеской пальцы левой руки должны находиться сзади лезвия.

Работать надо острым, правильно заточенным инструментом.

Заточку и правку долот и стамесок проводят на точильном круге, а затем на оселке.

## **Окончательно доводят и зачищают деревянные поверхности** циклями, шлифовальными шкурками, напильниками.

**Шлифовка при помощи абразивных материалов.** Мягкая наждачная бумага для дерева не подходит, а вот та, у которой жесткость не меньше 10 сможет хорошо отполировать поверхность. Главная цель такого механического метода обработки древесины в том чтобы качественно удалить дефекты, которые возникли ранее. При плавных движениях можно достичь полной гладкости деревянной поверхности. При работе можно зернистость бумаги постепенно уменьшать.

**Полировка древесины.** После того как дерево, растущее в лесу, было спилено и прошло тернистый путь разных способов механической обработки, завершающим этапом может стать его полирование. Для чего абсолютно гладкую, отшлифованную поверхность, покрывают политурой. Если правильно подобрать материал, то можно изменить цвет дерева, несколько упрочить его структуру, придать зеркальный блеск.

Внимание! Запомни! Самые безопасные способы воздействия на древесину с экологической точки зрения - это механические. Поменяв свою форму, дерево остается таким же по сути.

Несмотря на то, что во многих областях применения, древесина была вытеснена более технологичными материалами. Способы обработки её всё увеличиваются, и в некоторых сферах она снова отвоёвывает своё место. Древесина и по настоящее время остаётся одним из основных строительных и конструкционных материалов.

#### **Способы соединения элементов деревянных конструкций**

При сборочных операциях изделий из древесины или для получения элементов конструкции нужных размеров приходится соединять детали, заготовки друг с другом. Существует множество способов соединения: без удаления древесины (шурупами, гвоздями, на клею) и с удалением древесины, путем врезки, хотя и здесь часто используют клей, шурупы как вспомогательные средства крепления. Правильно выбранное соединение придает изделию прочность, формоустойчивость и долговечность.

Соединения бывают разъемные, позволяющие многократно разбирать и собирать изделие, и неразъемные. Разъемные соединения подразделяются на жесткие или шарнирные. К жестким относятся соединения на стяжках и круглых шипах, поставленные без клея, к шарнирным соединения на различных петлях. Неразъемные соединения - шиповые, на гвоздях, шурупах, скрепах, клею.

**Шиповые соединения (шиповая вязка)** - основной вид соединения при изготовлении любых столярных изделий. Они могут быть угловые концевые, угловые серединные и угловые ящичные Элементами шиповых соединений являются: шип, проушина (или гнездо), паз (или шпунт) и гребень (рисунок 3). Шипы по форме бывают разные: плоские, трапециевидные, круглые. По конструкции различают шипы: цельные, выполненные заодно с деталью, вставные, изготовленные отдельно.

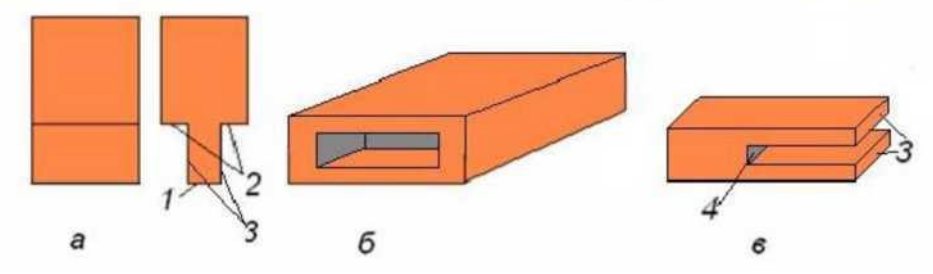

**Рисунок 3. Элементы шиповых соединений** (а -шип - выступ на торце деревянной детали (1 торец шипа, 2 - заплечики, 3 - щенки); б - гнездо - отверстие (углубление) в заготовке, соответствующие размерам и профилю шипа; в - проушина - паз на торце детали, соединяемый с шипом (3 - щеки, 4 - дно проушины).

Имеется много разновидностей шиповых соединений, которые применяются в зависимости от назначения изделия: шип сквозной, полупотайной, потайной, круглый вставной, соединения с одним, двумя и более шипами, «Ласточкин хвост», на вставную рейку (шпонку) и другие (рисунок 4).

**Угловые концевые соединения** широко применяются при изготовлении различных корпусных изделий (столов, табуреток, подставок и др.), рамок, форточек, дверей и т.п. (рисунок 4).

**Угловые ящичные соединения (вязки)** - выполняют на сквозные прямые шипы и в «ласточкин хвост», а также на шкантах и вставной рейке (рисунок 4).

**Серединное соединение (вязка)** - выполняют внакладку, прямым одинарным шипом на шкантах (рисунок 4).

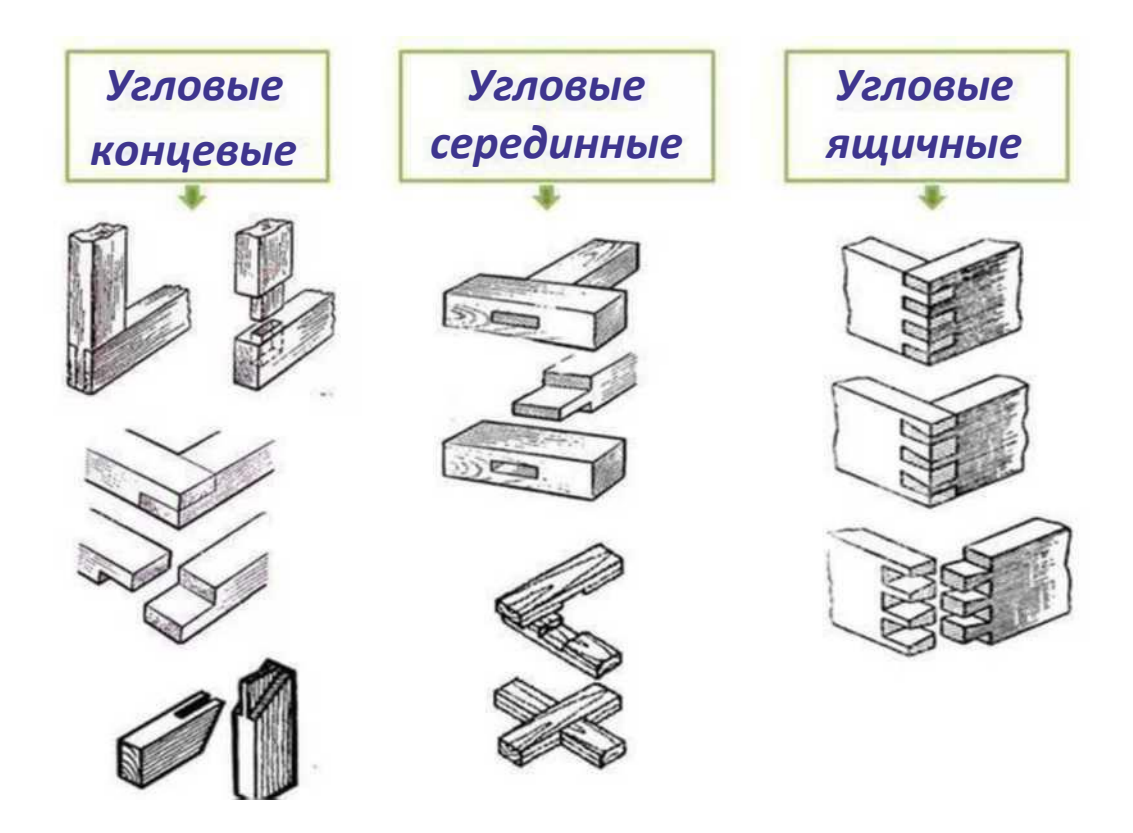

#### **Рисунок 4. Разновидности шиповых соединений.**

**Сплачивание** - соединение по ширине, применяют для получения из узких досок или реек щитов необходимых размеров. Данное соединение выполняют разными способами (рисунок 5).

**Сращивание -** соединение по длине осуществляют впритык, в паз и гребень, «на ус», на зубчатый шип, в четверть, на рейку (рисунок 6). Особенно удобно соединение по длине при конструировании криволинейных деталей, чтобы избежать коробления и потери прочности вследствие прорезания волокон древесины.

**Соединение на шкантах (нагелях).** Шкант представляет собой деревянный металлический или пластиковый стержень круглой, пластинчатой или квадратной формы. Применяют шканты для соединения столярных плит и досок, а также как дополнительное крепление в угловых и серединных соединениях с целью предохранение шипа от выворачивания (рисунок 7).

**Соединения на гвоздях и шурупах.** Две плиты или доски друг с другом проще всего соединить с помощью гвоздей или шурупов (рисунок 8).

**Склеивание -** один из простых и надежных соединений деталей между собой. Клеевые соединения легки, обладают высокой прочностью, позволяют из маломерного материала создать монолитные конструкции любых форм и размеров. При склеивании соединяемые поверхности не повреждаются!

#### **Внимание! Запомни!**

Склеивать можно только сухую древесину.

Чтобы получить надежное соединение, необходимо тщательно подготовить поверхности деталей: удалить с них пыль, грязь, жир, зачистить наждачной мелкозернистой шкуркой или нанести кончиком ножа царапины в виде косой сетки для лучшего проникновения клея в древесину.

Клей наносится очень тонким слоем на обе склеиваемые поверхности деталей.

После нанесения клея детали плотно прижимают друг к другу и для надежности склейки закрепляют струбциной, тисками или кладут под пресс (рисунок 9).

Использовать можно столярные клеи - костный или мездровый, казеиновый клей, синтетические клеи.

## **Внимание! Запомни!**

Работая с синтетическими клеями, следует помнить, что все они ядовиты, и не допускать попадания клея в рот, в лицо, в глаза, на одежду, кожу рук. После работы с клеем необходимо вымыть руки теплой водой с мылом.

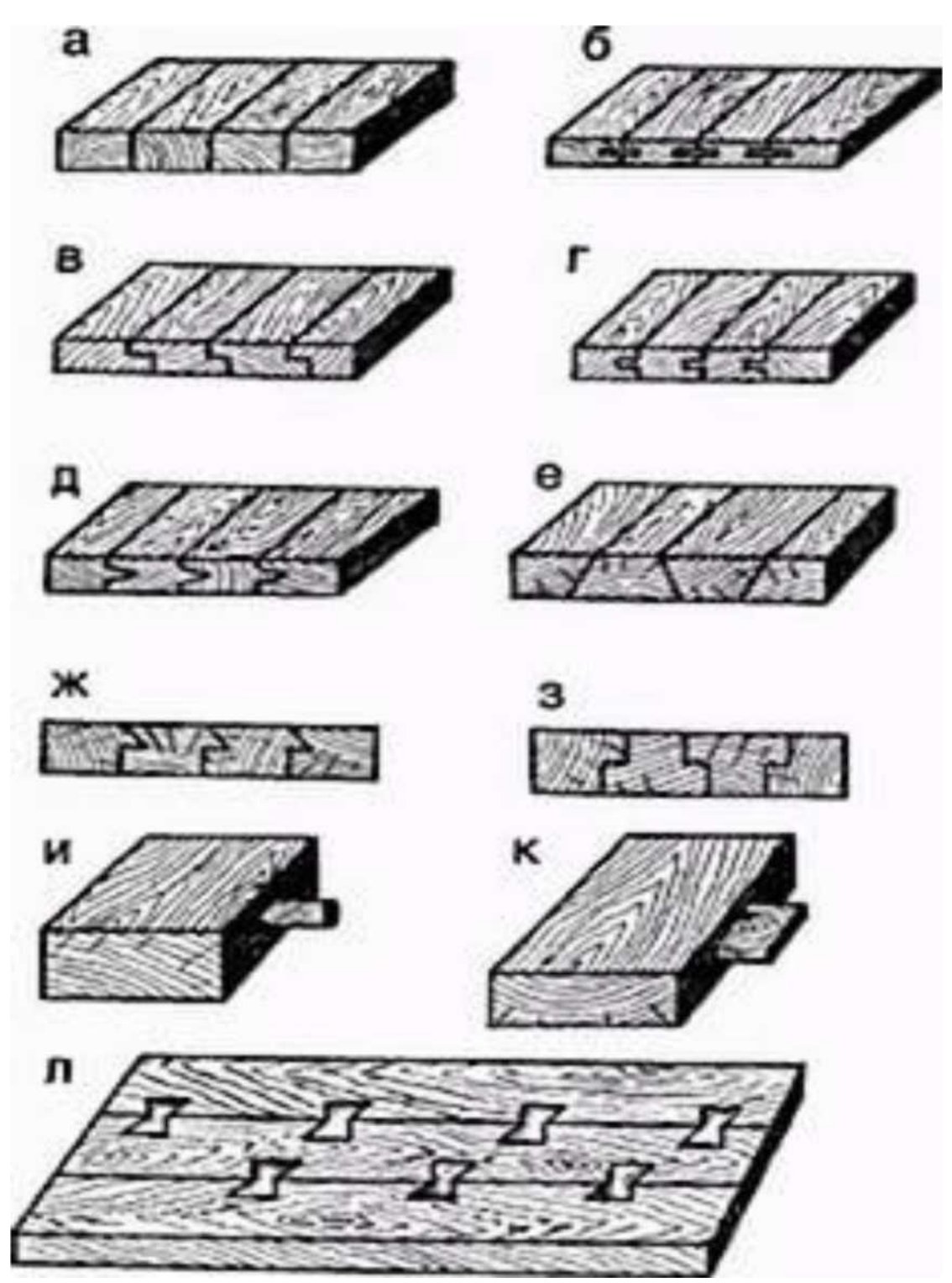

**Рисунок 5. Сплачивание - соединение по ширине** (а - нагладкую фугу; б - на рейку; в - в четверть; г - в прямоугольный паз и гребень; д - в паз и треугольный гребень; е - в ножовку; ж со скосом в четверть; з - в закрой; и - на круглых шипах (шкантах); к - на плоских шипах; ллапчатыми шпонками.

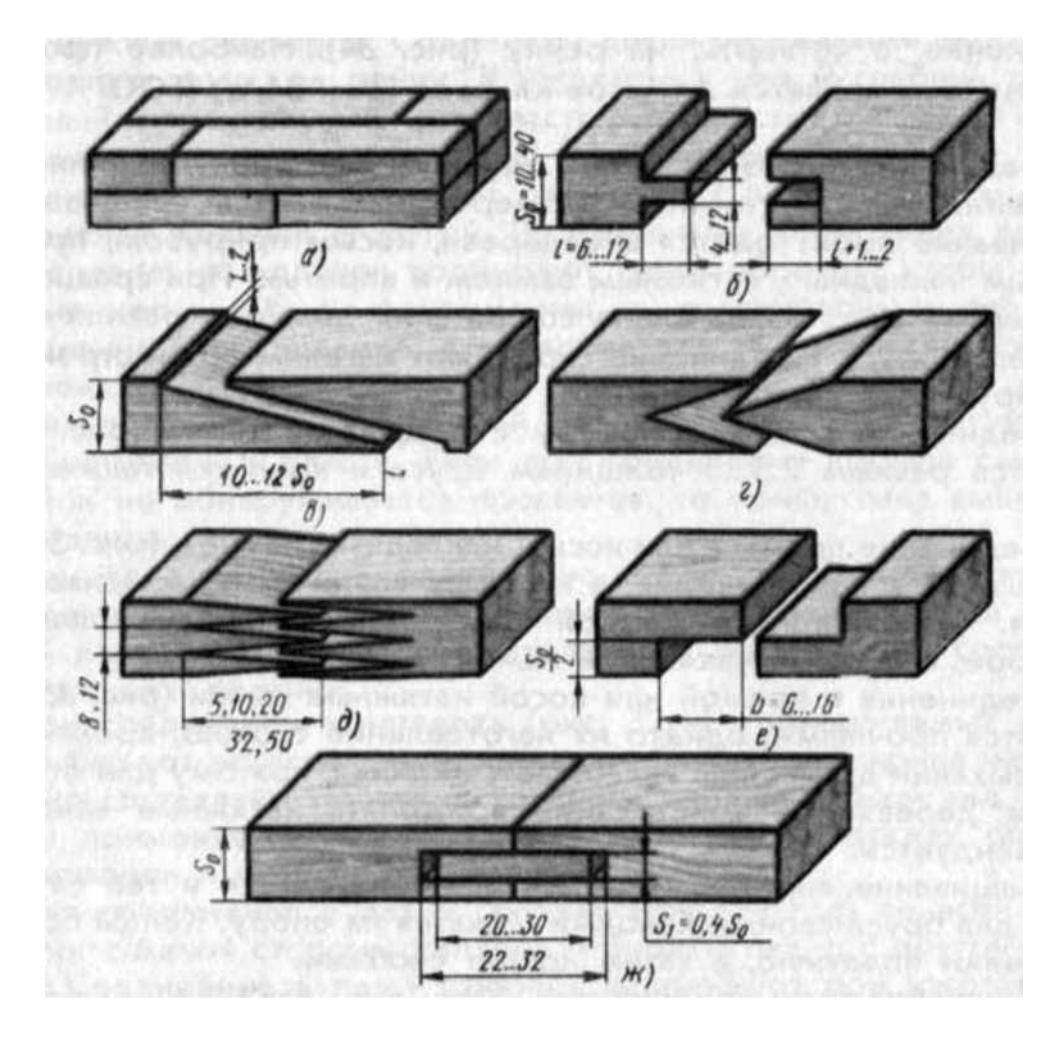

рейку). **Рисунок 6. Сращивание - соединение по длине** (а - впритык; б - в паз и гребень; в - «на ус»; г - на зубчатый шип; д - вполдерева; е - косым прорубом; ж - в четверть; з - на

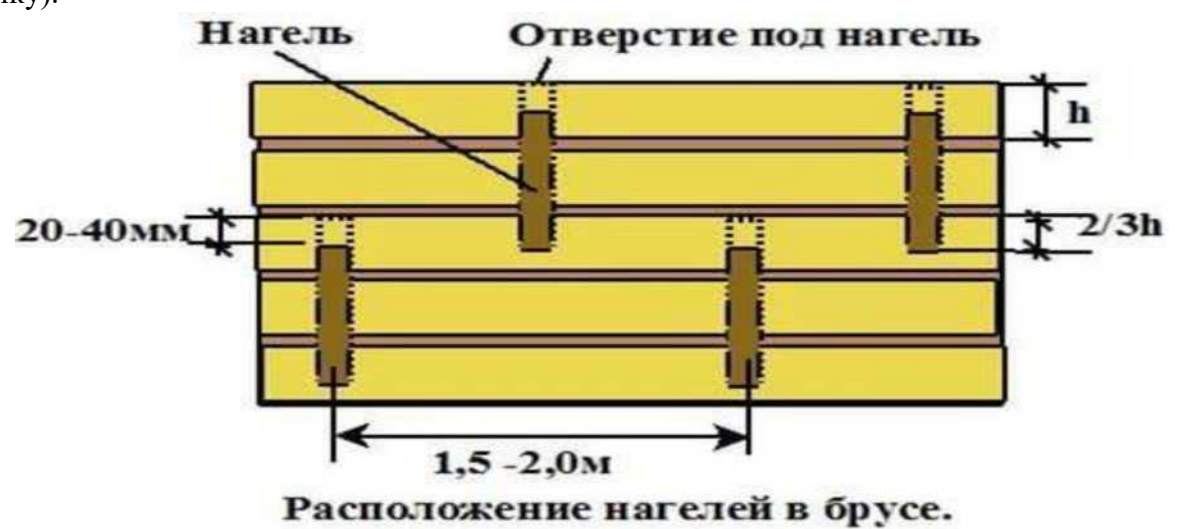

**Рисунок 7. Соединение на шкантах (нагелях).**

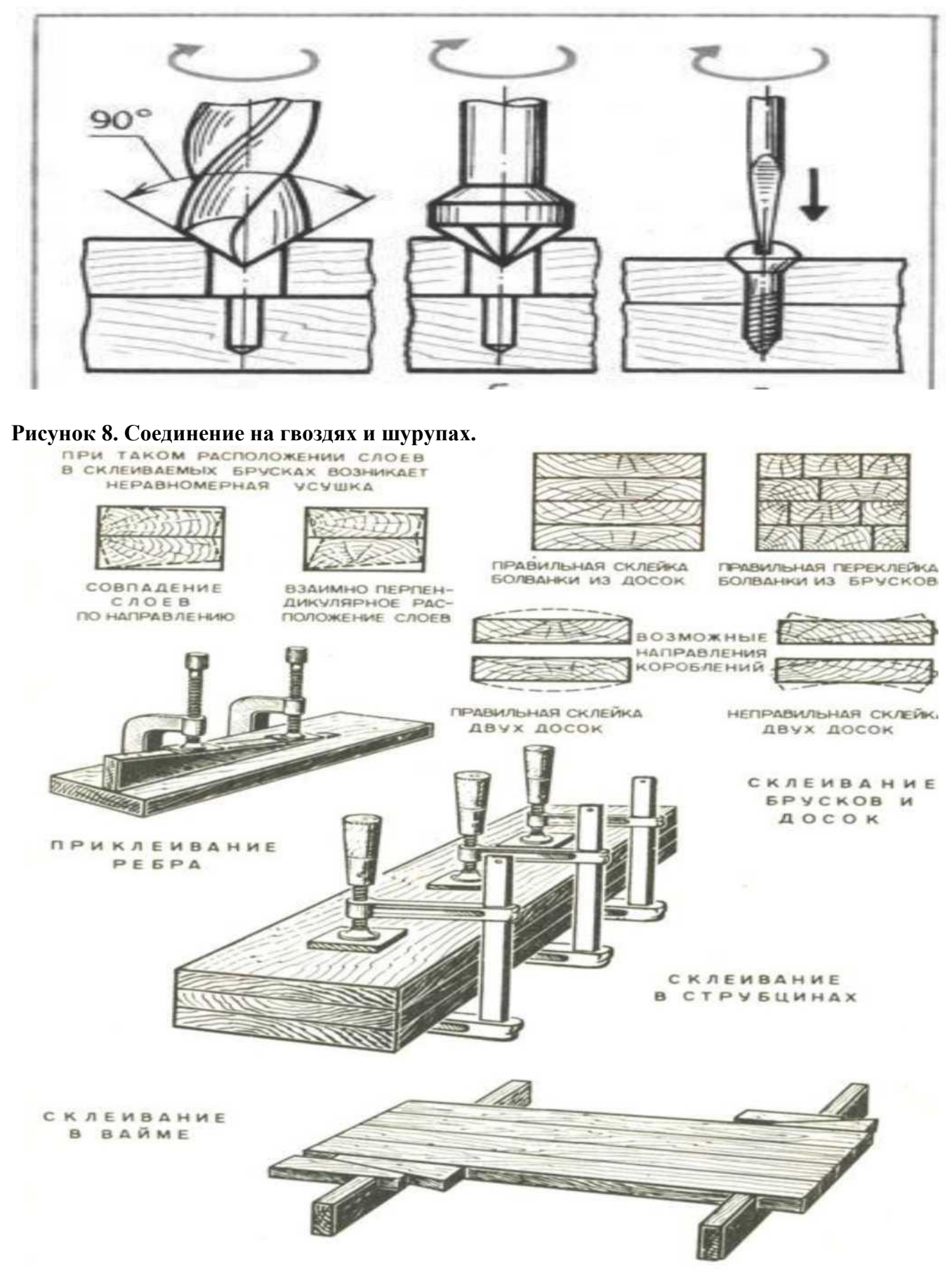

**Рисунок 9. Склеивание деталей.**

## **РАЗДЕЛ 2. ГРАФИЧЕСКАЯ ДОКУМЕНТАЦИЯ**

Работу по подготовке к изготовлению изделий начинают с выполнения чертежей, эскизов и технических рисунков, которые являются графической документацией.

**Чертеж** представляет собой условное изображение изделия, выполненное с помощью чертежных инструментов. Он является основным графическим документом, прочитав который можно узнать: из какого материала изготовлено изделие, какие у него размеры, форма и другое.

Часто чертеж изделия приходится выполнять в уменьшенном или увеличенном виде. **Масштаб** - отношение размеров изображения изделия к его действительным размерам. Установлены строго определенные масштабы, например для уменьшения - 1:2; 1:2.5; 1:4 и др., для увеличения - 2:1; 2,5:1; 4:1 и др. На чертежах масштабы записываются условно: М 1:2, М 4:1 и т.п. Если изображение выполнено в натуральную величину, то масштаб обозначают так: М 1:1.

**Эскиз** - это условное изображение изделия, выполненное от руки, но с выдержанными на глаз пропорциями между частями предмета. Эскиз делают в том случае, если нужно быстро перенести на бумагу замысел нового изделия. Эскизы лучше всего выполнять на бумаге в клетку.

**Технический рисунок** представляет собой наглядное изображение изделия, в котором видны сразу три стороны. По техническому рисунку легко представить себе форму изделия.

На чертеже, эскизе, техническом рисунке обязательно представляют размеры, необходимые для изготовления детали (рисунок 10).

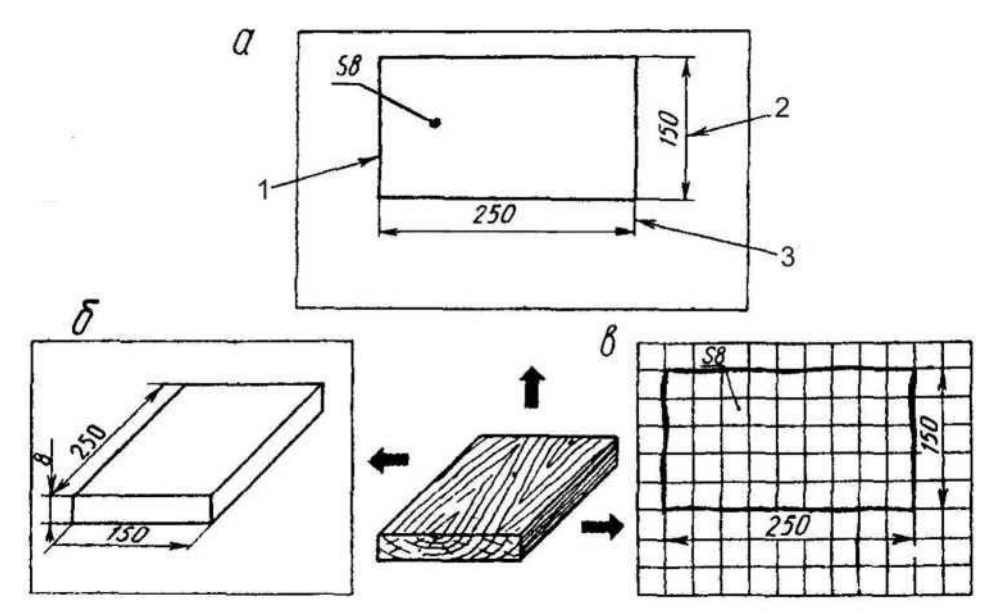

**Рисунок 10. Графическая документация** (а - чертёж; б - технический рисунок; в - эскиз).

Надписи на графических документах выполняют чертежным шрифтом. Графическая документация, по которой организуется выпуск деталей или изделия на производстве,

получила название технологическая, так как определяет весь процесс изготовления изделий. Она входит в состав технической документации, по которой организовано все производство в целом.

Графическую документацию оформляют с помощью различных линий. Вместо слова «толщина» на чертежах пишут латинскую букву S (таблица 1).

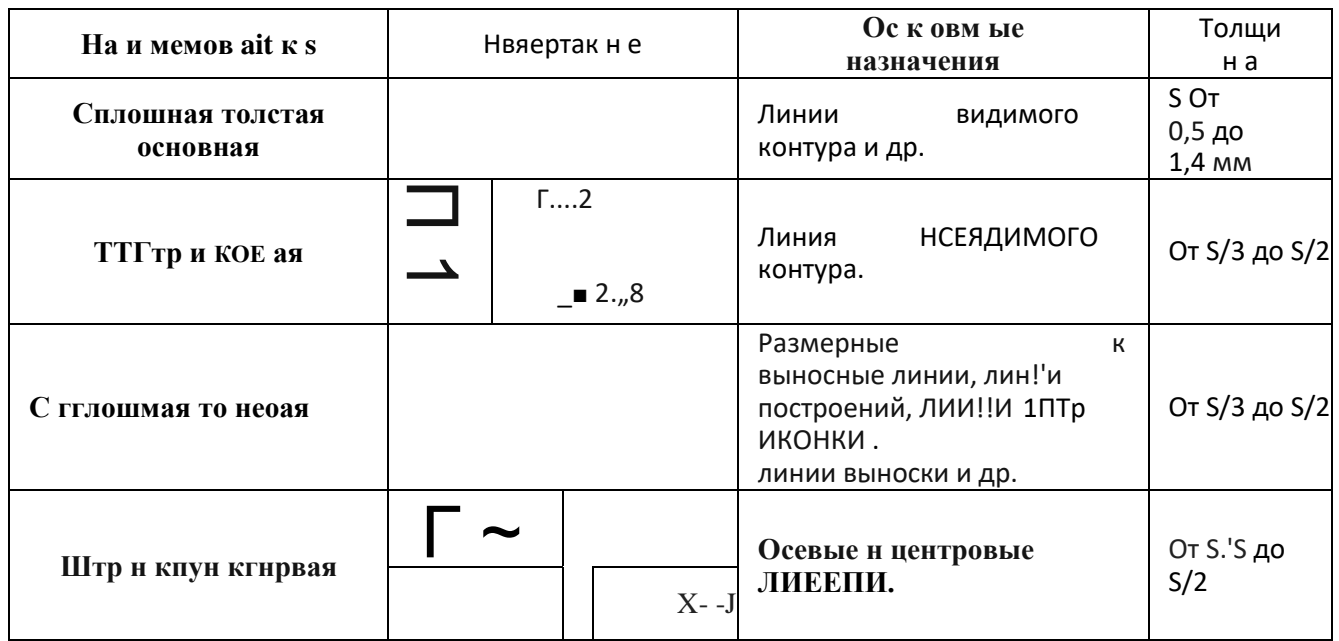

Таблица 1. Основные линии чертежа.

Небольшие размеры детали (как части предметной среды) получили название габаритных. Наименование детали, материал и масштаб указывают в основной надписи в правом углу чертежа или эскиза (рисунок 11).

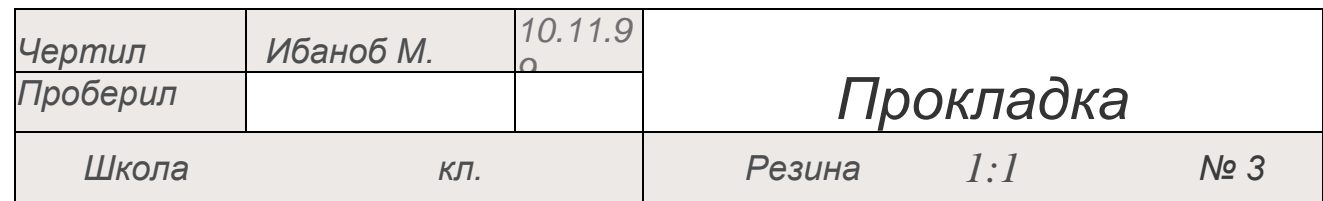

Рисунок 11. Основная надпись учебного чертежа.

## Правила оформления чертежа, эскиза и технического рисунка

- 1. Выбрать масштаб.
- 2. Посередине листа бумаги тонкими линиями нанести очертания предмета.
- 3. Провести выносные линии.
- 4. Провести размерные линии параллельно контуру детали на расстоянии 6-10 мм.
- 5. Размерная линия должна быть ограничена с двух сторон стрелками. Стрелки остриями должны касаться выносных линий.
- 6. Размерное число ставиться над серединой размерной линии.
- 7. Обвести контур детали толстой линией.
- 8. Заполнить угловой штамп (основная надпись).

Читать эскиз или чертеж можно в такой последовательности. Сначала найти название детали и выяснить, из какого материала ее нужно изготовить. Затем рассмотреть изображение детали, представить ее форму, выяснить габаритные размеры. После этого найти на изображении все элементы детали, представить их форму и размеры. Изучить технические требования, указанные

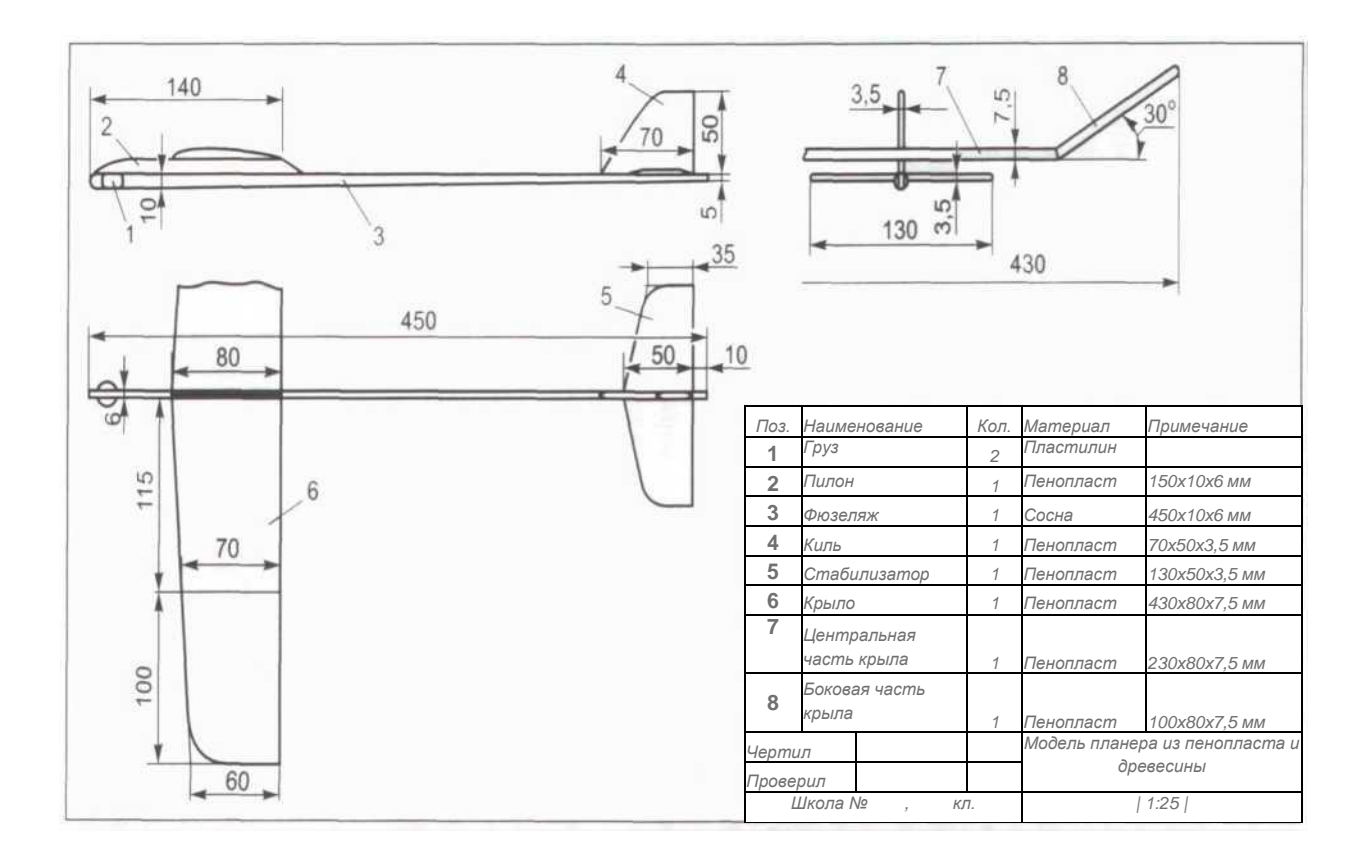

на чертеже.

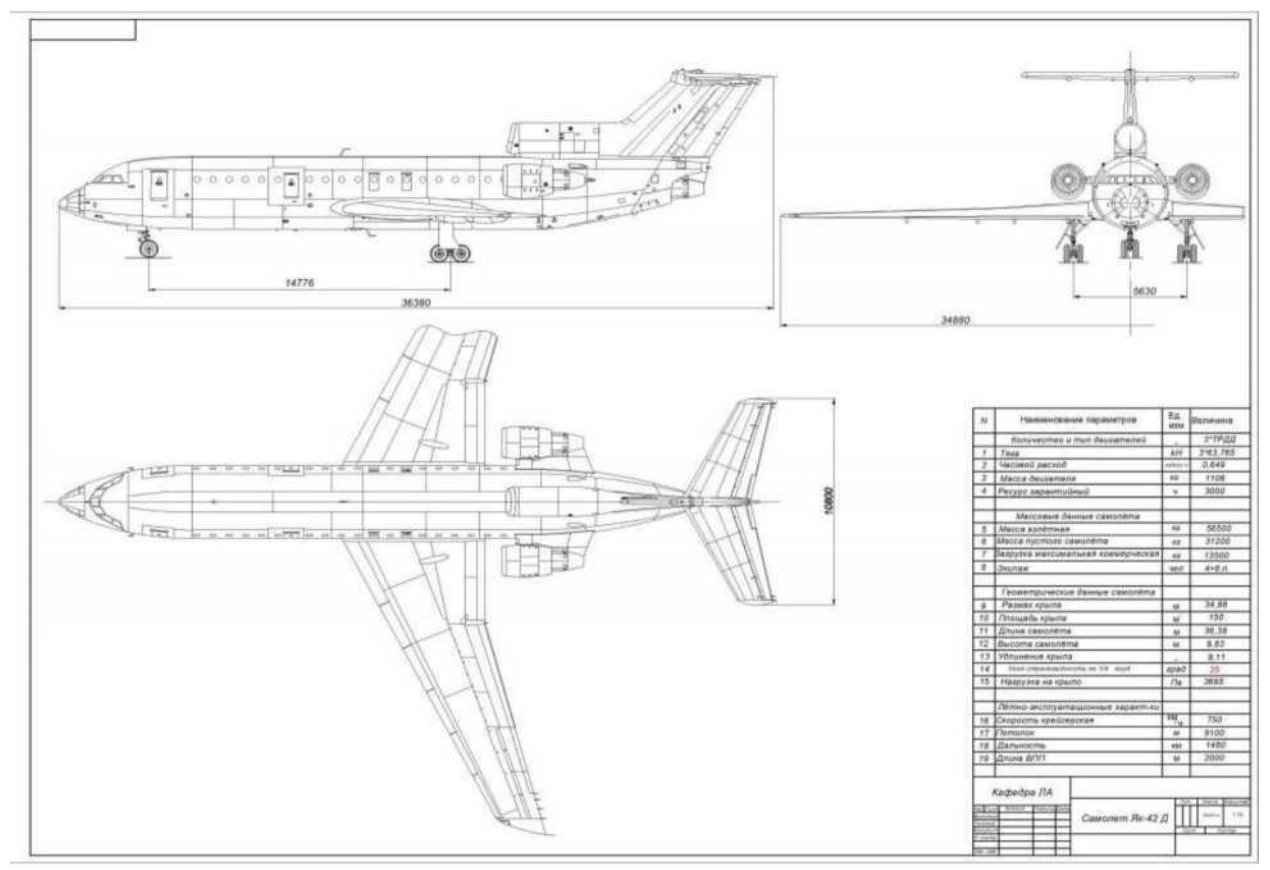

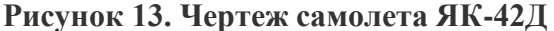

## **РАЗДЕЛ 3. ОСНОВЫ КОНСТРУИРОВАНИЯ И МОДЕЛИРОВАНИЯ**

Роль технического моделирования и конструирования для всестороннего развития учащихся велика. Мы живем в век техники, нас окружают различные машины, механизмы, приборы, аппаратура. Младшие школьники знают марки многих автомобилей, самолетов, танков, кораблей. Они пользуются автобусом, трамваем, троллейбусом, лифтом и другими машинами, владеют приемами работы на компьютере.

Мир техники велик, и занятия моделированием и конструированием позволяют лучше познать его, развивают конструкторские способности, техническое мышление и являются одним из важных способов познания окружающей действительности.

**Модель -** слово многозначное, используется в различных отраслях знаний, производстве, технике. Под моделью в широком смысле подразумевают устройство, которое воспроизводит действительный объект (в большинстве случаев в уменьшенном виде) в научных, практических или спортивных целях.

**Учебная модель** - это копия действительного объекта, которая дает достаточно полное представление об его устройстве. Модели могут полностью воспроизводить объекты или передавать лишь общее сходство с ними. В первом случае модель является копией, во втором стилизованной моделью. Модели могут быть подвижными и неподвижными.

**Макет** является разновидностью модели. Это слово имеет несколько смысловых оттенков, например макет книги, театральной декорации. В широком смысле **макет** - это также объемное изображение действительного объекта. Но есть характерная особенность: макетом обычно называют модели построек, ансамбля, города. Макет, который в точности, во всех деталях передает оригинал, называется моделью.

**Моделирование** - построение моделей, процесс познания действительных объектов, метод изучения технических сооружений, мыслительный и практический вид деятельности, непосредственно создание моделей. Техническое моделирование не следует понимать как простое воспроизведение готовых чертежей, копирование графических и наглядных изображений,

Суть моделирования, его принципы и закономерности заключаются в создании модели. Для этого вначале нужно объяснить **ход создания моделей***.* Вначале надо наметить объект моделирования. Далее определяем вид модели: контурная, стилизованная, модель- копия, объемная или плоская. После этого определяют нужный масштаб, намечают основные части, детали, выполняют эскиз, на основе которого создают рабочий чертеж. Затем полученные размеры переносят на обрабатываемый материал. Заключительный этап моделирования отделка изделия и испытание его в действии. Таким образом, процесс моделирования можно расчленить на несколько этапов в зависимости от уровня подготовки учащихся. Если дети имеют опыт работы, моделирование может иметь такие этапы:

- 1) определение объекта моделирования;
- 2) подготовка рабочих чертежей;
- 3) составление плана работы, подбор материала;
- 4) исполнение намеченного плана.

**Конструирование** - это разработка конструкции изделия. Конструирование - это сложный и многооперационный технологический процесс, который включает в себя:

- зрительное представление изделия;
- составление эскизов, технических рисунков, чертежей;
- подбор необходимого материала;
- изготовление опытного образца;
- испытание на прочность и работоспособность;
- устранение недостатков.

Чтобы получить красивое изделие, вместе с тем простое и безопасное в эксплуатации, а также модное, конструктору приходится рассматривать множество вариантов изделий, учитывать комплекс функциональных условий и требований (удобство пользования, максимальное соответствие условиям эксплуатации, создание гармоничной целостной формы, высоких эстетических качеств).

Дизайн может начинаться с модернизации старой или создания новой вещи, но завершается его работа эстетической организацией всей предметной среды и согласованием «второй природы» - порождения техники с естественной природой в одно гармоничное целое.

И тут возникает вопрос: чем отличается дизайн от инженерного

проектирования? Попробуем разобраться вместе. Дизайнер ищет гармонию функции и формы в соответствии с особенностями человеческого восприятия. Его подход к вещи значительно шире, чем у конструктора. Он учитывает разнообразнейшие функции вещи:

- назначение способность удовлетворять определенную потребность человека;, например, ложка - приспособление для еды, магнитофон - устройство воспроизведения звукозаписи;
- коммуникативная функция вещи как бы коллективное сообщение производителя будущим потребителям; по продукции будут судить потомки об уровне развития нашего производства;
- моделирующая функция вещи организует поведение потребителя; так, конвейер задает один режим работы, индивидуальный станок - другой; одна и та же посуда за праздничным и за будничным столом вызывает разное к ней отношение;
- типологическая функция вещи образец ряда, она представляет целый класс вещей;
- репрезентативная функция вещи представление человека во внешнем мире;
- декоративная функция (как части предметной среды) вещи представляет собой декорацию, на фоне которой проходит наша деятельность.

И, если инженерное проектирование дает конструктивное решение вещи, то художественное проектирование организует формы предмета на основе всех его связей и функций. Форма изделия имеет определенную самостоятельность, она призвана не только показать функцию, но и произвести эстетический эффект.

При конструировании изделия необходимо, чтобы оно было:

- 1) технологичным, то есть изготовленным с наименьшими затратами времени, труда, средств и материалов;
- 2) прочным, то есть выдерживать заданную нагрузку без разрушения;
- 3) надежным, то есть безупречно работать длительное время;
- 4) экономичным, то есть в процессе изготовления не требует дополнительных затрат.

При изготовлении нескольких деталей из одной заготовки важно, чтобы их получилось как можно больше, а для этого необходимо учитывать их правильное (экономное) размещение и разметку.

## Внимание! Запомни!

В самом начале моделирования и конструирования важно работать по готовым эскизам и чертежам, при этом использовать достоверные факты; заниматься систематически и постепенно выбирать все более сложные задания; перед работой просматривать «зрительный ряд»: диафильмы, диапозитивы, кинофильмы, рисунки (напечатанные и выполненные от руки), готовые образцы, детские игрушки, которые помогут определить основные закономерности формы и конструкции будущего изделия.

B следующих разделах предлагаются различные варианты изделий лля самостоятельного моделирования и конструирования.

# РАЗДЕЛ 4. АВИАМОДЕЛИРОВАНИЕ

Хорошо летают только красивые самолеты А. Туполев

Модель самолета

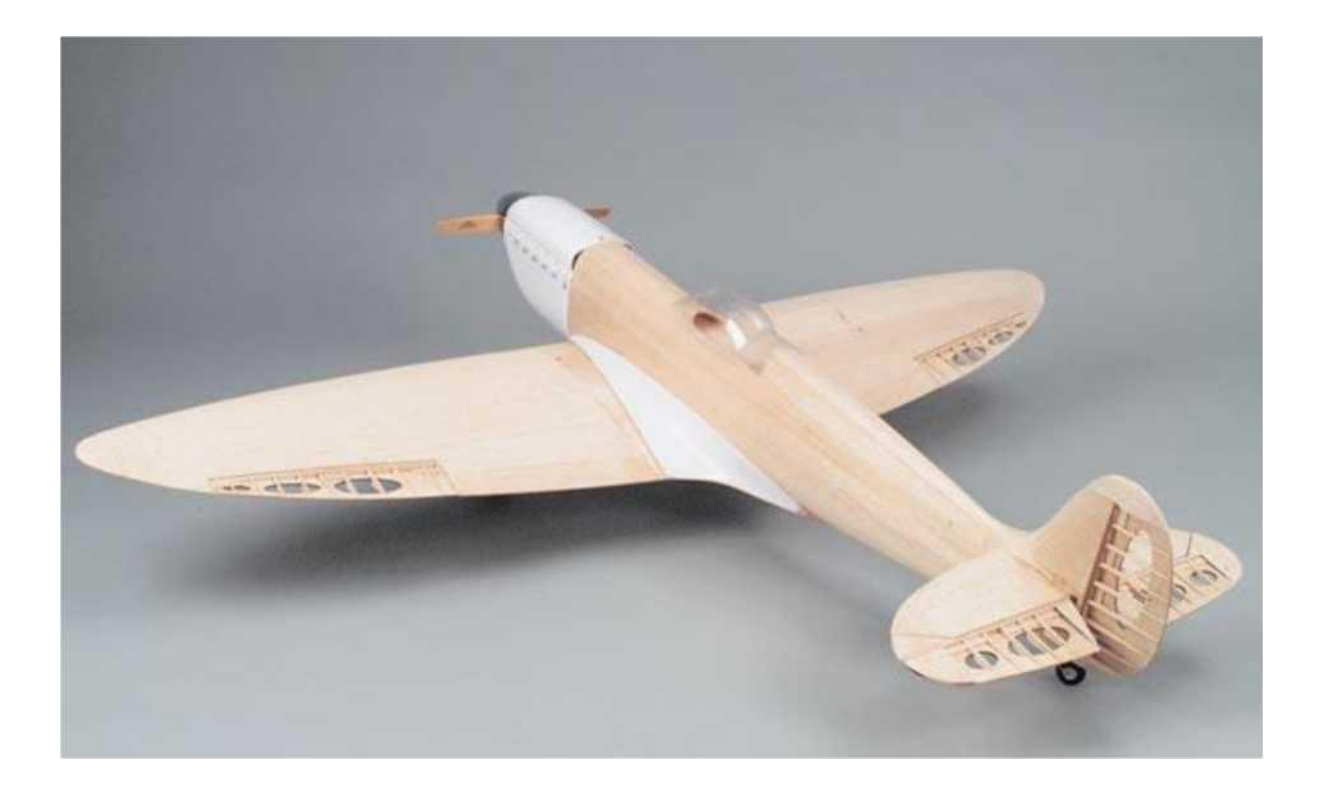

**Последовательность изготовления модели самолета**

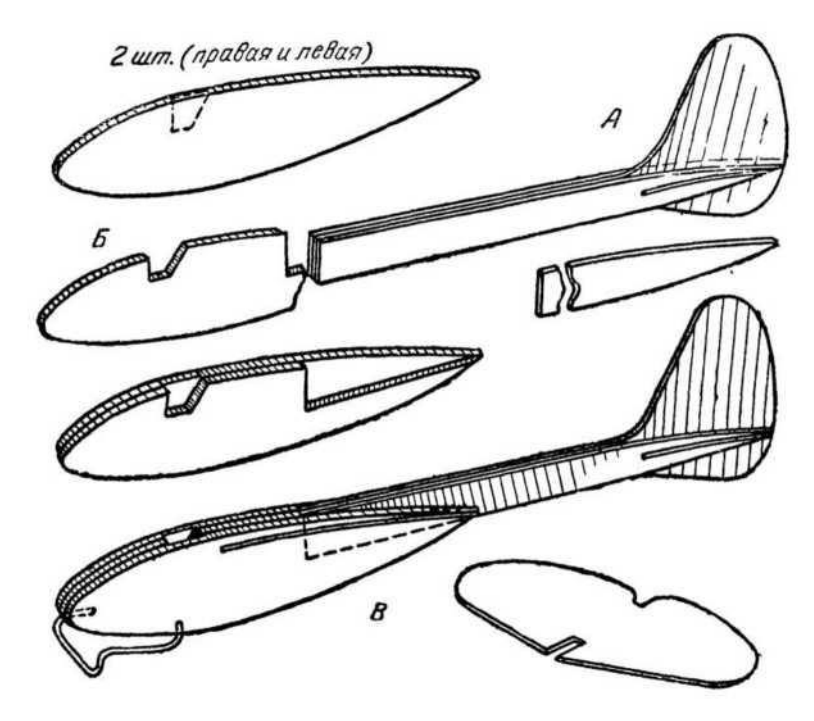

**Последовательность изготовления винта самолета**

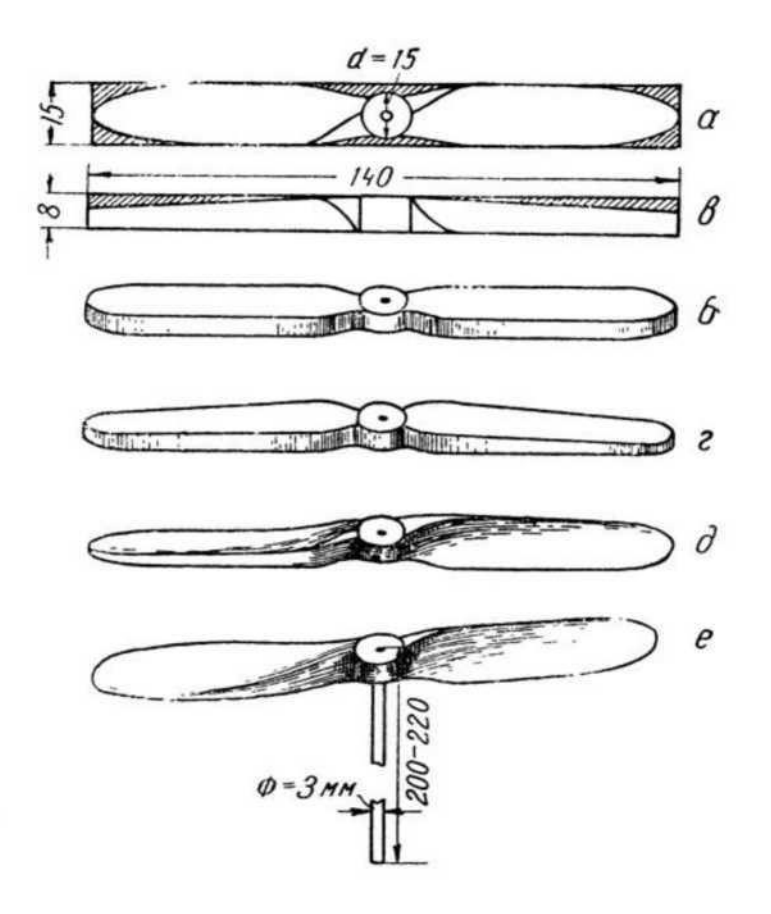

**Другие виды моделей самолетов**

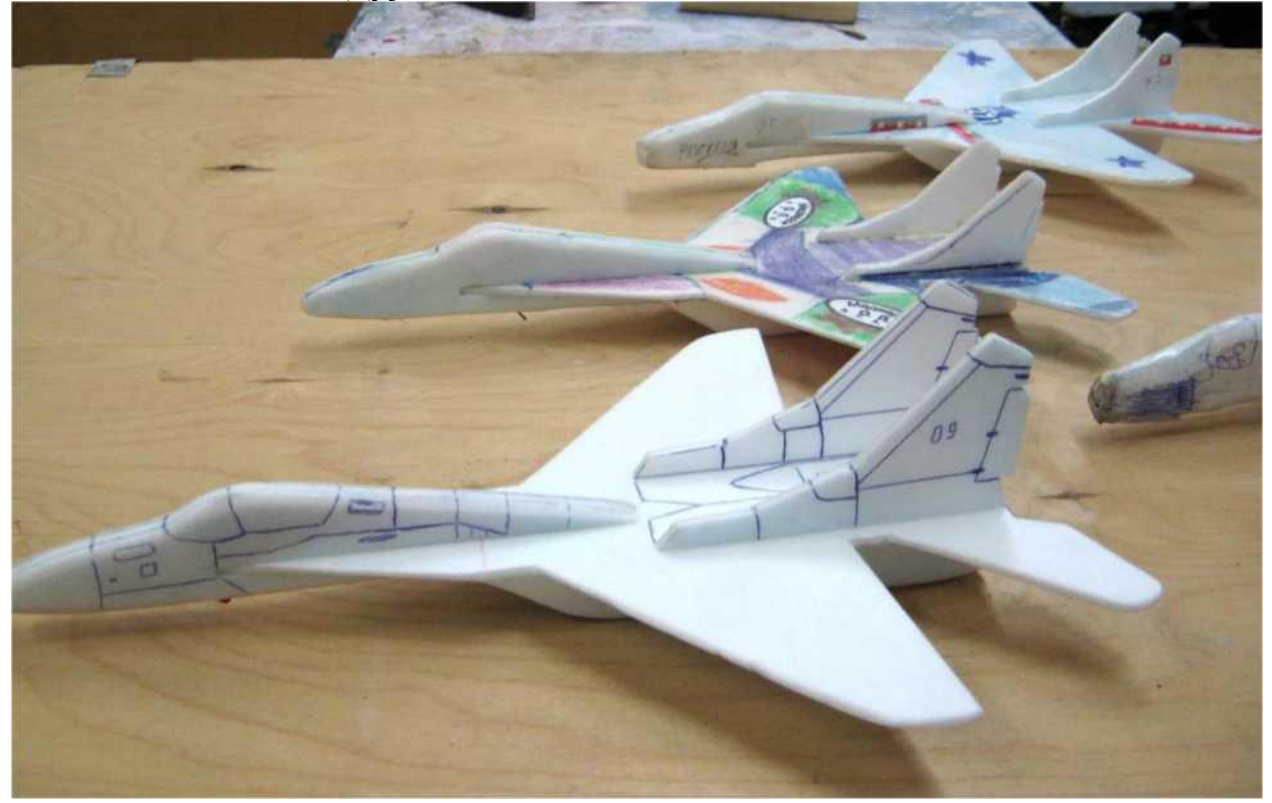

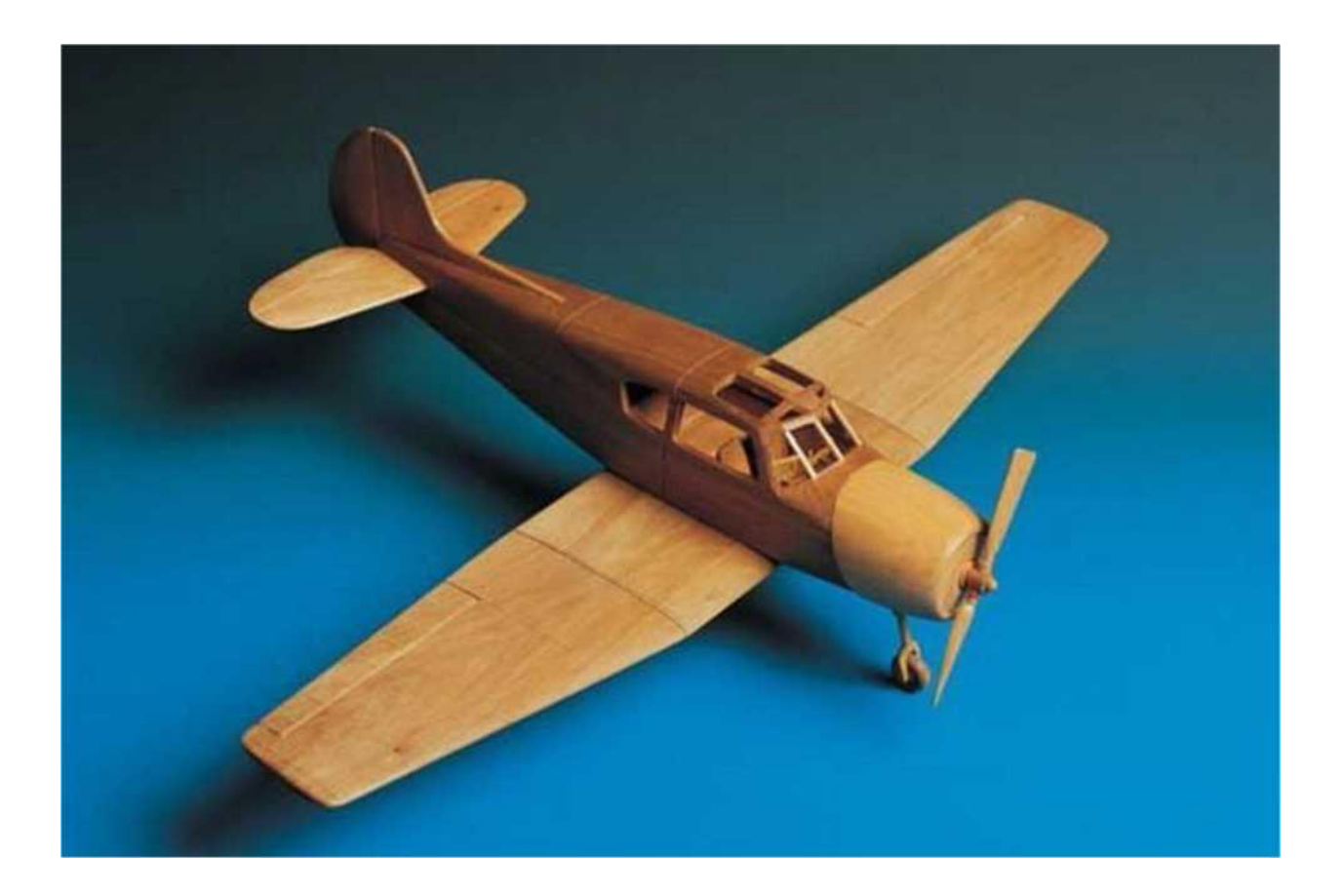

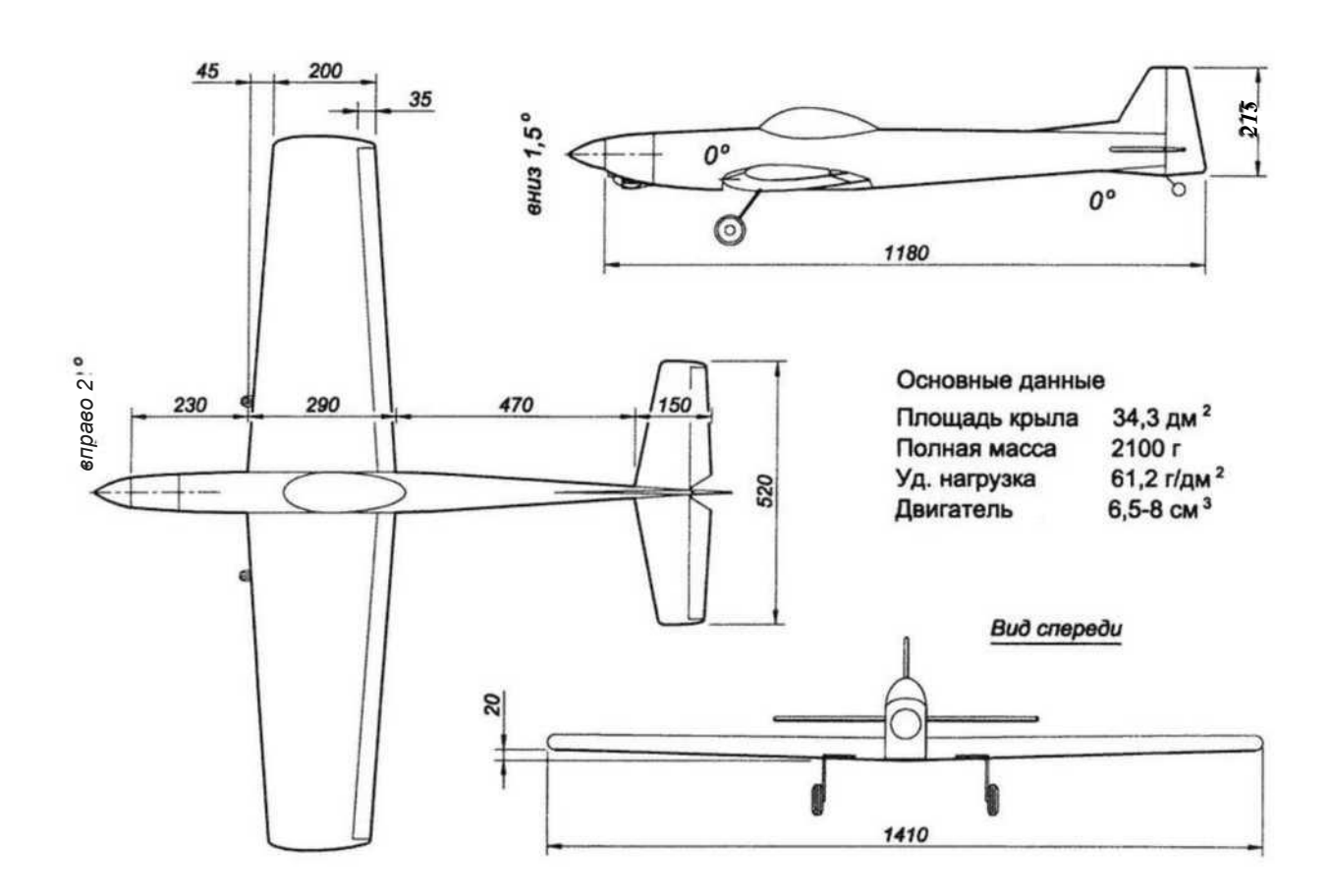

**Модель планера**

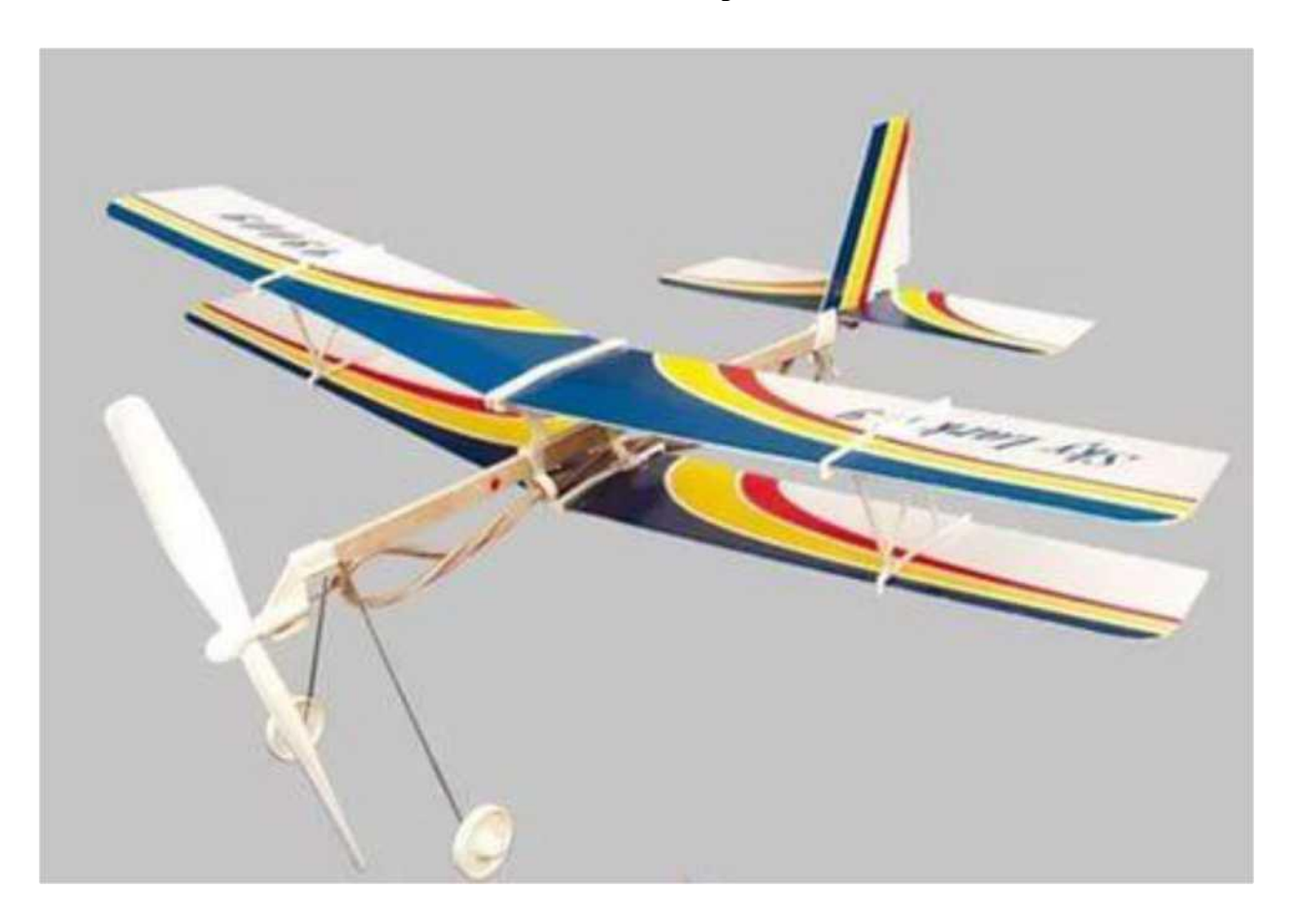

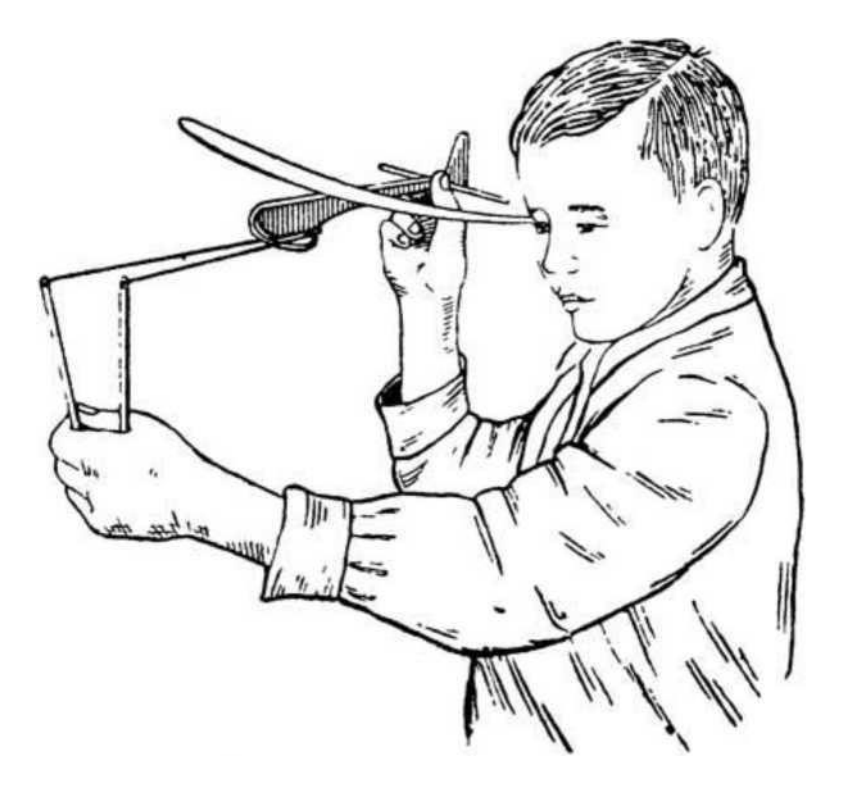

**Запуск модели планера из рогатки**

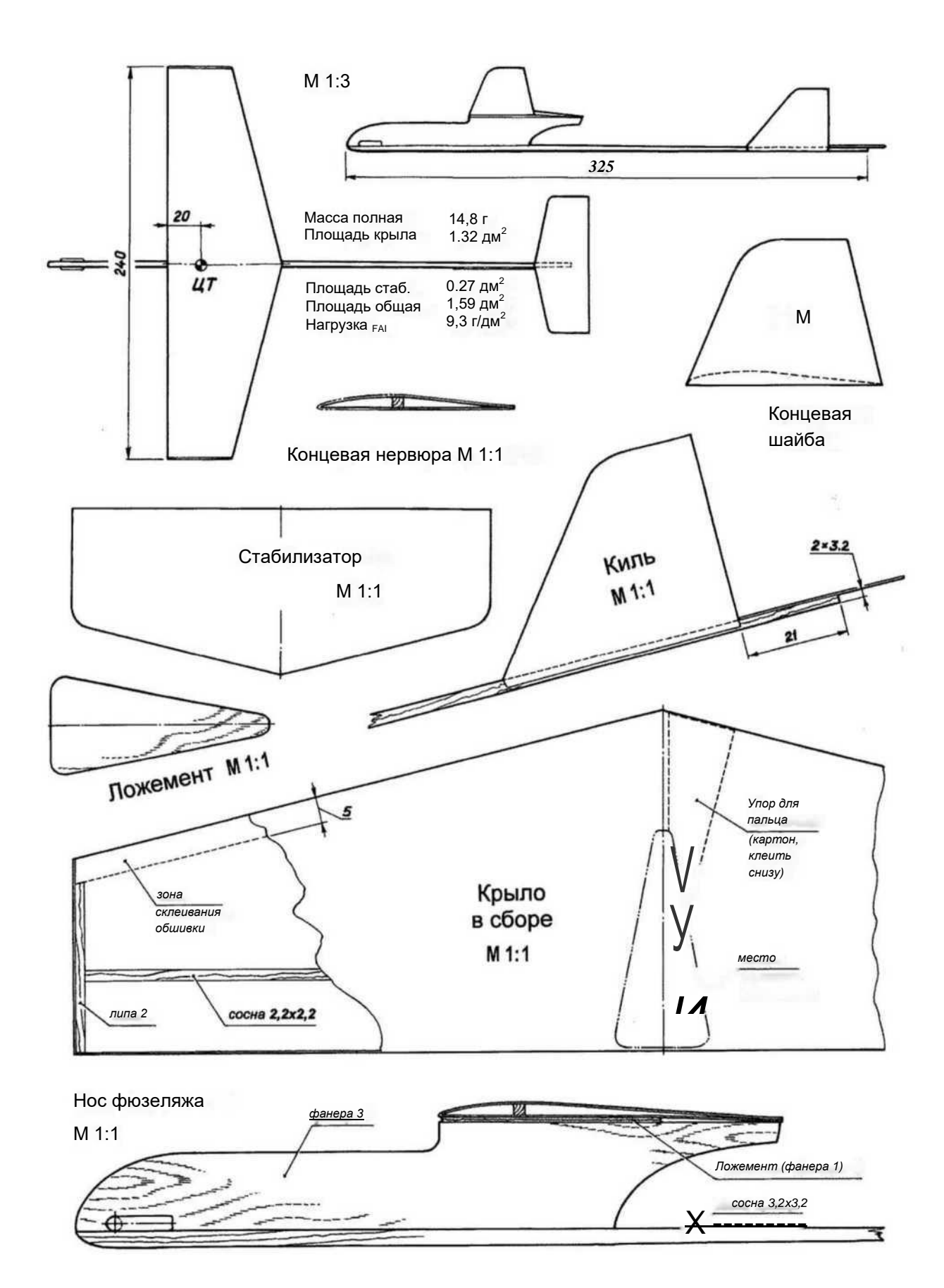

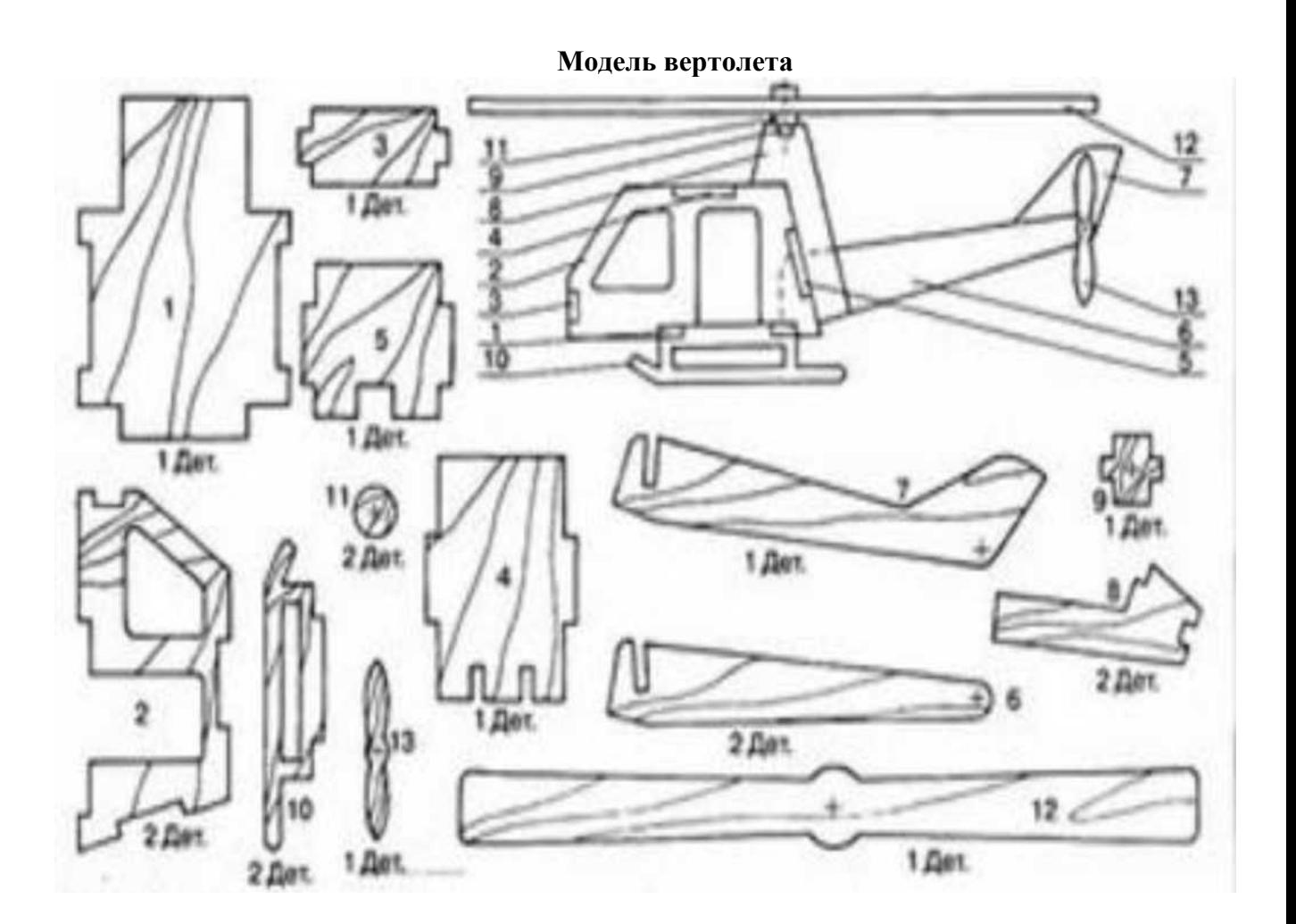

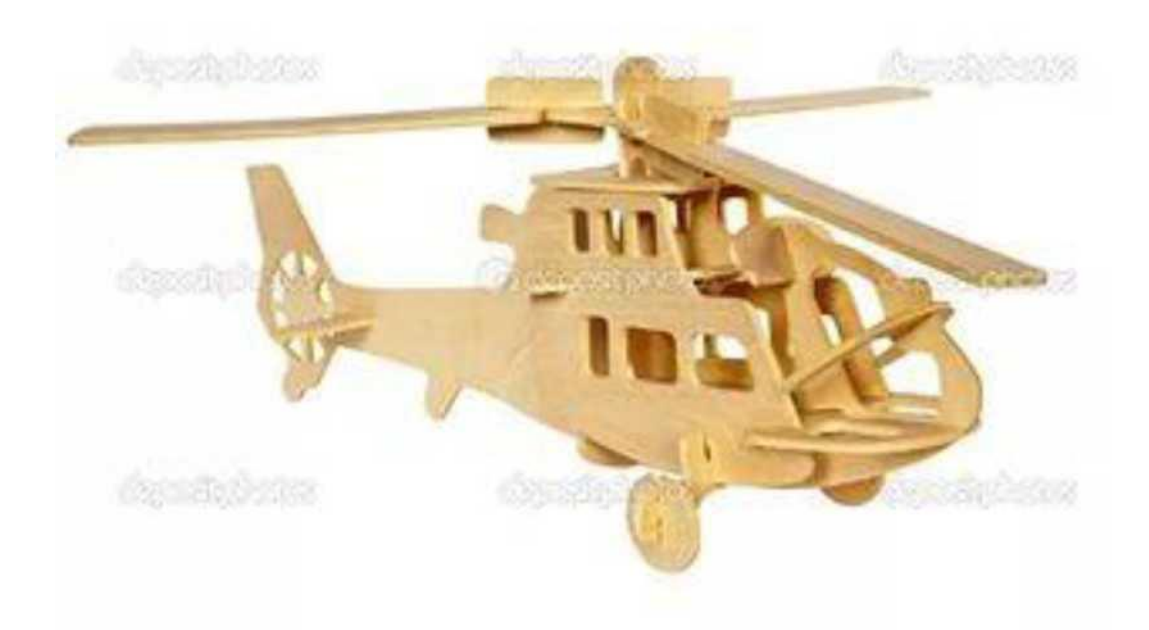

# **РАЗДЕЛ 5. МОДЕЛИРОВАНИЕ ЗДАНИЙ И СООРУЖЕНИЙ**

# **Образцы макетов домов и других сооружений из дерева**

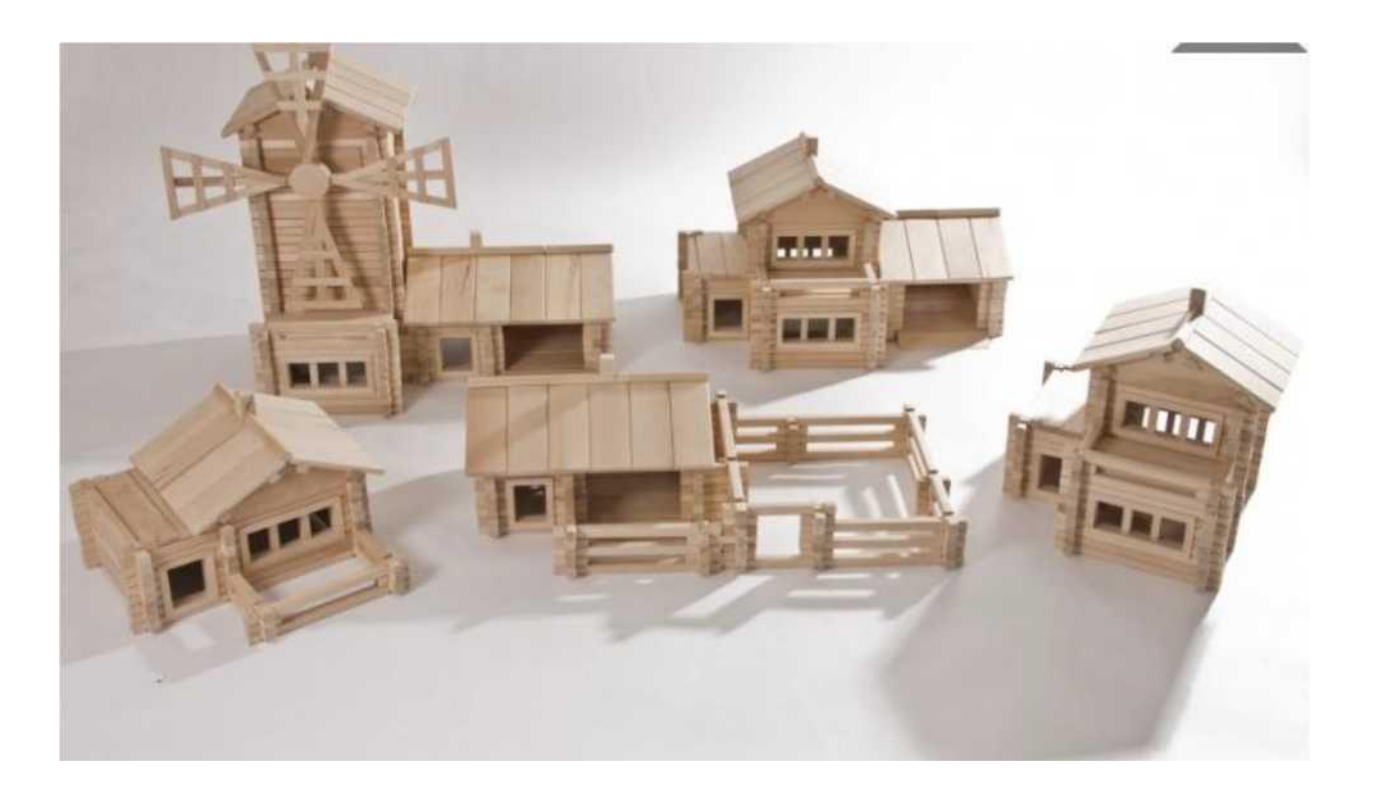

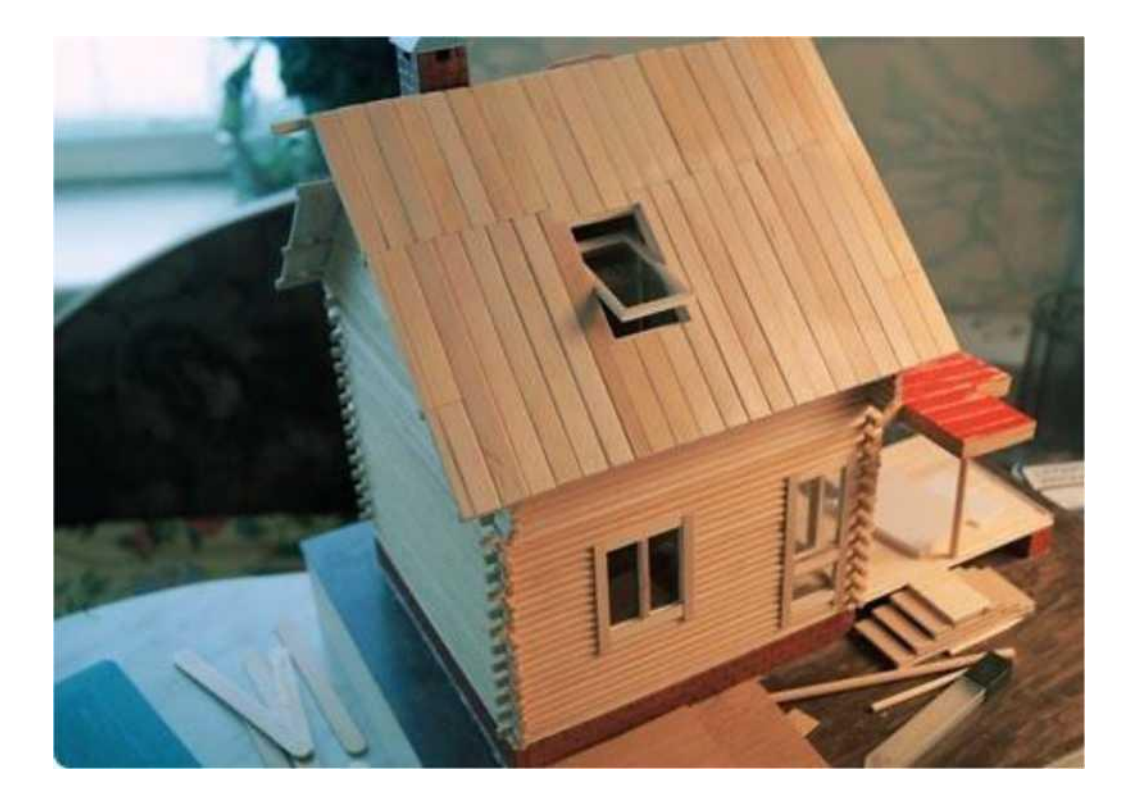

**Последовательность изготовление макета избушки**

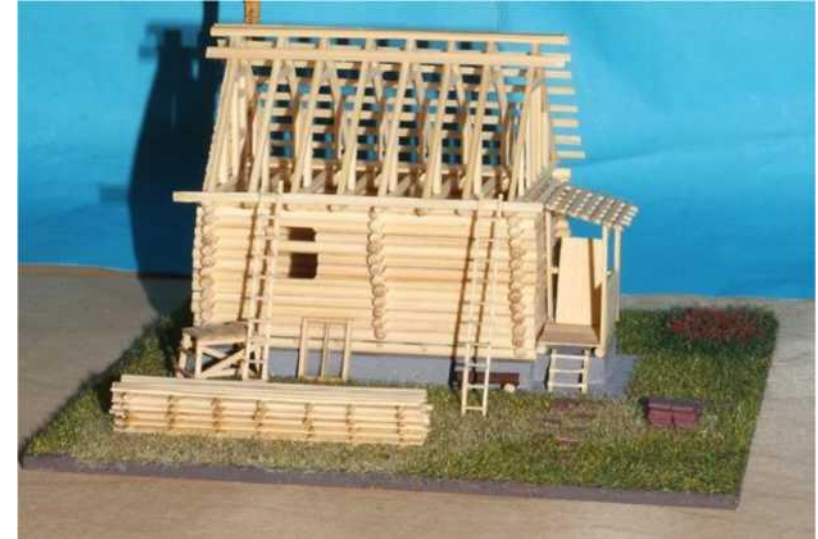

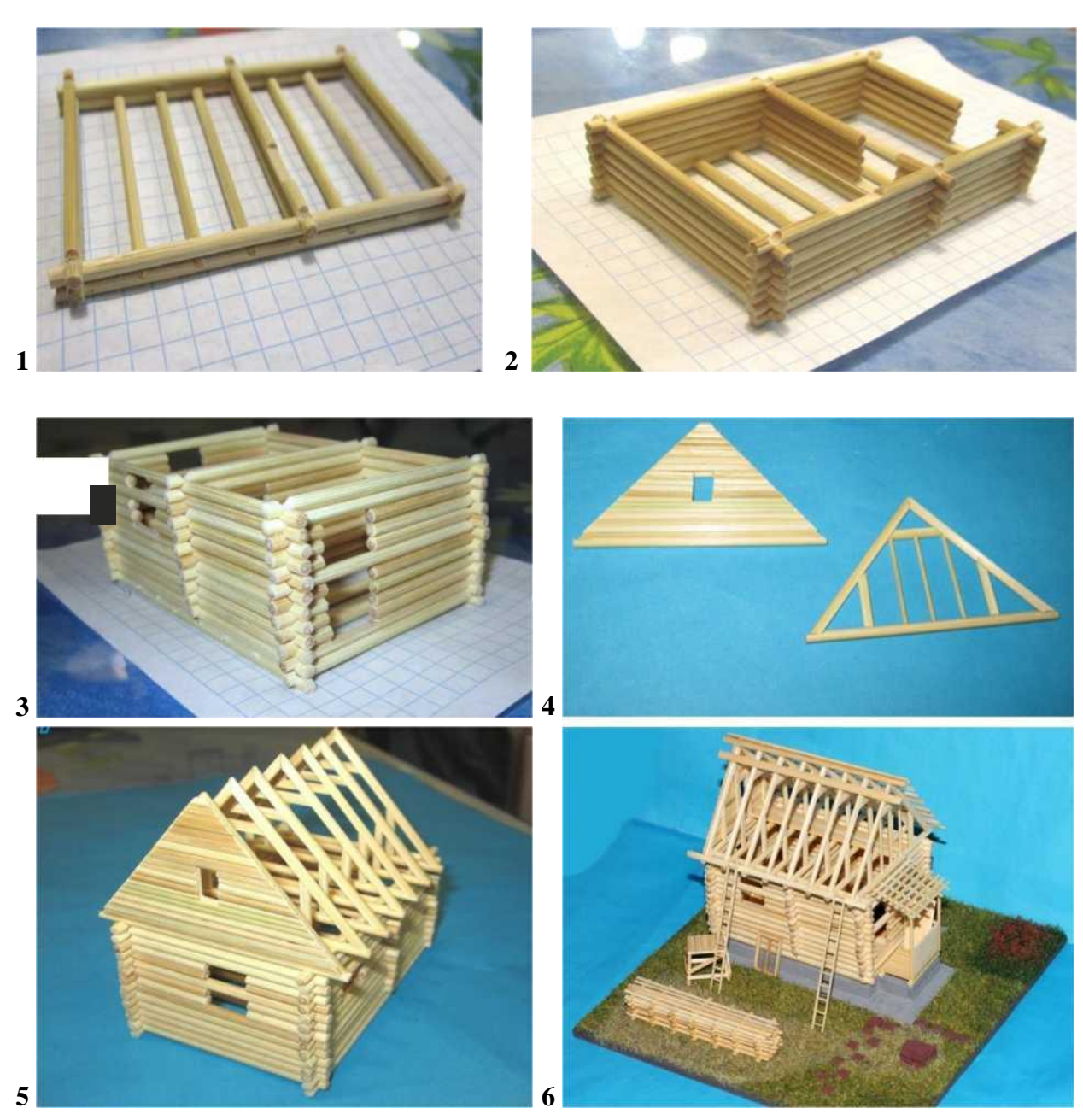

**Макет мельницы**

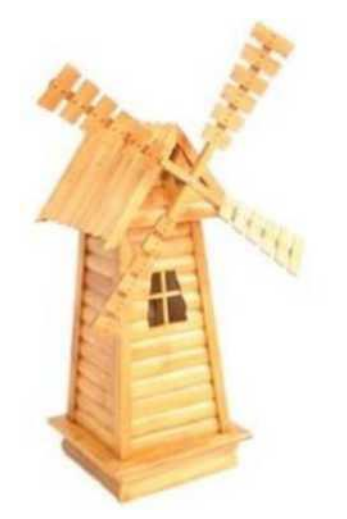

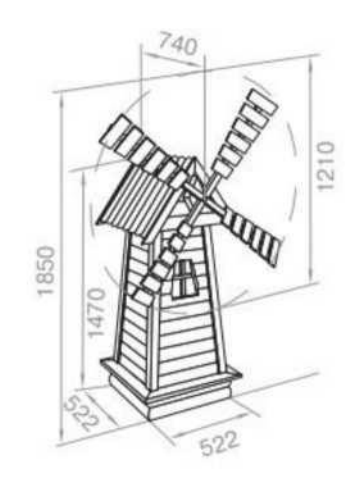

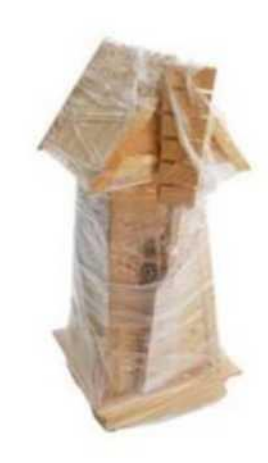

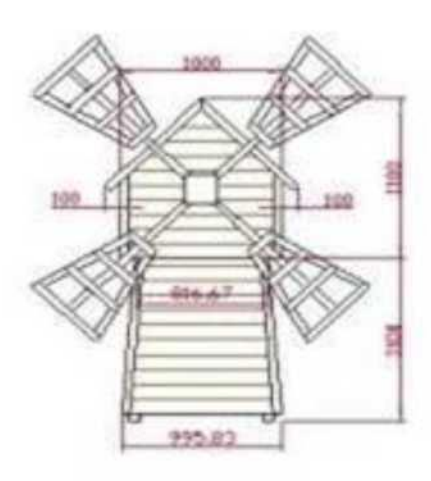

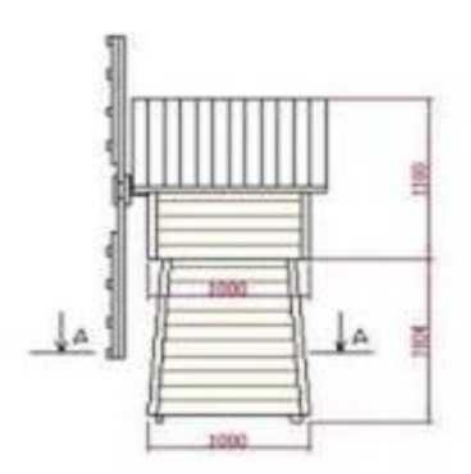

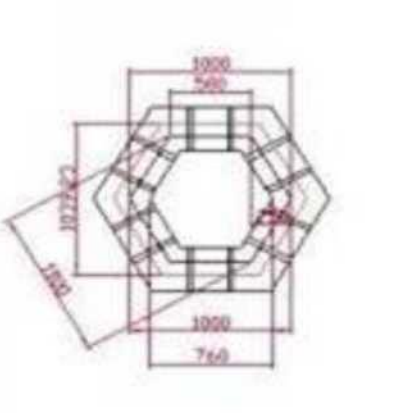

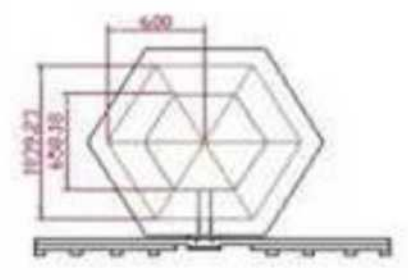

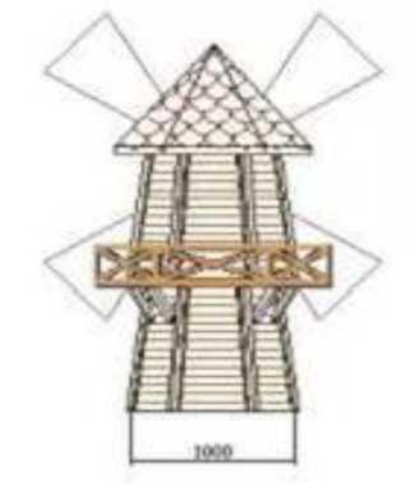

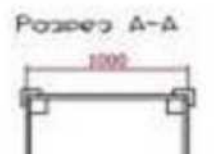

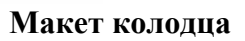

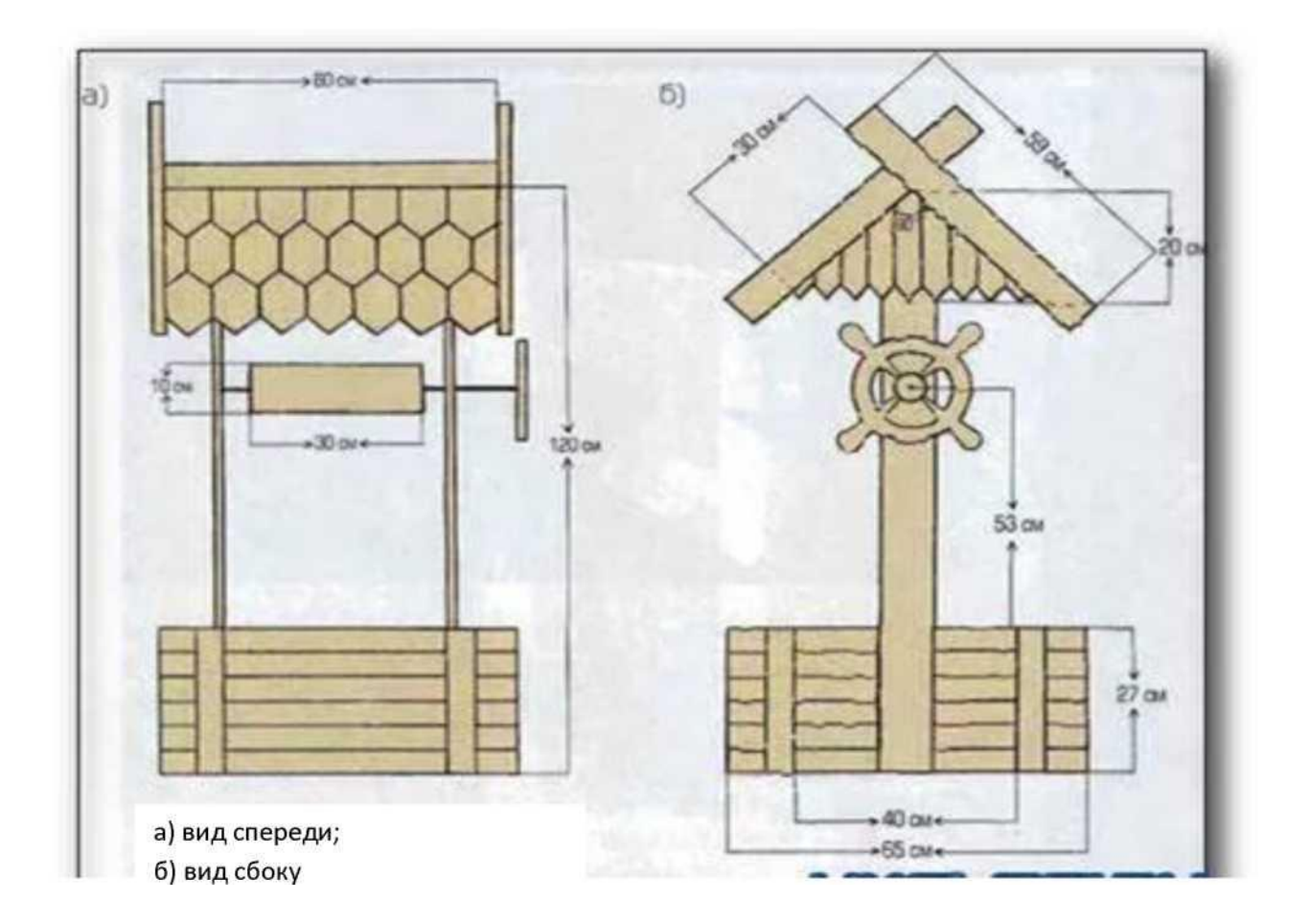

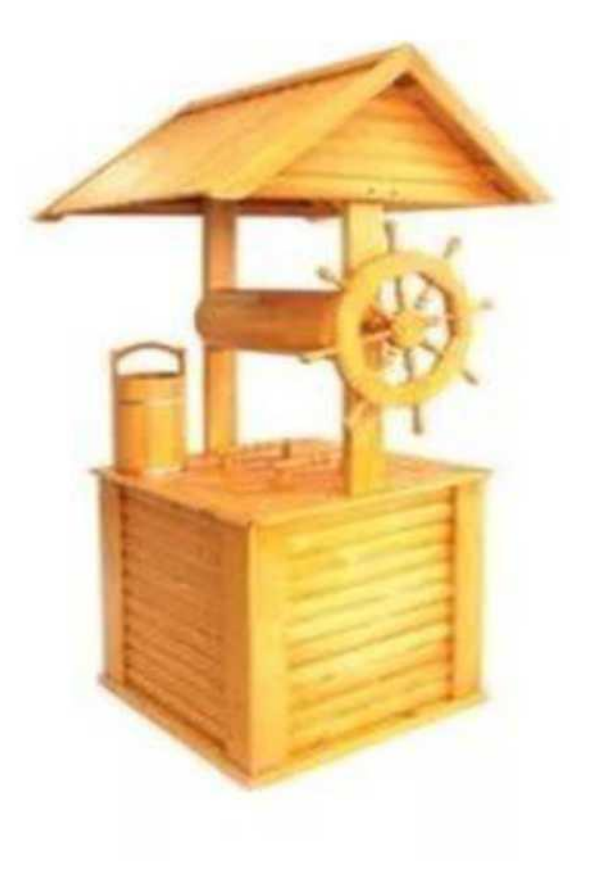

# РАЗДЕЛ 6. МОДЕЛИРОВАНИЕ ИЗДЕЛИЙ ДЛЯ ДОМА

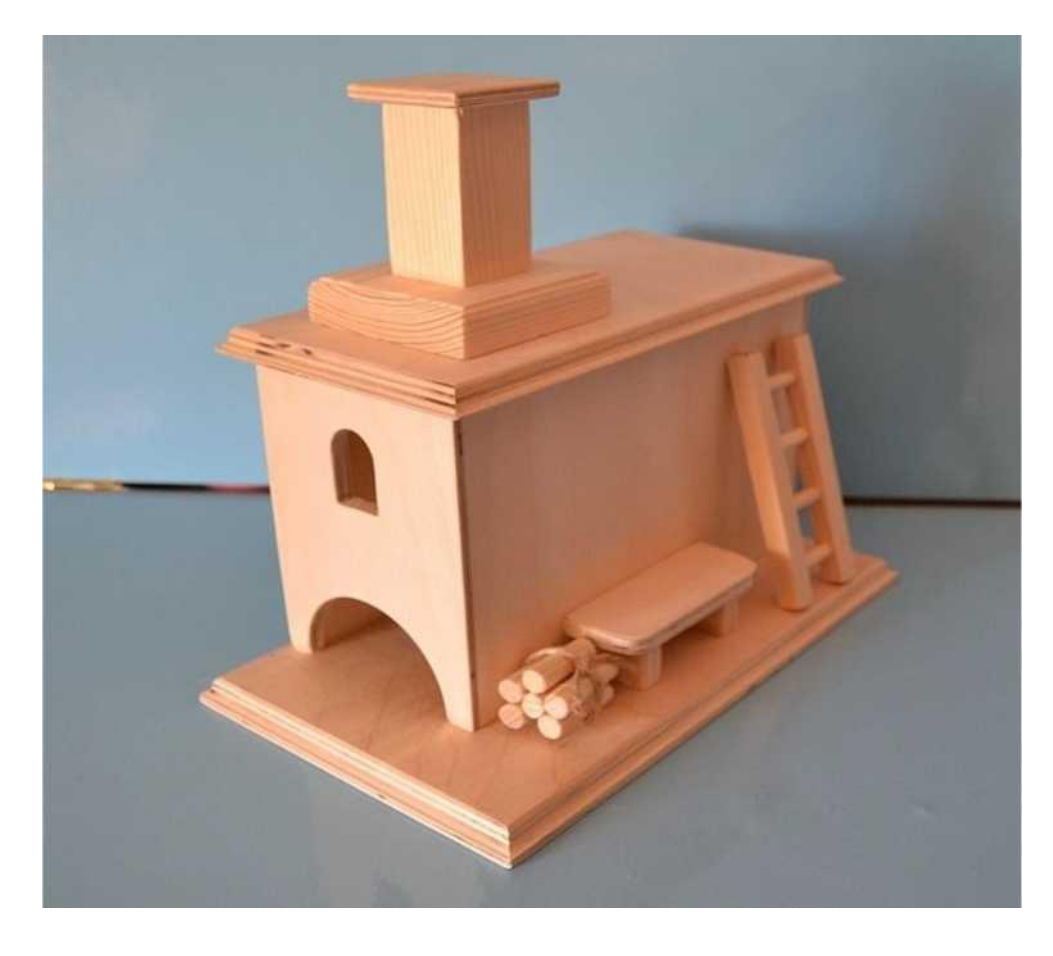

Печка-домик для чайных пакетиков

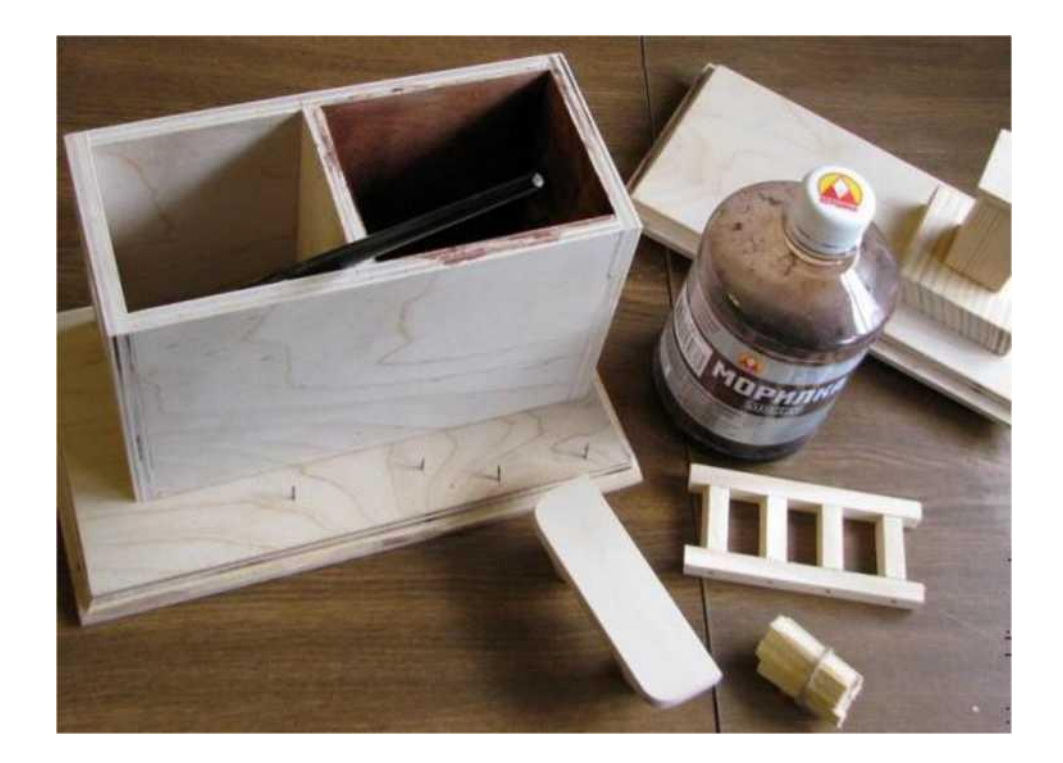

**Кормушка для птиц**

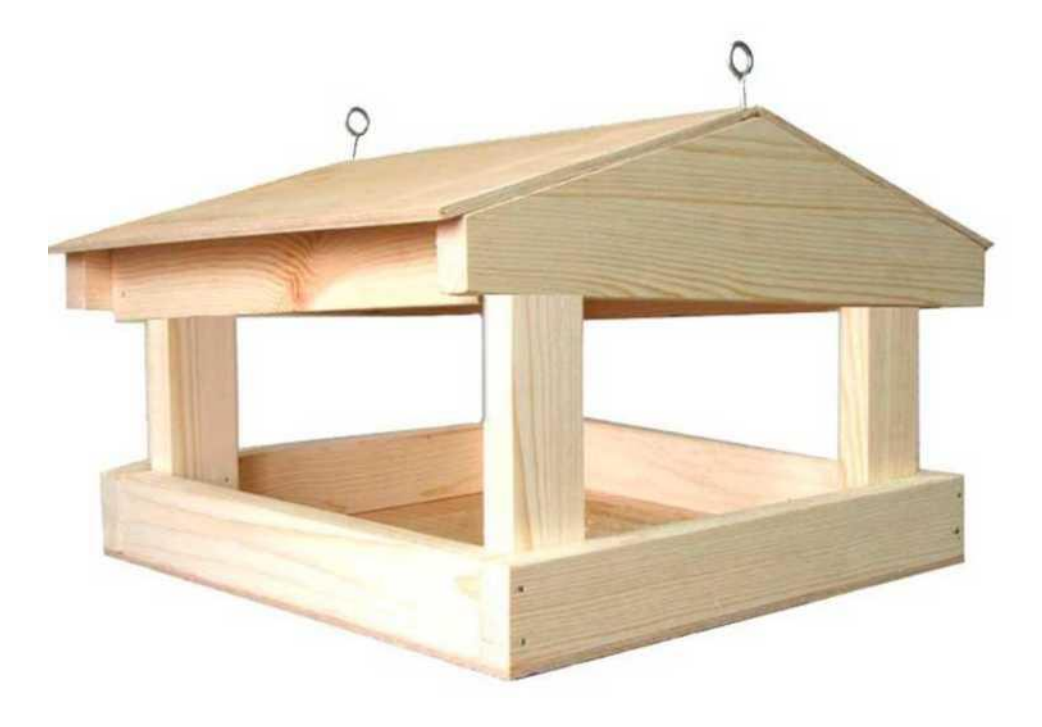

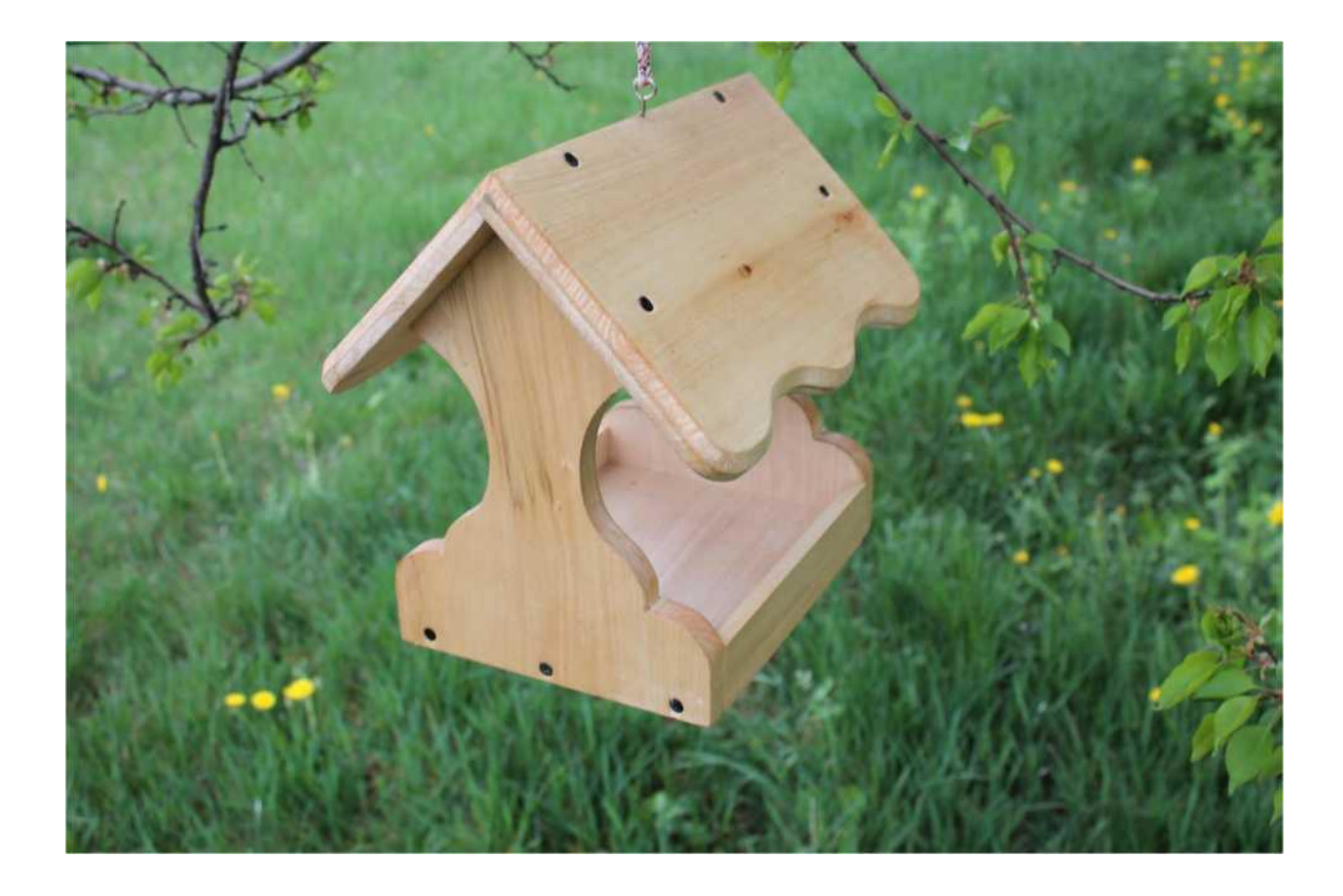

**Изделия сконструированные из точеных на токарном станке деталей**

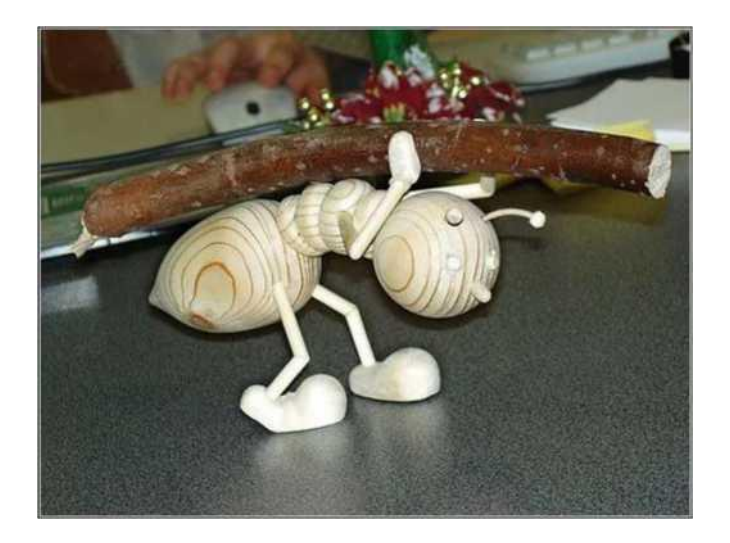

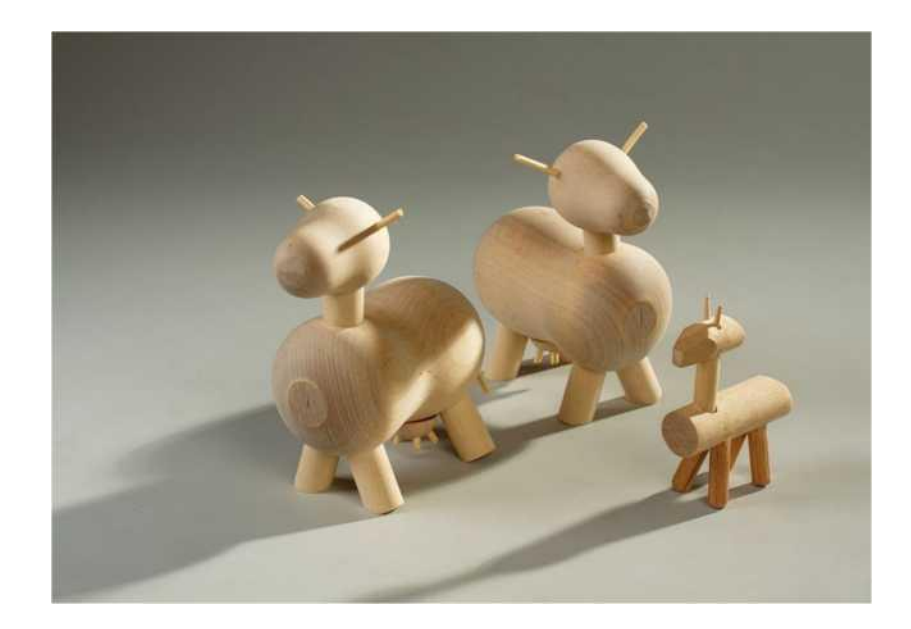

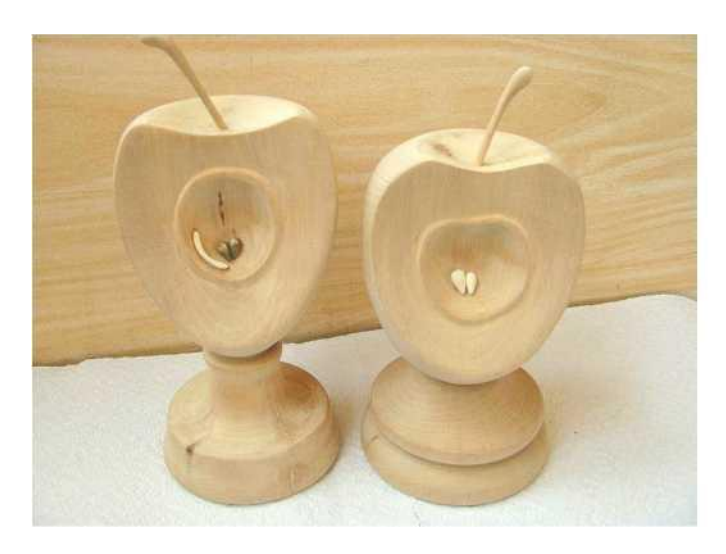

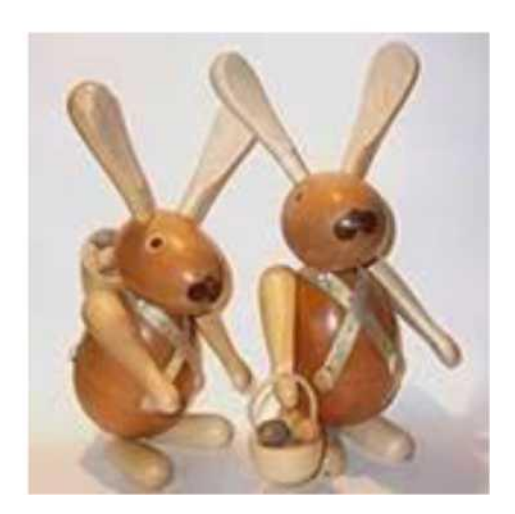

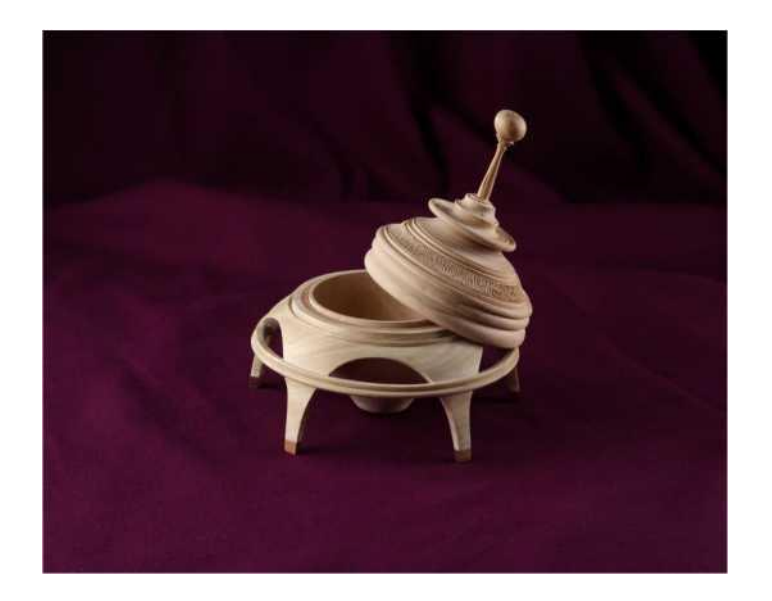

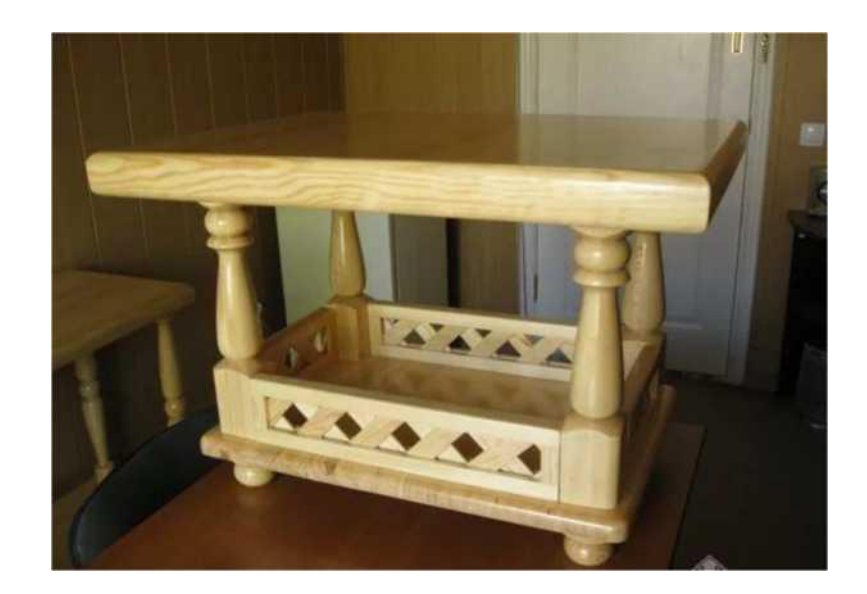

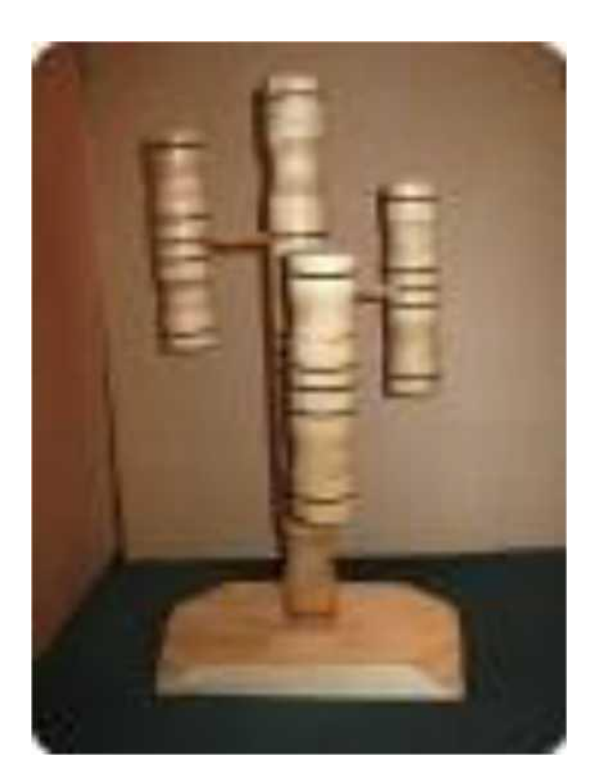

# **СПИСОК ИСПОЛЬЗОВАНОЙ ЛИТЕРАТУРЫ И ИНТЕРНЕТИСТОЧНИКОВ**

- 1. Богатырев Е.Е. Домовая резьба. М.: Вече, 2000.- 384с., (Дом и хозяйство).
- 2. Лахтин Ю.М., Леонтьева В.П. Материаловедение. М.: Машиностроение, 2000.
- 3. Любченко В.И. Резание древесины и древесных материалов. Учебное пособие для вузов. М.: Лесная промышленность, 2006.
- 4. Куликов В.А. Производство фанеры. М.: Лесная промышленность, 2003.
- 5. Ребрин С.П. и др. Технология древесноволокнистых плит. М.: Лесная промышленность, 2005.
- 6. Рыженков В.И. Выпиливание лобзиком. М.,ТРАСТ ПРЕСС,1999
- 7. Уголев Б.Н. Древесиноведение с основами лесного товароведения. 3-е изд. М.: МГУЛ, 2001.
- 8. Шварцман Г.М., Щедро Д.А. Производство древесностружечных плит. М.: Лесная промышленность, 2006.
- 9. yandex.ru/images;
- 10. [photosl'lowery.ru>derevyannyie-izdeliya. rukami...](http://yandex.ru/clck/jsredir?from=yandex.ru%3Bsearch%2F%3Bweb%3B%3B&text=&etext=1342.URv6Z2l27WJVHjb1f5_y3LlWZuvVGolzlNXYLwgIMrGfWDdu7K2furc1xW5lJzJ1ZES8wrN86VT2TLq3JkWyKdvUMKysIybiJmC88BZWX42FL26p9_K1Fo6-mJ4LAnRv.7b479b7ed4ceb2861aa799367a48109fdda9c10f&uuid=&state=PEtFfuTeVD4jaxywoSUvtJXex15Wcbo_fVuPTChhD_hsHCqUOxYEqikazJJ9XPtU&data=UlNrNmk5WktYejR0eWJFYk1LdmtxaDNjY1JvS0dQUXh2YWZEdVhMdVV2N24zWVhETlhkUGJYZzNKUEJocmd6NHpmLXYtTUZadjhxNERTV1pUZzdXX3ljdVZTQk15eW91WnNhSUxuZ29vcFU&b64e=2&sign=8a21e46f048a8ee25f8cf79cee7029e9&keyno=0&cst=AiuY0DBWFJ4BWM_uhLTTxKBhLOG6YE8-u_-NOHdnKRy9m5mjuooS5_k5C04H0tGpsnS8grHdpYUkpBgLfUM7643g24U_2fw6ey-7sxcuX9VRcUpEOV2T7QiwVuJR9L0MR7AW4se7cLltlMO7mv6BoaOkmZq5gSBlK-OnItIQ9V4-E4fM37cLUD_vzj2hS6bPTyCVbWvUr2ub8e8r5UIb2PW4w_oBUSXeO_AWDpIbFz2oKchMpK-qoPDnnWMC05l1NipViJ4avpTqea-hb9_FCkBY9Lk8-tt5&ref=orjY4mGPRjk5boDnW0uvlrrd71vZw9kpToDc6AWBCNLBUykTUo1bPE7Rqqgs3GwTBtLx6HrZSayPAlbVBi_Ma_4RylA8OZT13OSyouIiE_HFF-sx-d3WyMeK9M9E0d6d2UF2sP-hMvyMYpMKiXgnvN3UvY4USWH1UgH12kJmF4SV54hJZ4vGEY_XIQ3LJOSLYSRmKTNdySAwcdtXgCie4fhxVmX8DYkT-JuC5inPQeMuDcKPU8lsx8_YFbJY8AQpiH0VWZpo9FOhqsO4YfpC8TKwivFpAdoP-En9MooIZWkCDG9xOzf6UUOMapkU2bIwqREc9SJOsllBVMYn5yRp51R-bobJ70MXygSsNVpB_lnxesedvm_OG9MdU1ByCA7Q71DNvK6CnOE&l10n=ru&cts=1488009223468&mc=5.406995287947005)

## **Практическая работа №4**

**Тема для самостоятельной работы студента:** Аксонометрические изображения

**Кол-во часов:** 2ч

1. Поиск информации в интернете, издательской литературе, проработка конспектов «Проецирование геометрических тел на три плоскости проекций с анализом проекций этих тел. Изображение призмы, пирамиды, цилиндра, конуса в аксонометрических проекциях»

2. Выполнение графического изображения тел вращения (цилиндра и конуса).

В процессе самостоятельной работы обучающимся необходимо, проработать конспект и выполнить графическое изображение тел вращения (цилиндра и конуса).

# Таблица 9 Построение<br>аксонометрических проекций цилиндра и

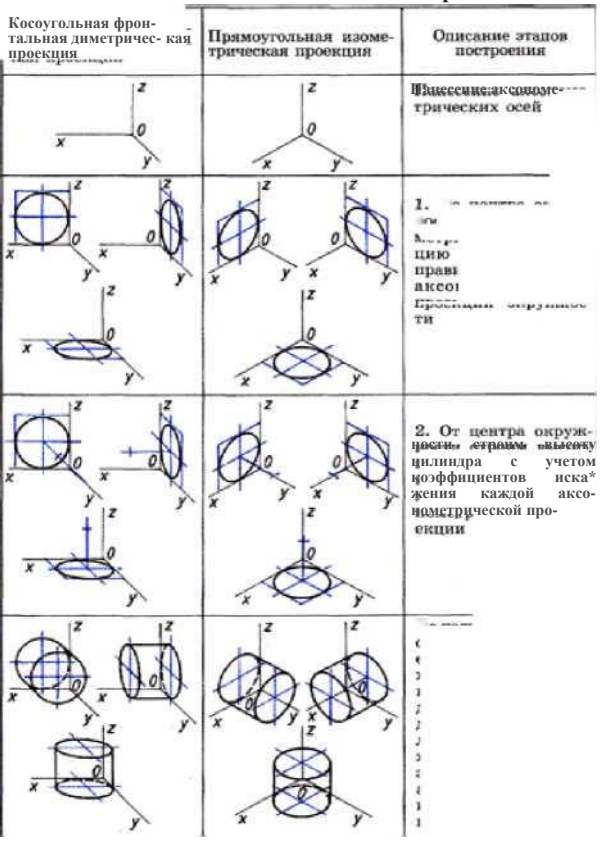

Косоугольная фрон-<br>тальная диметричес- кая Прямоугольная изоме-<br>проекция

Описание этапов<br>построения

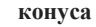

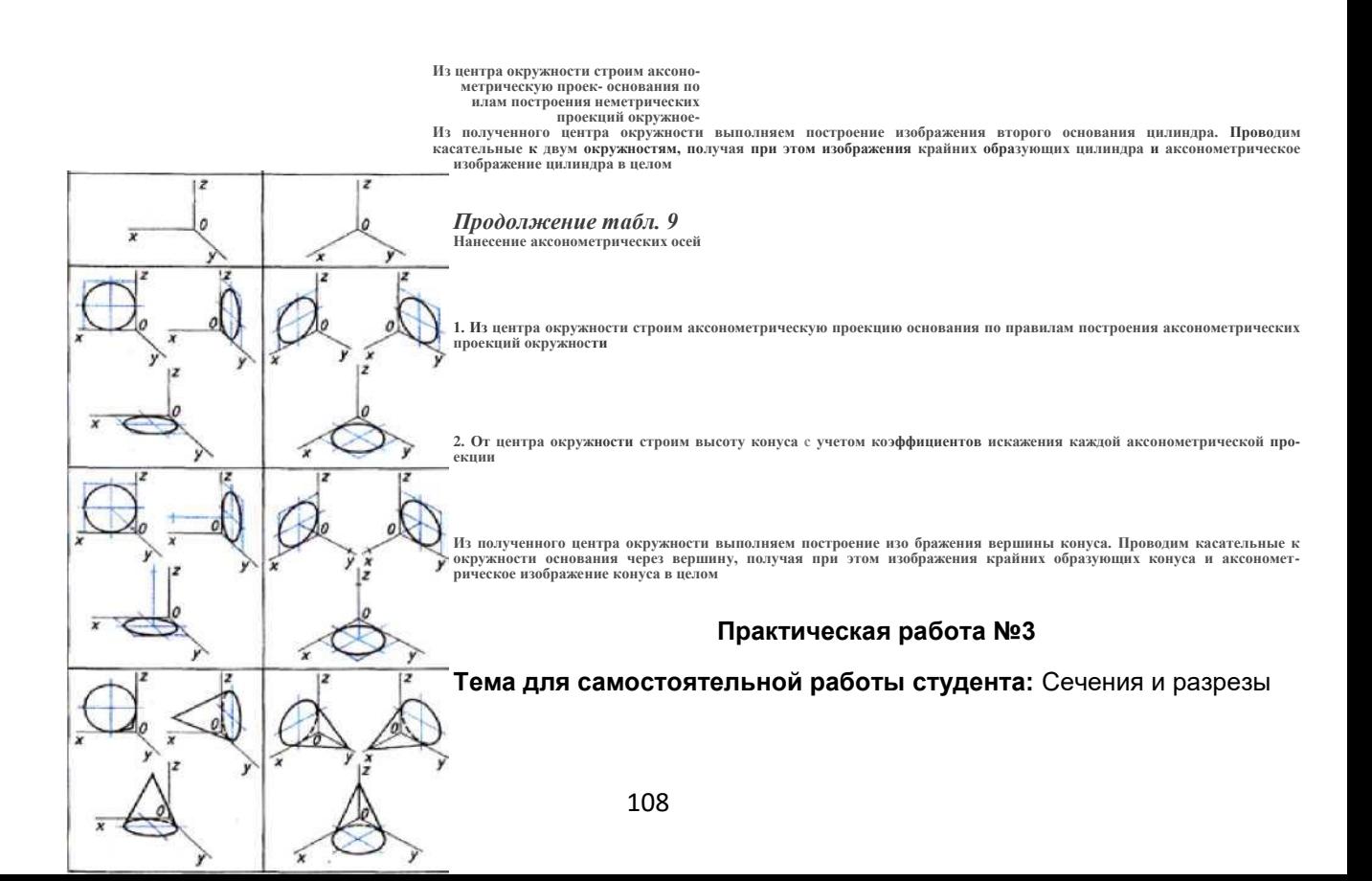
1. Выполнение графического изображения ломаного разреза

В процессе самостоятельной работы обучающимся необходимо на бумаге формата А4 выполнить графическое изображение ломаного разреза

Последовательность выполнения ломаного разреза:

Проработать учебную литературу по темам Разрезы (ГОСТ 2.305-68 раздел 3).

Подготовить формат А3. Вычертить рамку чертежа и основной надписи. Произвести планировку изображений на формате так, чтобы изображения были расположены равномерно на поле чертежа. Расстояние между изображениями, а так же между изображениями и рамкой чертежа, рекомендуется выбрать 40-50 мм, что достаточно для нанесения размеров. Вычертить габаритные прямоугольники для двух видов.

По исходным данным начертить главный вид и вид сверху или вид слева. Вычерчивание изображений лучше начинать с вида сверху или слева. Изображения располагаются в проекционной связи.

Выполнить на месте одного из двух изображений необходимый разрез. Нанести штриховку, обвести изображения. Выполнять разрез рекомендуется в такой последовательности:

а) в указанном месте предмета мысленно провести секущие плоскости;

б) часть предмета, находящуюся между наблюдателем и секущей плоскостью отбросить;

в) оставшуюся часть предмета спроецировать на фронтальную плоскость проекций и изобразить на месте главного вида.

Проставить размеры.

Заполнить основную надпись.

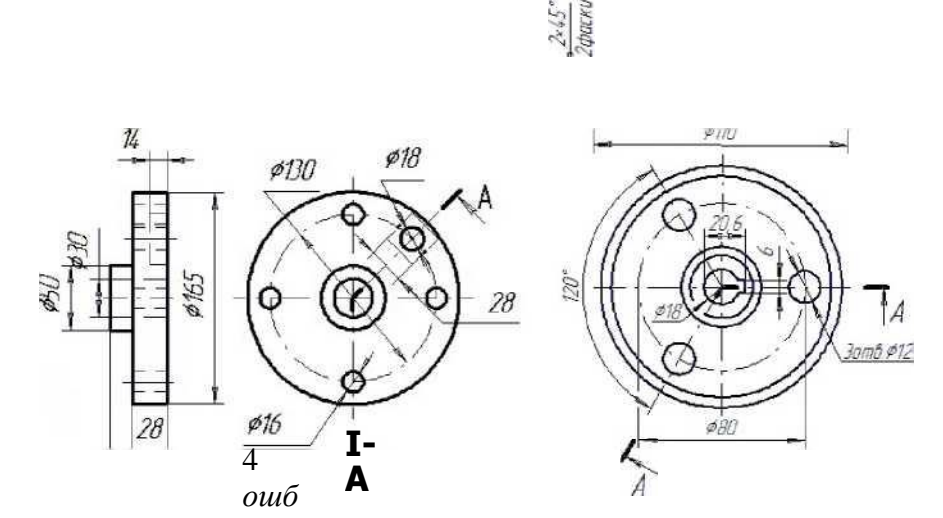

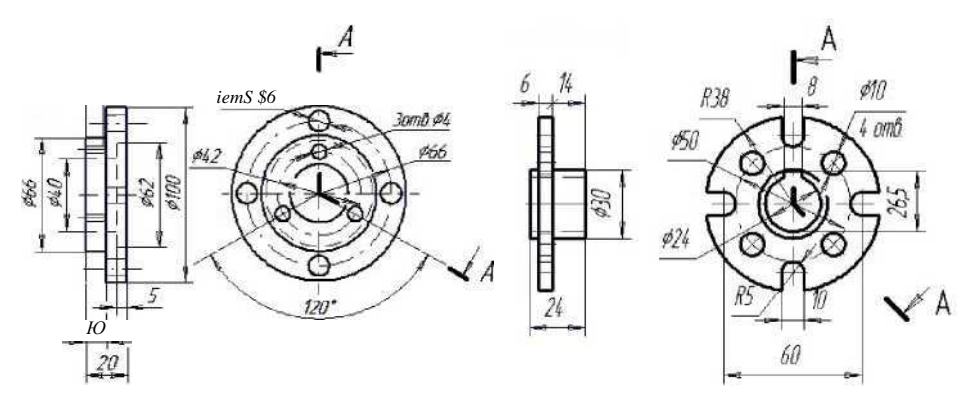

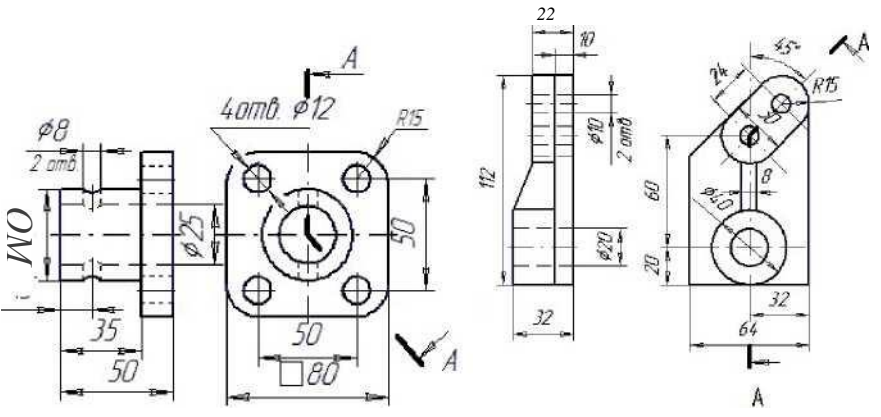

## "Игла" (Needle)

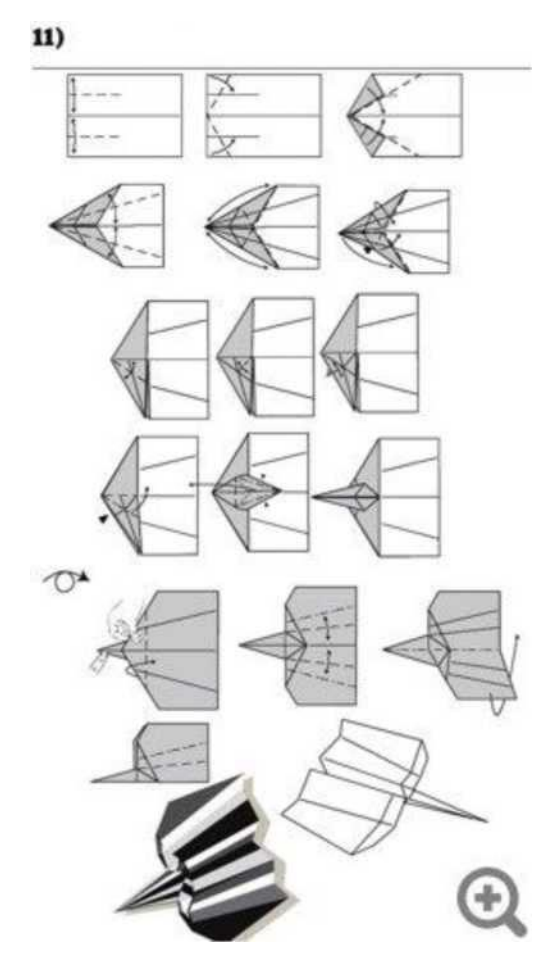

## **Пароход с двумя трубами**

Вторая по популярности схема кораблика-оригами "из детства". Вы без всякого сомнения и без схемы вспомните, как его сделать, но, на всякий случай, все же размещаем схему и видео.

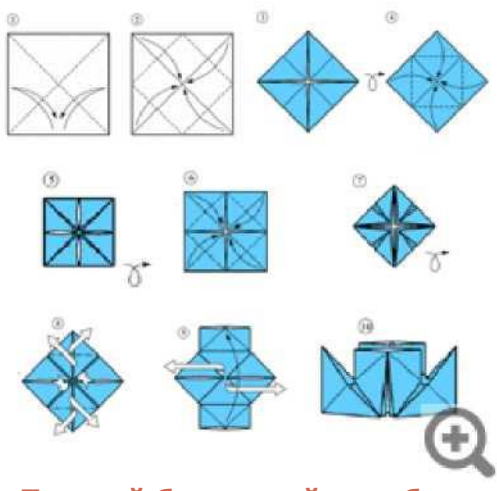

**Простой бумажный кораблик**

Именно такой кораблик сумеют сложить из бумаги большинство пап, да и многие мамы тоже. А если сделать его из газетного листа, то получится вполне сносный головной убор!

Во времена Советского Союза такие были популярны у рабочих-отделочников - отлично защищали от брызг извести, а после окончания рабочего дня просто шли на выброс. Ну схема таких корабликов очень и очень проста!

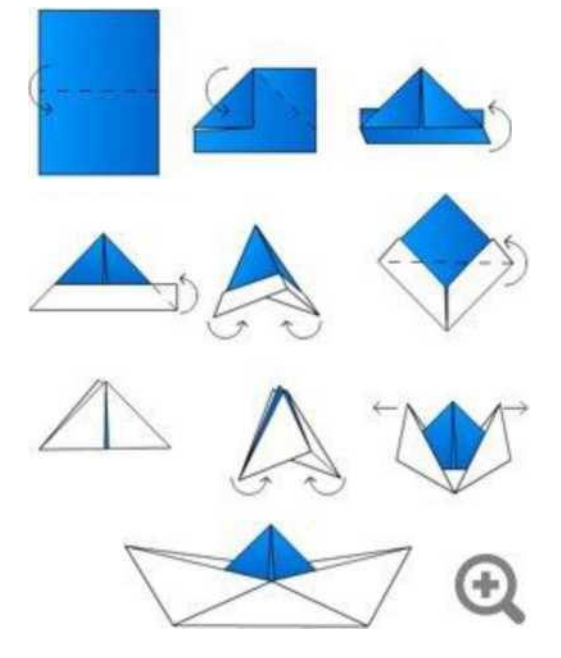

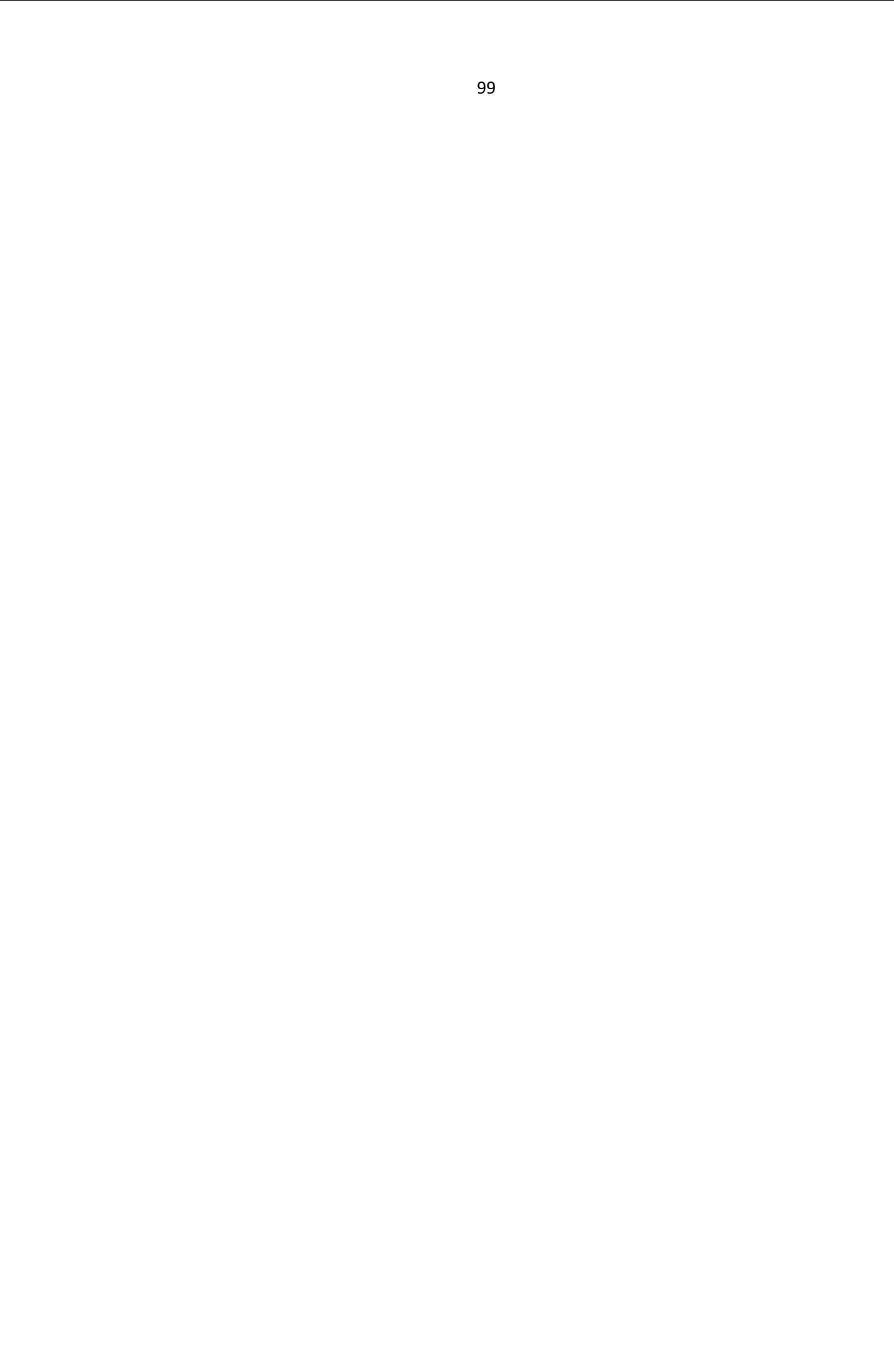